### CSS Preprocessors Extending CSS with Sass to Provide Extra Functionality

### R. Scott Granneman & Jans Carton

© 2016 R. Scott Granneman Last updated 2020-07-13 You are free to use this work, with certain restrictions. For full licensing information, please see the last slide/page.

1.8

### Notes & URLs for this presentation can be found...

- » underneath the link to this slide show on granneman.com
- Preprocessors.txt

### » at files.granneman.com/presentations/webdev/CSS-

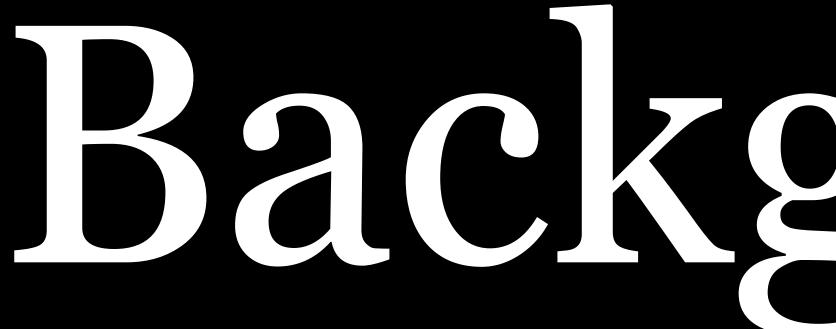

# Background

### What's a *preprocessor*?

A program that processes input data & produces output that is then used as input to another program

Input → Preprocessor → Output/Input → Program

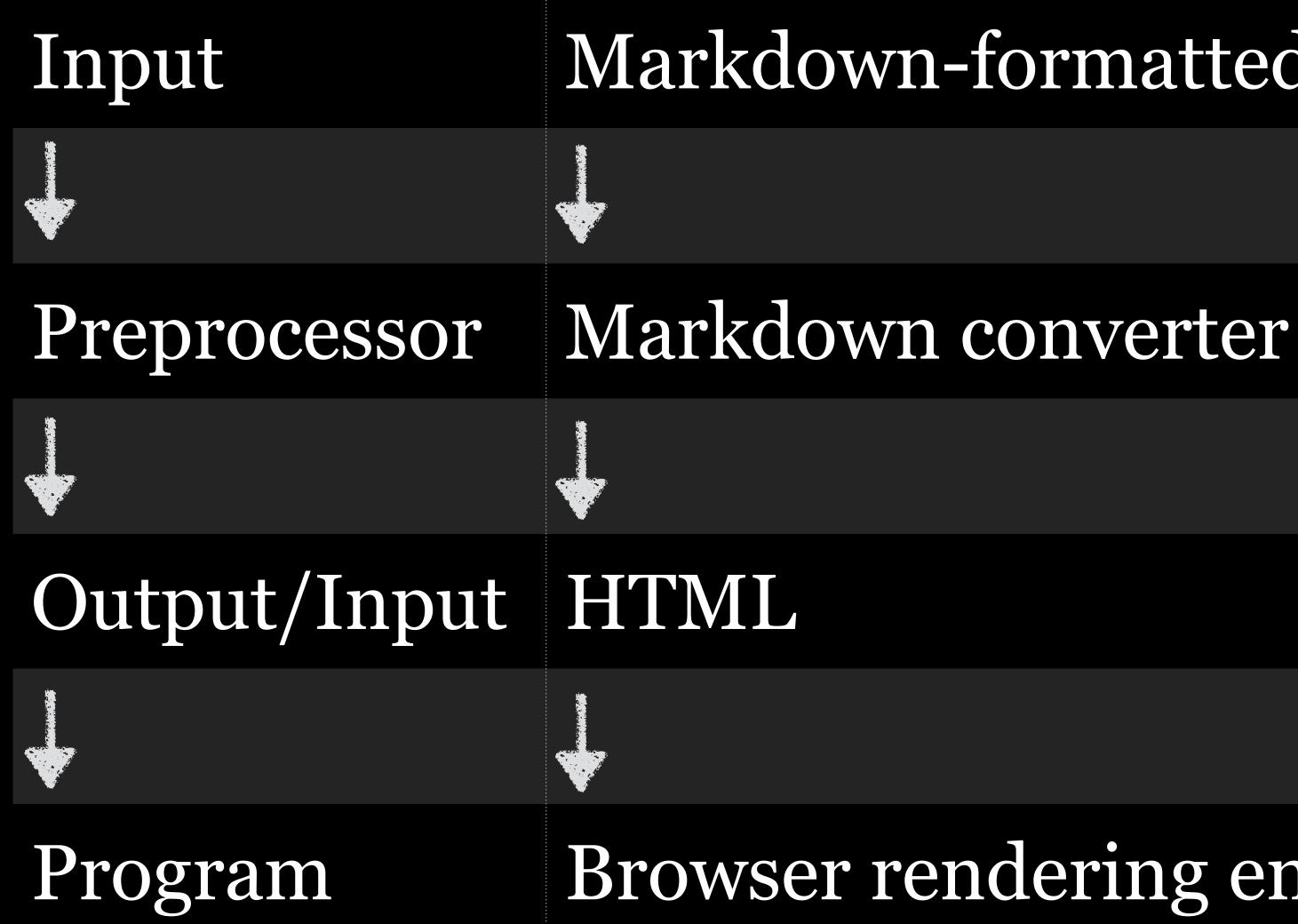

### Markdown-formatted file

### Browser rendering engine

### Markdown, Textile, & AsciiDoc HTML

TypeScript

### Sass, Less, & PostCSS

### **Common pre-processors**

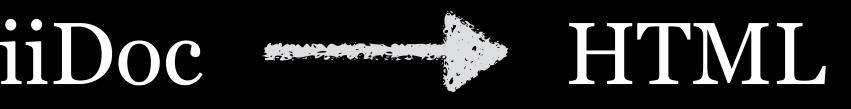

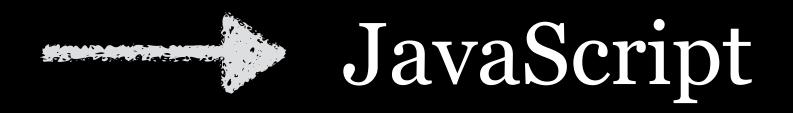

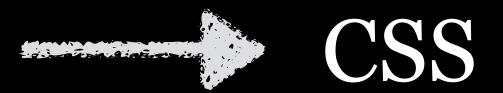

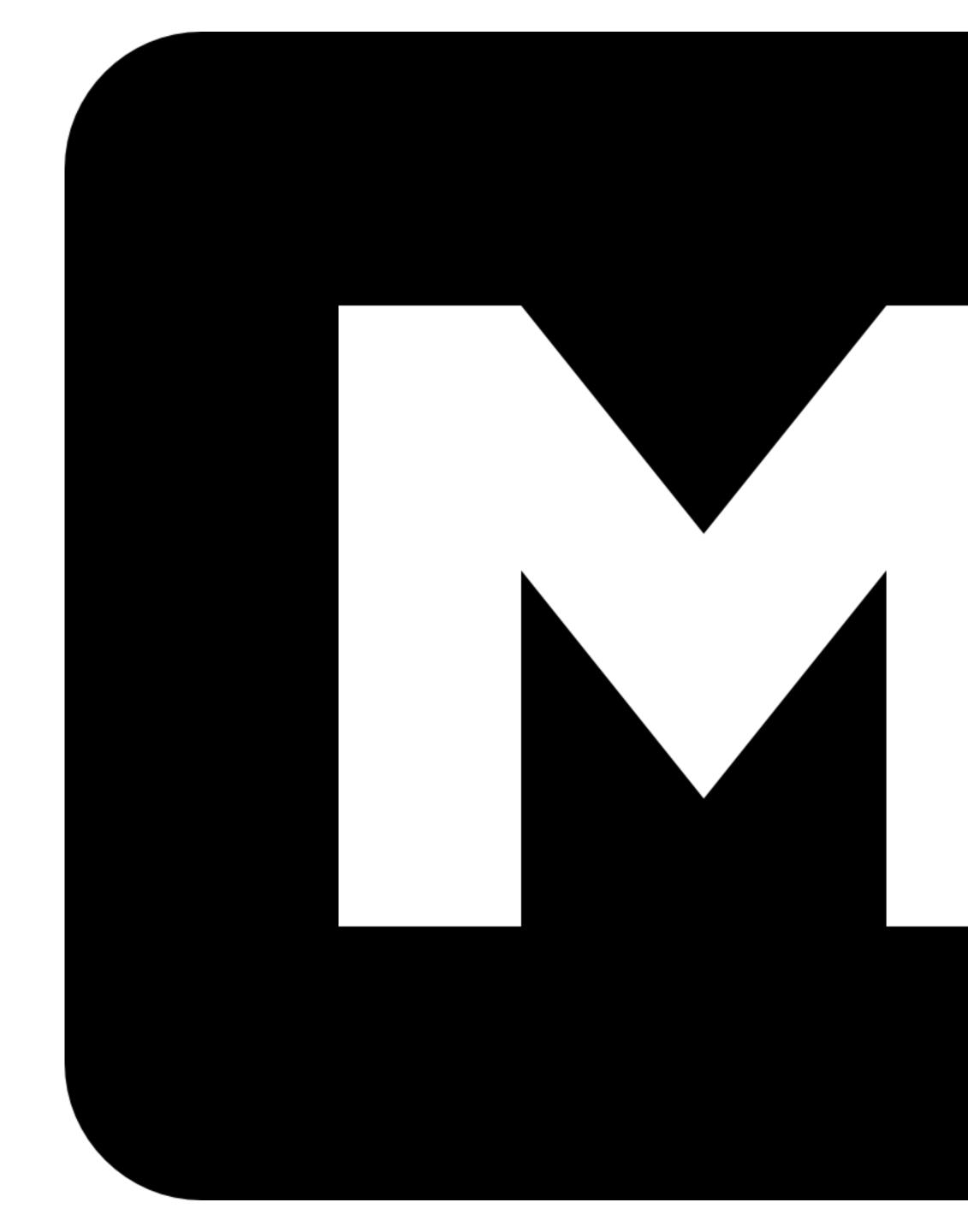

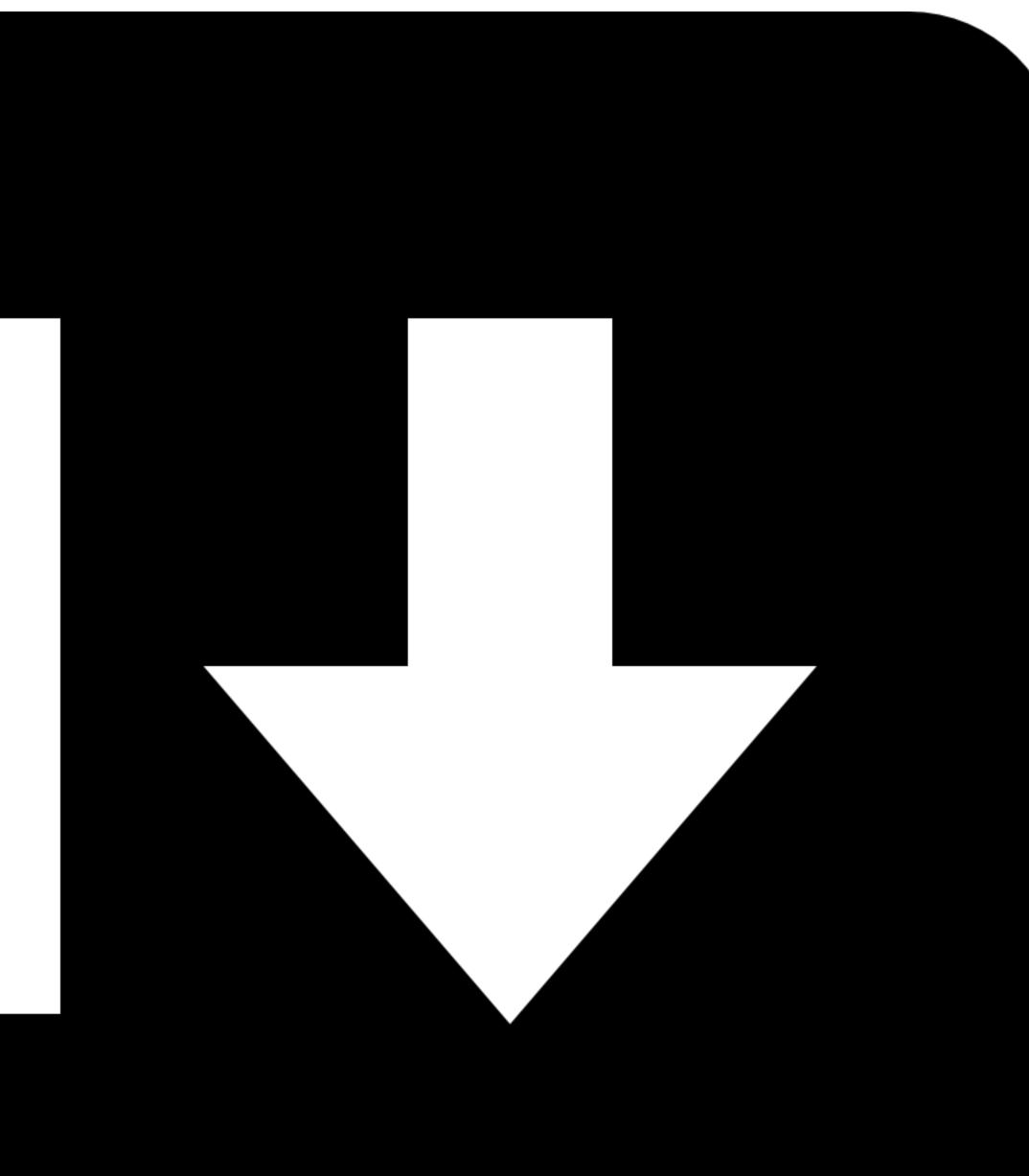

### Markdown is turned into HTML by default Can also be exported to PDF, Word, EPUB, HTML slide

Can also be exported to PI shows, & much more

### Some sample Markdown syntax

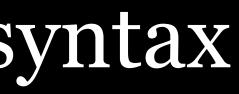

### Paragraph Blank lines before & after

The older matters which had made the sculptor's dream and bas-relief so significant to my uncle formed the subject of the second half of his long manuscript. Once before, it appears, Professor Angell had seen the hellish outlines of the nameless monstrosity, puzzled over the unknown hieroglyphics, and heard the ominous syllables which can be rendered only as "Cthulhu"; and all this in so stirring and horrible a connexion that it is small wonder he pursued young Wilcox with queries and demands for data.

The earlier experience had come in 1908, seventeen years before, when the American Archaeological Society held its annual meeting in St. Louis. Professor Angell, as befitted one of his authority and attainments, had had a prominent part in all the deliberations; and was one of the first to be approached by the several outsiders who took advantage of the convocation to offer questions for correct answering and problems for expert solution.

The chief of these outsiders, and in a short time the focus of interest for the entire meeting, was a commonplace-looking middle-aged man who had travelled all the way from New Orleans for certain special information unobtainable from any local source. His name was John Raymond Legrasse, and he was by profession an Inspector of Police. With him he bore the subject of his visit, a grotesque, repulsive, and apparently very ancient stone

The older matters which had made the sculptor's dream and bas-relief so significant to my uncle formed the subject of the second half of his long manuscript. Once before, it appears, Professor Angell had seen the hellish outlines of the nameless monstrosity, puzzled over the unknown hieroglyphics, and heard the ominous syllables which can be rendered only as "Cthulhu"; and all this in so stirring and horrible a connexion that it is small wonder he pursued young Wilcox with queries and demands for data.

The earlier experience had come in 1908, seventeen years before, when the American Archaeological Society held its annual meeting in St. Louis. Professor Angell, as befitted one of his authority and attainments, had had a prominent part in all the deliberations; and was one of the first to be approached by the several outsiders who took advantage of the convocation to offer questions for correct answering and problems for expert solution.

The chief of these outsiders, and in a short time the focus of interest for the entire meeting, was a commonplace-looking middle-aged man who had travelled all the way from New Orleans for certain special information unobtainable from any local source. His name was John Raymond \_egrasse, and he was by profession an Inspector of Police. With him he bore the subject of his visit, a grotesque, repulsive, and apparently very ancient stone statuette whose origin he was at a loss to determine.

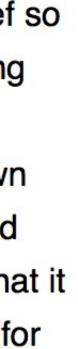

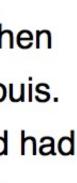

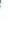

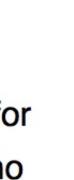

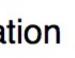

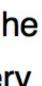

**P** The older matters which had made the sculptor's dream and bas-relief so significant to my uncle formed the subject of the second half of his long manuscript. Once before, it appears, Professor Angell had seen the hellish outlines of the nameless monstrosity, puzzled over the unknown hieroglyphics, and heard the ominous syllables which can be rendered only as "Cthulhu"; and all this in so stirring and horrible a connexion that it is small wonder he pursued young Wilcox with queries and demands for data.

**P** The earlier experience had come in 1908, seventeen years before, when the American Archaeological Society held its annual meeting in St. Louis. Professor Angell, as befitted one of his authority and attainments, had had a prominent part in all the deliberations; and was one of the first to be approached by the several outsiders who took advantage of the convocation to offer questions for correct answering and problems for expert solution.

**P** The chief of these outsiders, and in a short time the focus of interest for the entire meeting, was a commonplace-looking middle-aged man who had travelled all the way from New Orleans for certain special information unobtainable from any local source. His name was John Raymond Legrasse, and he was by profession an Inspector of Police. With him he bore the subject of his visit, a grotesque, repulsive, and apparently very ancient stone statuette whose origin he was at a loss to determine.

### Headings

### Preface with #, ##, ###, ####, #####, or ######

### OR

### Underline with = for Heading 1 Underline with – for Heading 2

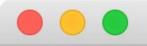

### # H.P. Lovecraft's "The Call of Cthulhu"

(Found Among the Papers of the Late Francis Wayland Thurston, of Boston)

### ## I. The Horror in Clay.

The most merciful thing in the world, I think, is the inability of the human mind to correlate all its contents.

### ## II. The Tale of Inspector Legrasse.

The older matters which had made the sculptor's dream and bas-relief so significant to my uncle formed the subject of the second half of his long manuscript.

## III. The Madness from the Sea.

If heaven ever wishes to grant me a boon, it will be a total effacing of the results of a mere chance which fixed my eye on a certain stray piece of shelf-paper.

### H.P. Lovecraft's "The Call of Cthulhu"

(Found Among the Papers of the Late Francis Wayland Thurston, of Boston)

### I. The Horror in Clay.

The most merciful thing in the world, I think, is the inability of the human mind to correlate all its contents.

### II. The Tale of Inspector Legrasse.

The older matters which had made the sculptor's dream and bas-relief so significant to my uncle formed the subject of the second half of his long manuscript.

### III. The Madness from the Sea.

If heaven ever wishes to grant me a boon, it will be a total effacing of the results of a mere chance which fixed my eye on a certain stray piece of shelf-paper.

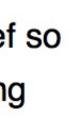

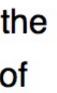

<h1>H.P. Lovecraft's "The Call of Cthulhu"</h1> (Found Among the Papers of the Late Francis Wayland Thurston, of Boston) <h2>I. The Horror in Clay.</h2>

The most merciful thing in the world, I think, is the inability of the human mind to correlate all its contents.

<h2>II. The Tale of Inspector Legrasse.</h2>

The older matters which had made the sculptor's dream and bas-relief so significant to my uncle formed the subject of the second half of his long manuscript.

<h2>III. The Madness from the Sea.</h2>

If heaven ever wishes to grant me a boon, it will be a total effacing of the results of a mere chance which fixed my eye on a certain stray piece of shelf-paper.

### **Bulleted Lists**

### Begin line with \* or + or -Indent 4 spaces or 1 tab for sub-lists

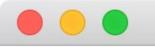

These are some of the best H.P. Lovecraft stories.

- \* Cthulhu
  - \* The Call of Cthulhu
  - \* The Dunwich Horror
  - \* The Whisperer in Darkness
- \* Yog-Sothoth
  - \* The Case of Charles Dexter Ward
- \* Shoggoths
  - \* The Shadow over Innsmouth
  - \* At the Mountains of Madness
- \* Nyarlathotep
  - \* The Dreams in the Witch House
  - \* The Rats in the Walls

These are some of the best H.P. Lovecraft stories.

- Cthulhu
  - The Call of Cthulhu
  - The Dunwich Horror
  - The Whisperer in Darkness
- Yog-Sothoth
  - The Case of Charles Dexter Ward
- Shoggoths
  - The Shadow over Innsmouth
  - At the Mountains of Madness
- Nyarlathotep
  - The Dreams in the Witch House
  - The Rats in the Walls

These are some of the best H.P. Lovecraft stories.

<ul> <1i>Cthulhu <ul> The Call of Cthulhu The Dunwich Horror The Whisperer in Darkness Yog-Sothoth The Case of Charles Dexter Ward Shoggoths The Shadow over Innsmouth At the Mountains of Madness Nyarlathotep The Dreams in the Witch House The Rats in the Walls 

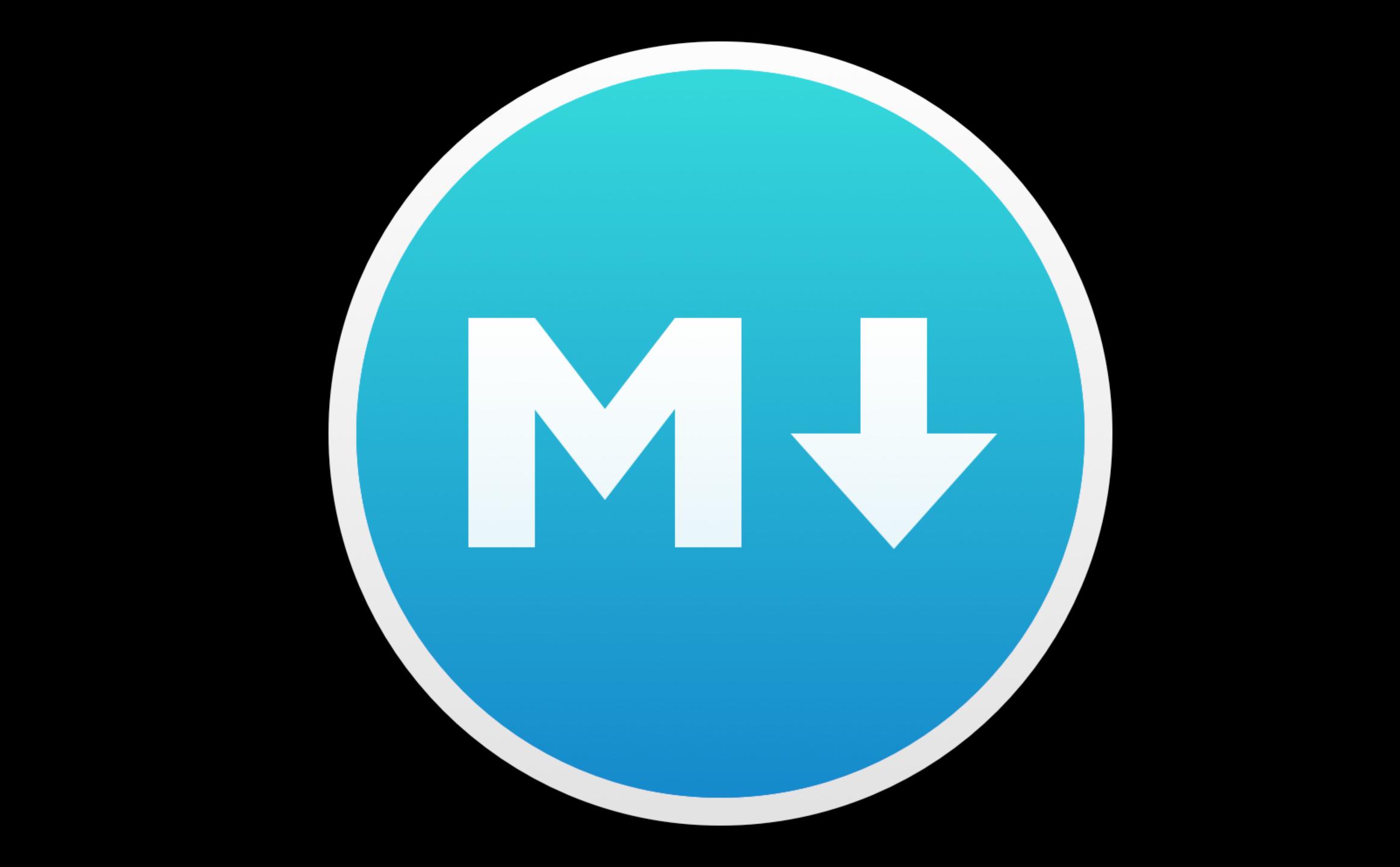

### MacDown

macdown.uranusjr.com

Free (& open source!)

Full-featured & actively developed

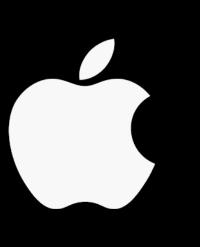

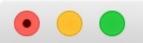

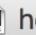

### # MacDown

![MacDown logo](http://macdown.uranusjr.com/static/base/ img/logo-160.png)

Hello there! I'm **\*\*MacDown\*\***, the open source Markdown editor for OS X.

Let me introduce myself.

### ## Markdown and I

**\*\*Markdown\*\*** is a plain text formatting syntax created by John Gruber, aiming to provide a easy-to-read and feasible markup. The original Markdown syntax specification can be found [here](http:// daringfireball.net/projects/markdown/syntax).

**\*\*MacDown\*\*** is created as a simple-to-use editor for Markdown documents. I render your Markdown contents realtime into HTML, and display them in a preview panel.

### ![MacDown Screenshot](http://d.pr/i/10UGP+)

I support all the original Markdown syntaxes. But I can do so much more! Various popular but non-standard syntaxes can be turned on/off from the [\*\*Markdown\*\* preference pane](#markdown-pane).

### MacDown

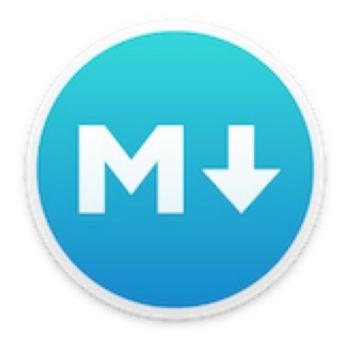

Hello there! I'm MacDown, the open source Markdown editor for OS X. Let me introduce myself.

### Markdown and I

Markdown is a plain text formatting syntax created by John Gruber, aiming to provide a easy-to-read and feasible markup. The original Markdown syntax specification can be found here.

MacDown is created as a simple-to-use editor for Markdown documents. I render your Markdown contents real-time into HTML, and display them in a preview panel.

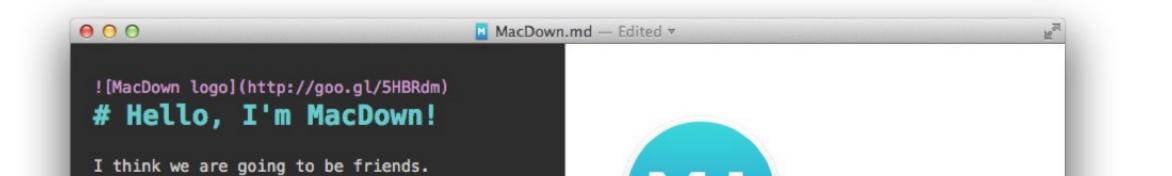

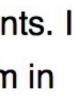

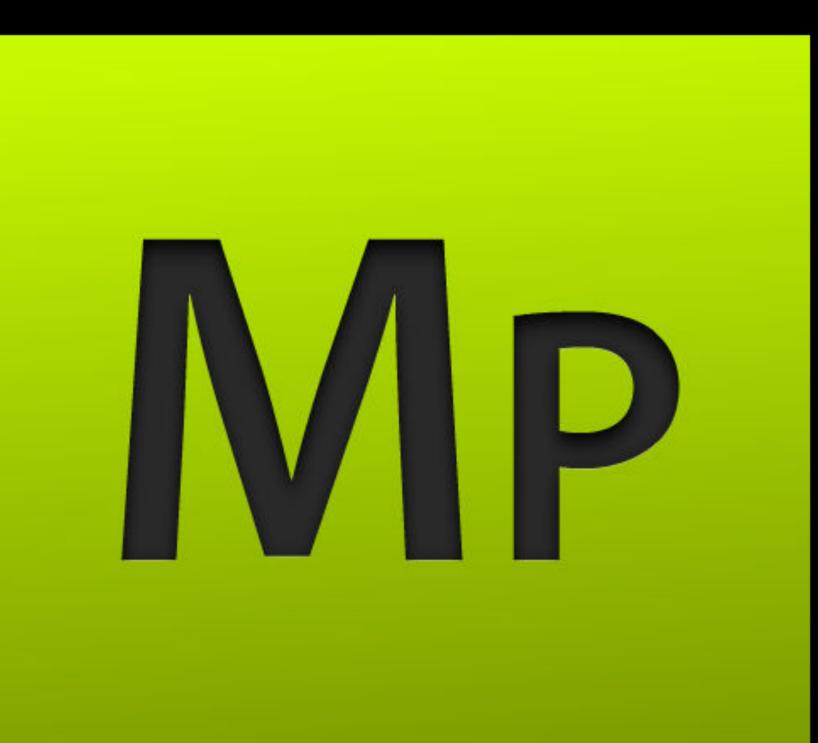

### MarkdownPad

markdownpad.com

GitHub Flavored Markdown & Markdown Extra, & many other features

## Free, or \$15 gets you no usage restrictions, support for

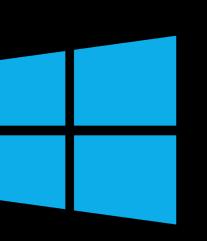

```
MP MarkdownPad 2
File Edit Insert View Tools Help
 Welcome to MarkdownPad 2.md × github.md × readme.md ×
 ## Welcome to MarkdownPad 2 ##
 **MarkdownPad** is a full-featured Markdown editor
 for Windows.
 ### Built exclusively for Markdown ###
 Enjoy first-class Markdown support with easy access
 to Markdown syntax and convenient keyboard
 shortcuts.
 Give them a try:
 - **Bold** (`Ctrl+B`) and *Italic* (`Ctrl+I`)
 - Quotes (`Ctrl+Q`)

    Code blocks (`Ctrl+K`)

 - Headings 1, 2, 3 (`Ctrl+1`, `Ctrl+2`, `Ctrl+3`)
 - Lists (`Ctrl+U` and `Ctrl+Shift+O`)
 ### See your changes instantly with LivePreview ###
 Don't guess if your [hyperlink syntax](http://
 markdownpad.com) is correct; LivePreview will show
 you exactly what your document looks like every time
 you press a key.
 ### Make it your own ###
 Fonts, color schemes, layouts and stylesheets are all
 100% customizable so you can turn MarkdownPad into
 your perfect editor.
 Words: 121
```

| * | Welcome to MarkdownPad 2                                                                                                    |  |  |
|---|----------------------------------------------------------------------------------------------------|--|--|
|   | MarkdownPad is a full-featured Markdown editor for Windows.                                                                                     |  |  |
|   | Built exclusively for Markdown                                                                                                    |  |  |
|   | Enjoy first-class Markdown support with easy access to Markdown<br>syntax and convenient keyboard shortcuts.                                    |  |  |
|   | Give them a try:                                                                                                    |  |  |
|   | <ul> <li>Bold (Ctrl+B) and Italic (Ctrl+I)</li> </ul>                                                                                           |  |  |
|   | <ul> <li>Quotes (Ctr1+Q)</li> </ul>                                                                                                    |  |  |
|   | <ul> <li>Code blocks (Ctrl+K)</li> </ul>                                                                                                    |  |  |
|   | <ul> <li>Headings 1, 2, 3 (Ctrl+1, Ctrl+2, Ctrl+3)</li> </ul>                                                                                   |  |  |
|   | <ul> <li>Lists (Ctr1+U and Ctr1+Shift+0)</li> </ul>                                                                                             |  |  |
|   | See your changes instantly with LivePreview                                                                                                    |  |  |
|   | Don't guess if your hyperlink syntax is correct; LivePreview will show<br>you exactly what your document looks like every time you press a key. |  |  |
|   | Make it your own                                                                                                    |  |  |
|   | Fonts, color schemes, layouts and stylesheets are all 100%                                                                                      |  |  |
| - | customizable so you can turn MarkdownPad into your perfect editor.                                                                              |  |  |
|   |                                                                                                    |  |  |

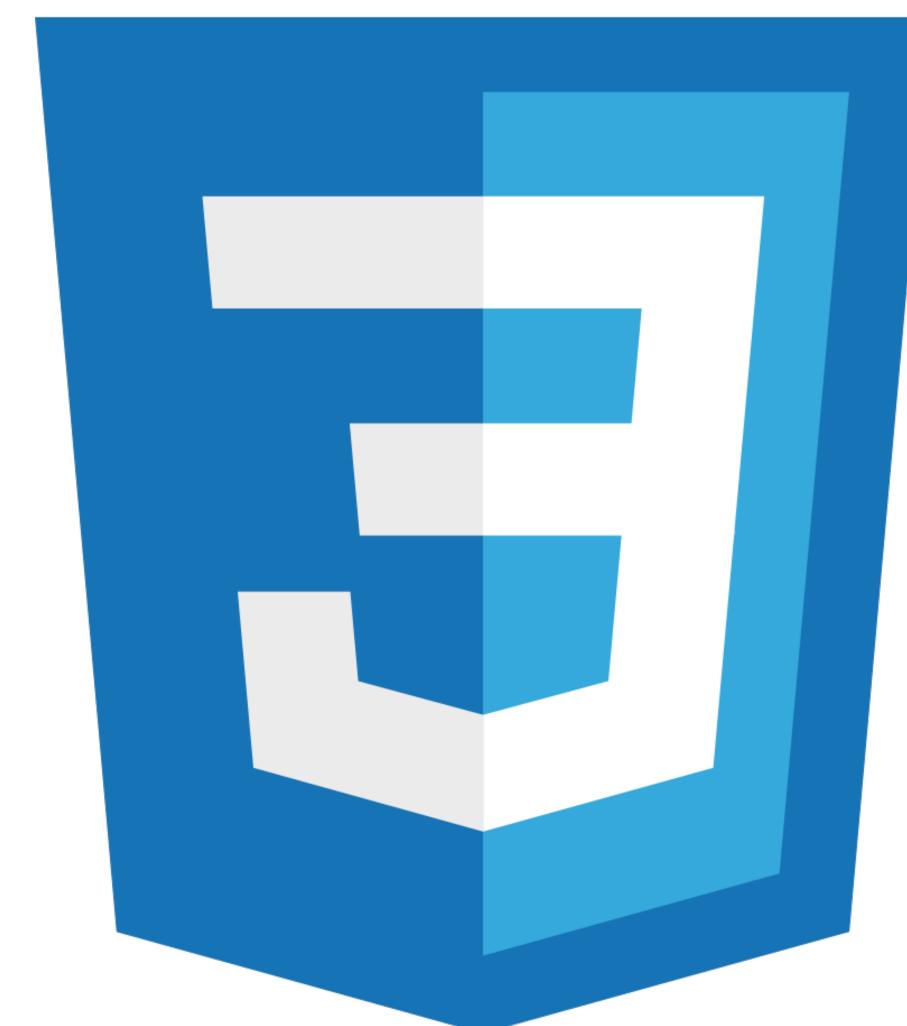

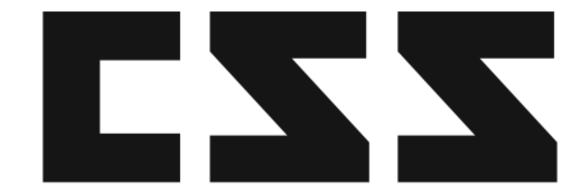

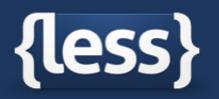

### Getting started

An overview of Less, how to download and use, examples and more.

less v2.5.3 has been released - See what's new

**Getting Started** 

Using Less

Command-line with Rhino

Client-side Usage

Get Less.js

License FAQs

### **Getting Started**

Less is a CSS pre-processor, meaning that it extends the CSS language, adding features that allow variables, mixins, functions and many other techniques that allow you to make CSS that is more maintainable, themable and extendable.

Less runs inside Node, in the browser and inside Rhino. There are also many 3rd party tools that allow you to compile your files and watch for changes. The quickest place for first experiments with less is our online editor.

For example:

@base: #f938ab;

.box-shadow(@style, @c) when (iscolor(@c)) {

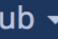

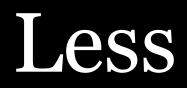

Created in 2009 & inspired by Sass Can convert Less code on-the-fly in the client browser using less.js

Open source

lesscss.org

### Provides variables, nesting, mixins, operators, & functions

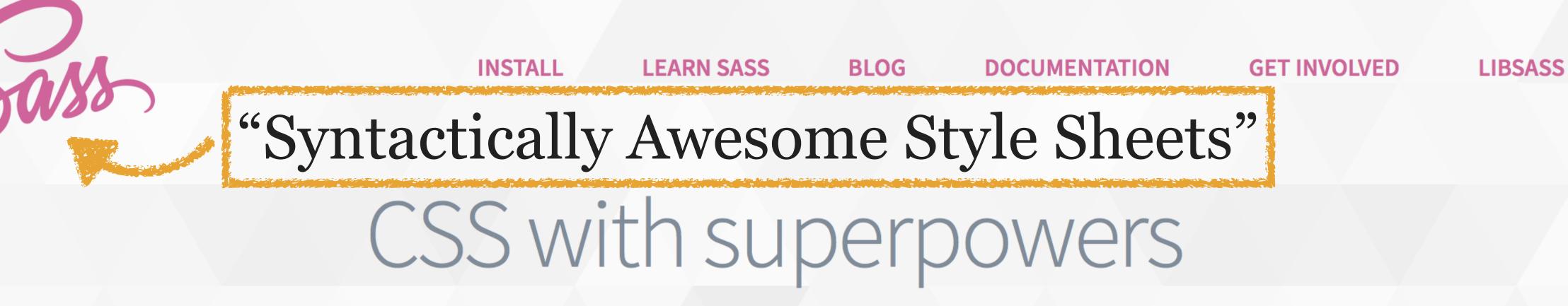

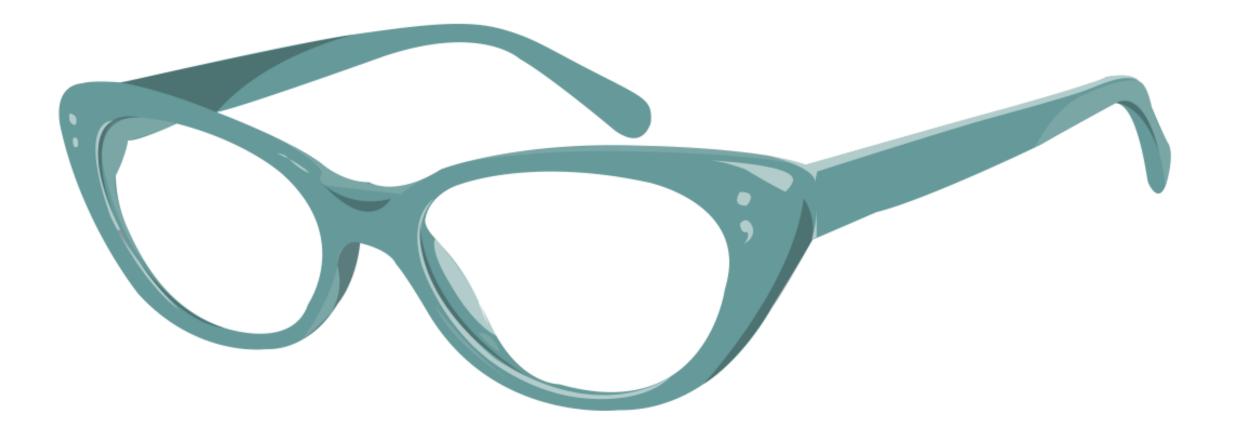

Current Release: Selective Steve (3.4.21) Release Notes Fork on Github Implementation Guide

**CSS COMPATIBLE** 

**FEATURE RICH** 

Sass is the most mature, stable, and powerful professional grade CSS extension language in the world.

MATURE

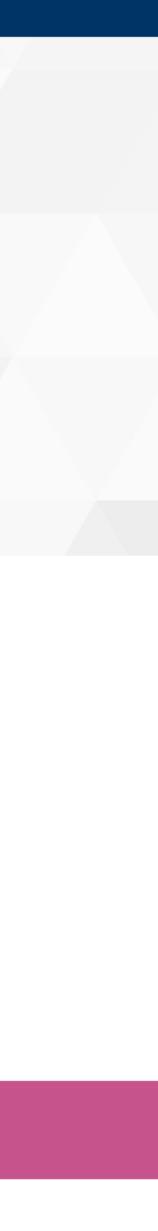

|             | 2006     | 20  |
|-------------|----------|-----|
| Syntax      | Indented | SC  |
| .ending     | • sass   | • S |
| Uses {} & ; | No       | Yes |
| Assignment  |          |     |
| Mixins      | = 8z +   | @m. |

### $\mathbf{D10}$ (Sass 3)

### CSS ("Sassy CSS")

### CSS

S

### ixin & @include

### Sass is a language with 2 different syntaxes (use SCSS)

The big difference between Sass & SCSS syntax: SCSS extends CSS, so every .css file is also a valid .scss file (but *not* the other way!)

already have CSS...

- 1. Start with your CSS file; e.g., main.css
- 2. Change the extension to .scss so it's main.scss
- 3. Start converting some of the existing CSS in main.scss to use SCSS syntax
- 4. When main.scss is run through a preprocessor to create a new main.css file...

- 1. any Sass is converted to CSS & inserted into main.css
- 2. any CSS is just passed along into main.css

### So you've decided to start using Sass (SCSS) & you

### New Sass

### Old Sass

### Existing CSS

### main.scss

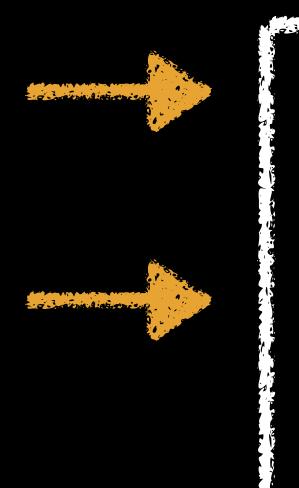

Sass pre-

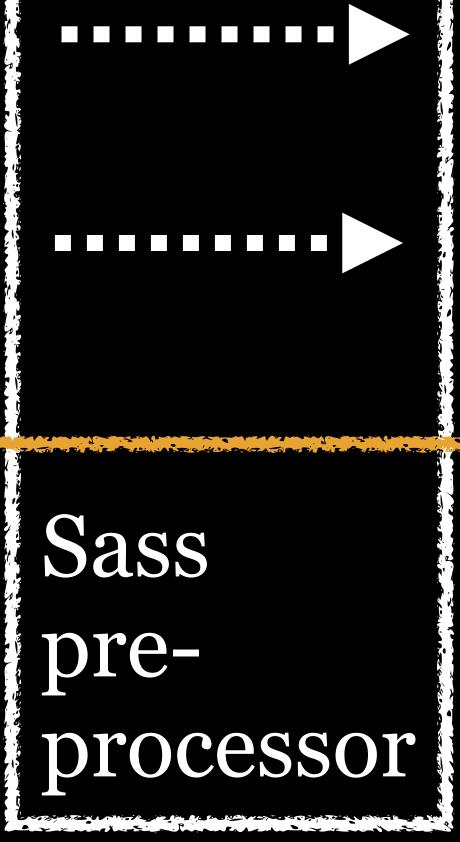

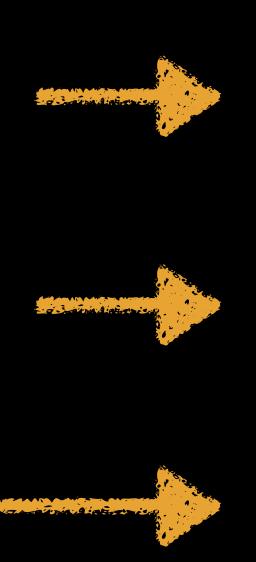

### New CSS

### Older CSS

### Existing CSS

### main.css

### Bootstrap 3 used Less Bootstrap 4 uses Sass (SCSS) Sass seems to be "winning"

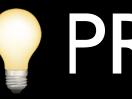

### Never edit the CSS after it is generated by Sass!

### **PROTIP**

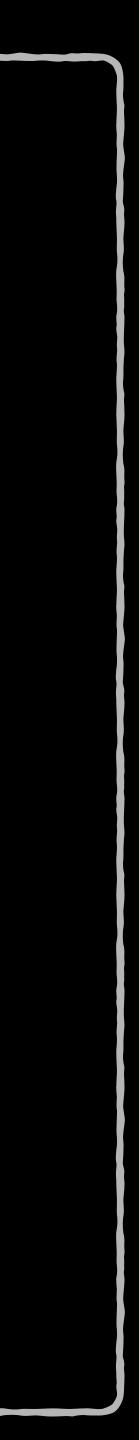

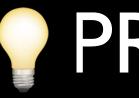

### Never edit the CSS after it is generated by Sass!

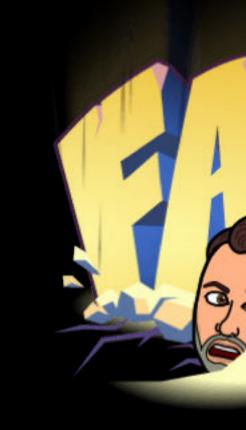

### PROTIP

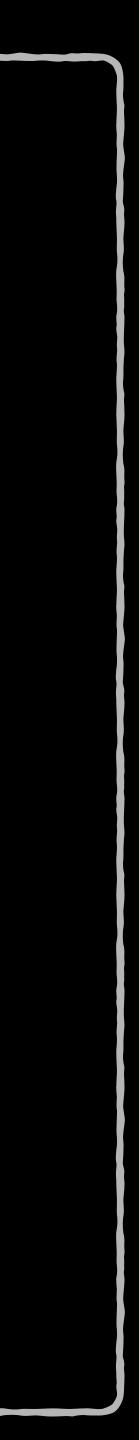

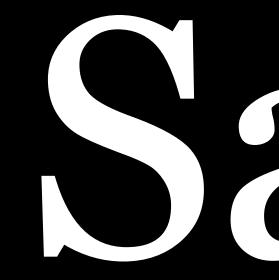

# 

# Features

# Variables & Functions

Nesting

Mixins

**@import** Directive

Comments

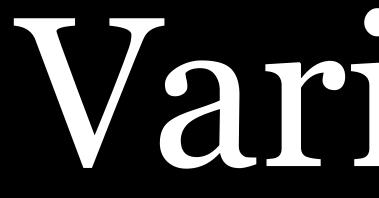

Variables

# Variables allow you to set up common CSS styles \$accent-color: #4399FA; \$default-margin: lem; \$sans-serif: "Source Sans Pro", Verdana, sansserif; \$serif: "Georgia Pro", Georgia, serif;

\* HTML

CSS (SCSS)

5**~** 

\* JS

1 - <h1>Dagon < small>by H.P.Lovecraft</small></h1> 2 -

> I am writing this under an appreciable mental strain, since by tonight I shall be no more. Penniless, and at the end of my supply of the drug which alone makes life endurable, I can bear the torture no longer; and shall cast myself from this garret window into the squalid street below. Do not think from my slavery to morphine that I am a weakling or a degenerate. When you have read these hastily scrawled pages you may guess, though never fully realise, why it is that I must have forgetfulness or death.

Tidy 🗙

View Compiled 🗶

Tidy 🗙

I am writing this under an appreciable mental strain, since by tonight I shall be no more. Penniless, and at the end of my supply of the drug which alone makes life endurable, I can bear the torture no longer; and shall cast myself from this garret window into the squalid street below. Do not think from my slavery to morphine that I am a weakling or a degenerate. When you have read these hastily scrawled pages you may guess, though never fully realise, why it is that I must have forgetfulness or death.

It was in one of the most open and least frequented parts of the broad Pacific that the packet of which I was supercargo fell a victim to the German sea-raider. The great war was then at its very beginning, and the ocean forces of the Hun had not completely sunk to their later degradation; so that our vessel was made a legitimate prize, whilst we of her crew were treated with all the fairness and consideration due us as naval prisoners.

# **Dagon by H.P. Lovecraft**

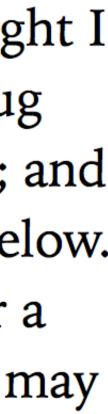

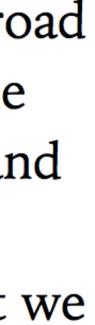

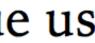

\* HTML

#### 5 -

It was in one of the most open and least frequented parts of the broad Pacific that the packet of which I was supercargo fell a victim to the German sea-raider. The great war was then at its very beginning, and the ocean forces of the Hun had not completely sunk to their later degradation; so that our vessel was made a legitimate prize, whilst we of her crew were treated with all the fairness and consideration due us as naval prisoners.

#### 

- 8 <footer>
- H.P. Lovecraft 10 Barnes Street • Providence, RI 02906
- </footer> 10
- \* CSS (SCSS)

\* JS

View Compiled ×

Tidy

×

Tidy 🗙

# **Dagon by H.P. Lovecraft**

I am writing this under an appreciable mental strain, since by tonight I shall be no more. Penniless, and at the end of my supply of the drug which alone makes life endurable, I can bear the torture no longer; and shall cast myself from this garret window into the squalid street below. Do not think from my slavery to morphine that I am a weakling or a degenerate. When you have read these hastily scrawled pages you may guess, though never fully realise, why it is that I must have forgetfulness or death.

It was in one of the most open and least frequented parts of the broad Pacific that the packet of which I was supercargo fell a victim to the German sea-raider. The great war was then at its very beginning, and the ocean forces of the Hun had not completely sunk to their later degradation; so that our vessel was made a legitimate prize, whilst we of her crew were treated with all the fairness and consideration due us as naval prisoners.

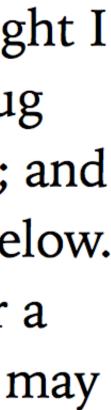

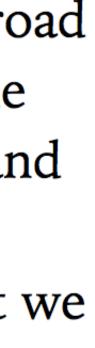

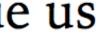

```
* HTML
                                 Tidy
CSS (SCSS)
                           View Compiled
    $accent-color: #4399FA;
    $default-padding: .5em;
    $sans-serif: "Source Sans Pro",
    Verdana, sans-serif;
    $serif: "Iowan Old Style",
    Georgia, serif;
 9 - html \{
      font-family: $serif;
13 - h1 {
      font-family: $sans-serif;
15
16
17 - footer {
18 background-color: $accent-
    color;
      padding: $default-padding;
19
Tidy 🗙
* JS
```

I am writing this under an appreciable mental strain, since by tonight I shall be no more. Penniless, and at the end of my supply of the drug which alone makes life endurable, I can bear the torture no longer; and shall cast myself from this garret window into the squalid street below. Do not think from my slavery to morphine that I am a weakling or a degenerate. When you have read these hastily scrawled pages you may guess, though never fully realise, why it is that I must have forgetfulness or death.

It was in one of the most open and least frequented parts of the broad Pacific that the packet of which I was supercargo fell a victim to the German sea-raider. The great war was then at its very beginning, and the ocean forces of the Hun had not completely sunk to their later degradation; so that our vessel was made a legitimate prize, whilst we of her crew were treated with all the fairness and consideration due us as naval prisoners.

# **Dagon by H.P. Lovecraft**

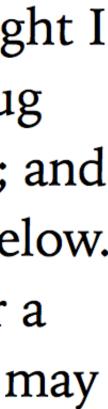

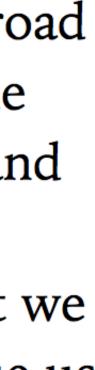

```
* HTML
                                  Tidy
CSS Compiled
                            View Compiled
 1 - html {
      font-family: "Iowan Old Style",
    Georgia, serif;
 5√h1 {
      font-family: "Source Sans Pro",
    Verdana, sans-serif;
 9 - footer {
      background-color: #4399FA;
10
      padding: 0.5em;
    /* Uninteresting stuff below here
15 - html {
      font-size: 24px;
16
18
19 - footer \{
* JS
                                 Tidy 🗙
```

# **Dagon by H.P. Lovecraft**

I am writing this under an appreciable mental strain, since by tonight I shall be no more. Penniless, and at the end of my supply of the drug which alone makes life endurable, I can bear the torture no longer; and shall cast myself from this garret window into the squalid street below. Do not think from my slavery to morphine that I am a weakling or a degenerate. When you have read these hastily scrawled pages you may guess, though never fully realise, why it is that I must have forgetfulness or death.

It was in one of the most open and least frequented parts of the broad Pacific that the packet of which I was supercargo fell a victim to the German sea-raider. The great war was then at its very beginning, and the ocean forces of the Hun had not completely sunk to their later degradation; so that our vessel was made a legitimate prize, whilst we of her crew were treated with all the fairness and consideration due us as naval prisoners.

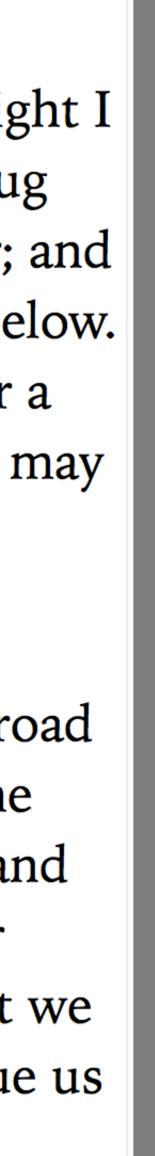

# The Pragmatic Programmer

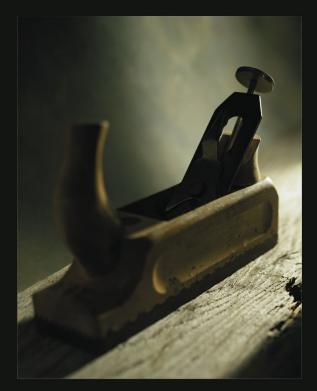

from journeyman to master

### Andrew Hunt David Thomas

Foreword by Ward Cunningham

# DRY: Don't Repeat Yourself

"Every piece of knowledge must have a single, unambiguous, authoritative representation within a system."

#toc {
 background-color: hsl(10,
72%, 53%);
}

.answer {
 background-color: hsl(10,
72%, 53%);
}

footer {
 background-color: hsl(10,
72%, 53%);
}

CSS: not DRY

```
$main-bg-color: hsl(10, 72%,
53%);
#toc
  background-color: $main-bg-
color;
}
.answer
  background-color: $main-bg-
color;
}
footer
  background-color: $main-bg-
color;
         Sass: DRY
```

Easier to recognize when looking through code or \$main-bg-color?

# Which is simpler to understand: hsl(33,100%,88.4%)

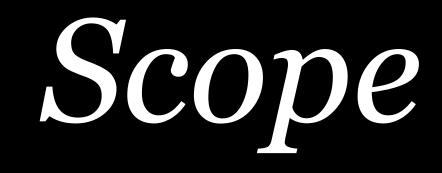

they can be accessed anywhere

\$main-bg-color: dodgerblue;

.cthulhu-baseball { background-color: \$main-bg-color;

blockquote { background-color: \$main-bg-color;

# Variables declared at the top of your Sass are global, so

You can also create *local variables* that are *scoped* within a particular block of Sass by declaring the variable inside curly braces, so they can only be accessed within that block

- .cthulhu-baseball { \$bg-color: dodgerblue; background-color: \$bg-color;
- .yog-sothoth-baseball { background-color: \$bg-color;

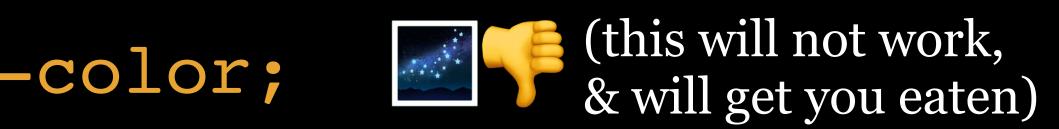

# variable with the same name as a global variable

The 2 are separate from each other, which ensures that someone writing a local variable doesn't accidentally stomp on a global variable they didn't know about

Because they are separate, it's possible to declare a local

You can overwrite a global variable from within a local scope if you use the <u>lglobal</u> flag — & it will carry forward with the new value This might help you with mixins, for instance \$main-bg-color: dodgerblue; .cthulhu-baseball { \$main-bg-color: seagreen !global; Resolves to seagreen; Cthulhu 😡 is happy background-color: \$main-bg-color;

.yog-sothoth-baseball {
 background-color: \$main-bg-color;
}

Also resolves to seagreen; Yog-Sothoth expected dodgerblue; Yog-Sothoth i eats you

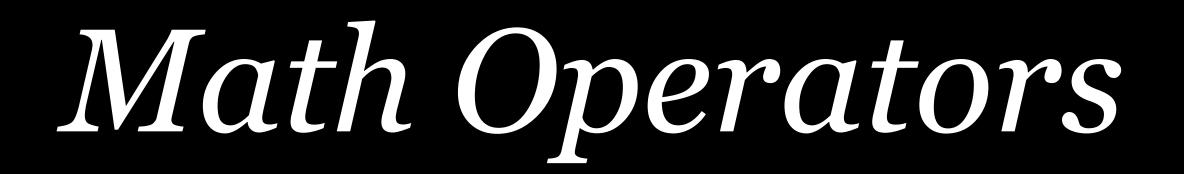

# + Addition

- Subtraction
- \* Multiplication
- / Division

# You can use math operations along with variables

\$default-margin: lem; \$default-border: \$default-margin/2; footer { margin-top: \$default-margin; border-top: \$default-border dotted gray;

\$default-margin: 1em; h1, h2, h3, h4, h5, h6 { margin: \$default-margin\*1.5 \$default-margin; }

| <absolute-size></absolute-size> | Scaling Factor | HTML hx   |
|---------------------------------|----------------|-----------|
| xx-large                        | 2/1            | <h1></h1> |
| x-large                         | 3/2            | <h2></h2> |
| large                           | 6/5            | <h3></h3> |
| medium                          | 1              | <h4></h4> |
| small                           | 8/9            | <h5></h5> |
| x-small                         | 3/4            |           |
| xx-small                        | 3/5            | <h6></h6> |

#### \* HTML

1html {font-size: 24px;} h2 1em = 24\*1.5 = 36px h1 1em = 24\*2 = 48px h3 1em = 24\*1.2 =28.8px 4 5 - <h1>Testola (48\*1.5=72px)</h1> 6 < hr >7-<h2>Testola (36\*1.5=54px)</h2> 8 <hr> 9 - <h3>Testola (28\*1.5=42px)</h3> View Compiled 🗙 CSS (SCSS) \$default-margins: 1em;  $3 - h1, h2, h3 {$ margin: (\$default-margins \* 1.5) \$defaultmargins; 5 } 7**-**h1, h2, h3 { background-color: orange; 9 }

html {font-size: 24px;} h2 1em = 24\*1.5 = 36px h1 lem =  $24 \times 2$  = 48px h3 lem =  $24 \times 1.2$  = 28.8px

Testola (48\*1.5 = 72px)

#### 640.0 × 72.0 pt

### Testola (36\*1.5=54px)

#### Testola (28\*1.5=42px)

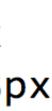

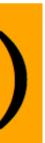

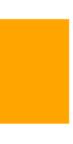

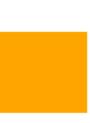

```
* HTML
1-
   html {font-size: 24px;} h2 1em = 24*1.5 =
    36px
   h1 lem = 24*2 = 48px h3 lem = 24*1.2 =
   28.8px
4 
5 - <h1>Testola (48*1.5=72px)</h1>
```

```
6 < hr >
```

7 - <h2>Testola (36\*1.5=54px)</h2>

```
8 <hr>
```

 $9 - \frac{h3}{Testola} (28*1.5 = 42px) < \frac{h3}{}$ 

```
CSS (SCSS)
```

```
$default-margins: 1em;
3 - h1, h2, h3 {
    margin: ($default-margins * 1.5) $default-
  margins;
5 }
7-h1, h2, h3 {
     background-color: orange;
9 }
```

View Compiled 🗙

Tidy 🗙

html {font-size: 24px;} h2 1em = 24\*1.5 = 36px h1 lem = 24\*2 = 48px h3 lem = 24\*1.2 = 28.8px

# Testola (48\*1.5 = 72px)

# 640.0 × 54.0 pt Testola (36\*1.5 = 54px)

### Testola (28\*1.5=42px)

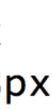

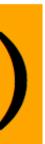

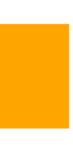

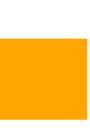

#### \* HTML

1html {font-size: 24px;} h2 1em = 24\*1.5 = 36px h1 1em = 24\*2 = 48px h3 1em = 24\*1.2 =28.8px 4 5 - <h1>Testola (48\*1.5=72px)</h1> 6 <hr> 7-<h2>Testola (36\*1.5=54px)</h2> 8 <hr> 9 - <h3>Testola (28\*1.5=42px)</h3> View Compiled 🗙 CSS (SCSS) \$default-margins: 1em;  $3 - h1, h2, h3 {$ margin: (\$default-margins \* 1.5) \$defaultmargins; 5 } 7**-**h1, h2, h3 { background-color: orange; 9 }

Tidy 🗙

html {font-size: 24px;} h2 1em = 24\*1.5 = 36px h1 lem =  $24 \times 2$  = 48px h3 lem =  $24 \times 1.2$  = 28.8px

# Testola (48\*1.5 = 72px)

### Testola (36\*1.5=54px)

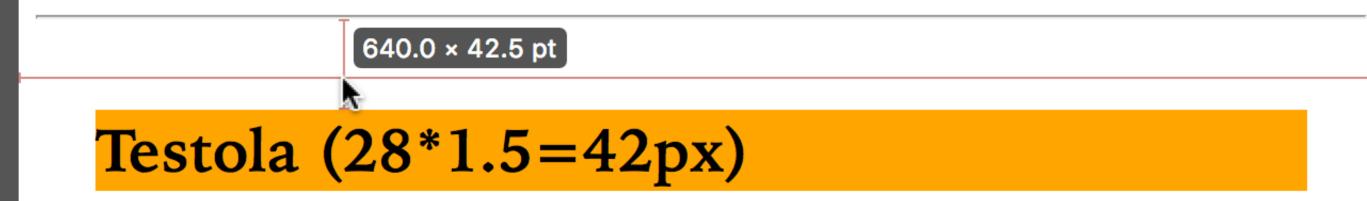

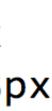

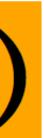

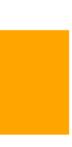

```
* HTML
                                            Tidy
1-
     html {font-size: 24px;} h2 1em = 24*1.5 =
     36px
    h1 \ 1em = 24*2 = 48px h3 \ 1em = 24*1.2 =
     28px
4 
5 - <h1>Testola (48*1.5=72px)</h1>
6 <hr>
7-<h2>Testola (36*1.5=54px)</h2>
 8 <hr>
9 - <h3>Testola (28*1.5=42px)</h3>
                                       View Compiled 🗙
CSS Compiled
1 - h1, h2, h3 {
    margin: 1.5em 1em;
3 }
5 - h1, h2, h3 {
     background-color: orange;
 6
9 /* Uninteresting stuff below here */
10 - html {
     font-size: 24px;
```

html {font-size: 24px;} h2 1em = 24\*1.5 = 36pxh1 lem =  $24 \times 2$  = 48px h3 lem =  $24 \times 1.2$  = 28px

# Testola (48\*1.5 = 72px)

### Testola (36\*1.5 = 54px)

### Testola (28\*1.5=42px)

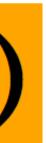

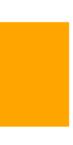

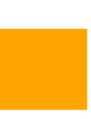

# Darken & Lighten Functions

Variables can use darken & lighten functions which allow you to adjust colors in a single palette

darken(<color>, <percentage>) lighten(<color>, <percentage>)

Do not use these functions — the colors aren't accurate

Nesting

# 1. Simple selectors

- » Universal
- » Type
- » Class
- » ID
- » Pseudo-classes
- » Pseudo-elements
- » Attribute
- 2. Compound selectors

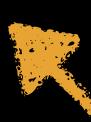

3. Complex selectors (using combinators)

- » Descendant
- » Child
- » Adjacent sibling
- » General sibling
- 4. Selector list

# Nesting provides very useful features

- » Create complex selectors using combinators; e.g., blockquote > h2
- » Create compound selectors (which glue together simple selectors); e.g., p. intro
- » Use & as a parent selector
- » Nested properties

# *Nesting* lets you avoid repeating selectors by literally nesting them inside other declarations

# Complex Selectors with Combinators

| Symbol    | Name             | Ex.   | Selected B           |
|-----------|------------------|-------|----------------------|
| (space)   | Descendant       | AB    | Any descendant of A  |
|           | Child            | A > B | Direct children of A |
|           | Adjacent Sibling | A + B | Next sibling after A |
| ~ (tilde) | General Sibling  | A ~ B | All siblings after A |

A combinator combines 2 selectors together into 1

# Sass makes it easy to create descendant combinators

\* HTML

- $1 \sim < section >$
- <header> 2-
- <h1>Dagon <small>by H.P. 3 🔻 Lovecraft</small></h1>
  - </header>

#### 5 🗸

6

I am writing this under an appreciable mental strain, since by tonight I shall be no more. Penniless, and at the end of my supply of the drug which alone makes life endurable, I can bear the torture no longer; and shall cast myself from this garret window into the squalid street below.

#### 

<blockquote>

I am writing this under an appreciable mental strain, since by tonight I shall be no more.

View Compiled

Tidy

×

×

10 </blockquote>

\* CSS (SCSS)

\* JS

8 🗸

#### Tidy

## Dagon by H.P. Lovecraft

I am writing this under an appreciable mental strain, since by tonight I shall be no more. Penniless, and at the end of my supply of the drug which alone makes life endurable, I can bear the torture no longer; and shall cast myself from this garret window into the squalid street below.

I am writing this under an appreciable mental strain, since by tonight I shall be no more.

Do not think from my slavery to morphine that I am a weakling or a degenerate. When you have read these hastily scrawled pages you may guess, though never fully realise, why it is that I must have forgetfulness or death.

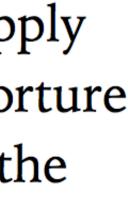

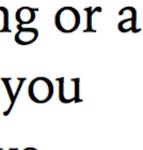

#### \* HTML

supply of the drug which alone makes life endurable, I can bear the torture no longer; and shall cast myself from this garret window into the squalid street below.

8 🕶 <blockquote>

> I am writing this under an appreciable mental strain, since by tonight I shall be no more. </blockquote>

11 -

10

Do not think from my slavery to morphine that I am a weakling or a degenerate. When you have read these hastily scrawled pages you may guess, though never fully realise, why it is that I must have forgetfulness or death.

## Dagon by H.P. Lovecraft

I am writing this under an appreciable mental strain, since by tonight I shall be no more. Penniless, and at the end of my supply of the drug which alone makes life endurable, I can bear the torture no longer; and shall cast myself from this garret window into the squalid street below.

I am writing this under an appreciable mental strain, since by tonight I shall be no more.

Do not think from my slavery to morphine that I am a weakling or a degenerate. When you have read these hastily scrawled pages you may guess, though never fully realise, why it is that I must have forgetfulness or death.

14 </section>

CSS (SCSS)

\* JS

| View Compiled | × |
|---------------|---|
| Tidy          | × |

Tidy

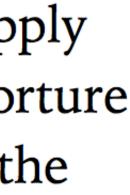

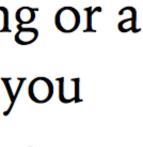

```
* HTML
                                      Tidy
                                View Compiled 🗙
CSS (SCSS)
 1 - section \{
      header {
 2-
        color: white;
        background: gray;
        padding: .25em .4em;
6
        margin: -.4em;
      blockquote {
8 🗸
9
        border-left: 8px solid gray;
10
        padding-left: .5em;
        font-style: italic;
    /* Uninteresting stuff below here */
16
17 - html {
     font-size: 24px;
18
19
      font-family: "Iowan Old Style",
   Georgia, serif;
20
* JS
                                      Tidy 🗙
```

## Dagon by H.P. Lovecraft

I am writing this under an appreciable mental strain, since by tonight I shall be no more. Penniless, and at the end of my supply of the drug which alone makes life endurable, I can bear the torture no longer; and shall cast myself from this garret window into the squalid street below.

I am writing this under an appreciable mental strain, since by tonight I shall be no more.

Do not think from my slavery to morphine that I am a weakling or a degenerate. When you have read these hastily scrawled pages you may guess, though never fully realise, why it is that I must have forgetfulness or death.

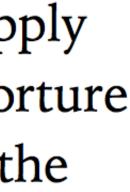

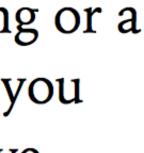

```
* HTML
                                     Tidy
                               View Compiled
 CSS Compiled
                                          ×
 1 - section header {
      color: white;
      background: gray;
      padding: .25em .4em;
      margin: -.4em;
 6 }
 7 - section blockquote {
      border-left: 8px solid gray;
      padding-left: .5em;
      font-style: italic;
10
    /* Uninteresting stuff below here */
14 - html {
      font-size: 24px;
      font-family: "Iowan Old Style",
16
    Georgia, serif;
18
19~h1 {
20
      margin-top: 0;
      margin-bottom: 0;
* JS
                                     Tidy 🗙
```

#### Dagon by H.P. Lovecraft

I am writing this under an appreciable mental strain, since by tonight I shall be no more. Penniless, and at the end of my supply of the drug which alone makes life endurable, I can bear the torture no longer; and shall cast myself from this garret window into the squalid street below.

I am writing this under an appreciable mental strain, since by tonight I shall be no more.

Do not think from my slavery to morphine that I am a weakling or a degenerate. When you have read these hastily scrawled pages you may guess, though never fully realise, why it is that I must have forgetfulness or death.

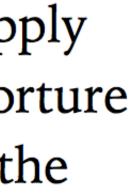

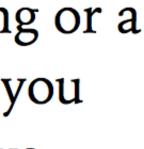

### Benefits

- » section selector only has to be written once
- blockquote styles are applied at the same level
- » Nested Sass can match HTML structure, which much easier
- » Much better clarity & efficiency

» Immediately clear visually that both the header and makes understanding how the two work together

# So remember, when you nest like this footer { р { font-family: \$serif-font

footer p { font-family: Georgia, serif;

#### footer & p are joined with a space, the descendant combinator

### You can nest with other combinators too

| \$   | HTML            | ~ |
|------|-----------------|---|
|      |                 |   |
| 2 •  | <thead></thead> |   |
| 3.   |                 |   |
| 4 •  | Movie           |   |
| 5 -  | Genre           |   |
| 6 •  | Hero            |   |
| 7 -  | Year            |   |
| 8    |                 |   |
| 9    |                 |   |
| 10 - |                 |   |
| 11.  |                 |   |
| 12 • | Die Hard        |   |
| 13•  | Action          |   |
| 14•  | John McClane    |   |
| 15.  | 1988            |   |
| 16   |                 |   |
| 17.  |                 |   |
| 18 - | Star Wars       |   |
| 19.  | Sci-Fi          |   |
| 20•  | Luke Skywalker  |   |
|      | 1977            |   |
| 22   |                 |   |
| 23•  |                 |   |
| 24 • | John Wick       |   |
| 25 - | Action          |   |
| \$   | CSS (SCSS)      |   |
| *    | JS              | ~ |

Movie Die Hard Star Wars John Wic

|    | Genre  | Hero           | Year |
|----|--------|----------------|------|
| ł  | Action | John McClane   | 1988 |
| ŝ  | Sci-Fi | Luke Skywalker | 1977 |
| ck | Action | John Wick      | 2014 |

| \$   | HTML                               | ~      |
|------|------------------------------------|--------|
|      |                                    |        |
| 2.   | <thead></thead>                    |        |
| 3.   |                                    |        |
| 4 •  | Movie                              |        |
| 5 •  | Genre                              |        |
| 6.   | Hero                               |        |
| 7•   | Year                               |        |
| 8    |                                    |        |
| 9    |                                    |        |
| 10•  |                                    |        |
|      |                                    |        |
| 12 • | Die Hard                           |        |
| 13•  | Action                             |        |
| 14 - | John McClane                       |        |
| 15 - | 1988                               |        |
| 16   |                                    |        |
| 17•  |                                    |        |
| 18-  | vtdsStan Wane //tds                |        |
| \$   | CSS (SCSS)                         | ~      |
|      | <pre>table.movies {</pre>          |        |
| 2 •  | <pre>&gt; tbody {</pre>            |        |
| 3•   | > tr:hover {                       |        |
| 4    | <pre>background-color: pink;</pre> |        |
| 5    | }                                  |        |
| 6    | }                                  |        |
| 7    | }                                  |        |
|      |                                    |        |
| *    | JS                                 | $\sim$ |

Movie Die Hard Star Wars

John Wicl

|    | Genre  | Hero           | Year |
|----|--------|----------------|------|
| 1  | Action | John McClane   | 1988 |
| S  | Sci-Fi | Luke Skywalker | 1977 |
| ck | Action | John Wick      | 2014 |

| * HTML                                                                                   | Movie     |
|------------------------------------------------------------------------------------------|-----------|
| 1.                                                                                       |           |
| 2- <thead></thead>                                                                       | Die Hard  |
| 3• <b></b>                                                                               |           |
| 4 · Movie                                                                                | Star Wars |
| 5- Genre                                                                                 |           |
| 6 Hero                                                                                   | John Wicl |
| 7                                                                                        |           |
| 8                                                                                        |           |
| 9                                                                                        |           |
| 10 -                                                                                     |           |
| 11 - <b></b>                                                                             |           |
| 12 Die Hard                                                                              |           |
| 13 Action                                                                                |           |
| 14- John McClane                                                                         |           |
| 15 - 1988                                                                                |           |
| 16                                                                                       |           |
| 17 <b></b>                                                                               |           |
| 18     Stds Stan Wans        * CSS (SCSS) Compiled                                       |           |
| <pre>1. table.movies &gt; tbody &gt; tr:hover { 2    background-color: pink; 3 } 4</pre> |           |
| 5. /* Uninteresting stuff below here */                                                  |           |
| 6 <b>th {</b>                                                                            |           |
| 7 text-align: left;                                                                      |           |
| <u> </u>                                                                                 |           |
| * JS                                                                                     |           |

| Iovie    | Genre  | Hero           | Year |
|----------|--------|----------------|------|
| )ie Hard | Action | John McClane   | 1988 |
| tar Wars | Sci-Fi | Luke Skywalker | 1977 |
| ohn Wick | Action | John Wick      | 2014 |

#### \* HTML

#### Tidy

 $1 - \frac{h2}{he}$  Call of Cthulhu  $\frac{small}{by}$ H.P. Lovecraft</small></h2> 2**~** 

> The most merciful thing in the world, I think, is the inability of the human mind to correlate all its contents. We live on a placid island of ignorance in the midst of black seas of infinity, and it was not meant that we should voyage far. The sciences,

View Compiled 🗙 2**~h2** { small { display: block; + p::first-line { font-weight: 700; 9 } 10 \* JS × Tidy

### The Call of Cthulhu by H.P. Lovecraft

The most merciful thing in the world, I think, is the inability of the human mind to correlate all its contents. We live on a placid island of ignorance in the midst of black seas of infinity, and it was not meant that we should voyage far. The sciences, each straining in its own direction, have hitherto harmed us little; but some day the piecing together of dissociated knowledge will open up such terrifying vistas of reality, and of our frightful position therein, that we shall either go mad from the revelation or flee from the deadly light into the peace and safety of a new dark age.

Theosophists have guessed at the awesome grandeur of the cosmic cycle wherein our world and human race form transient incidents. They have hinted at strange survivals in terms which would freeze the blood if not masked by a bland optimism. But it is not from them that there came the single glimpse of forbidden aeons which chills me when I think of it and maddens me when I dream of it. That

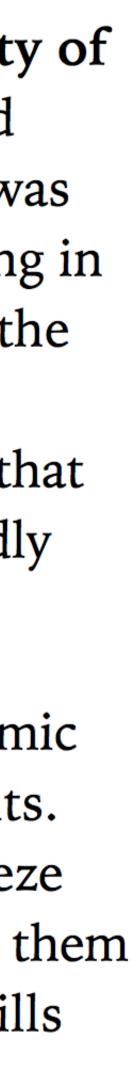

#### \* HTML

#### Tidy

#### $1 - \frac{h2}{he}$ Call of Cthulhu $\frac{small}{by}$ H.P. Lovecraft</small></h2> 2**~**

The most merciful thing in the world, I think, is the inability of the human mind to correlate all its contents. We live on a placid island of ignorance in the midst of black seas of infinity, and it was not meant that we should voyage far. The sciences,

#### View Compiled \* CSS Compiled $1 - h2 \text{ small } \{$ display: block; 3 } $4 - h2 + p::first-line {$ font-weight: 700; 6 } 8 /\* Uninteresting stuff below here **9 →** html { font-size: 24px; 10

#### \* JS

```
Tidy
     ×
```

### The Call of Cthulhu by H.P. Lovecraft

The most merciful thing in the world, I think, is the inability of the human mind to correlate all its contents. We live on a placid island of ignorance in the midst of black seas of infinity, and it was not meant that we should voyage far. The sciences, each straining in its own direction, have hitherto harmed us little; but some day the piecing together of dissociated knowledge will open up such terrifying vistas of reality, and of our frightful position therein, that we shall either go mad from the revelation or flee from the deadly light into the peace and safety of a new dark age.

Theosophists have guessed at the awesome grandeur of the cosmic cycle wherein our world and human race form transient incidents. They have hinted at strange survivals in terms which would freeze the blood if not masked by a bland optimism. But it is not from them that there came the single glimpse of forbidden aeons which chills me when I think of it and maddens me when I dream of it. That

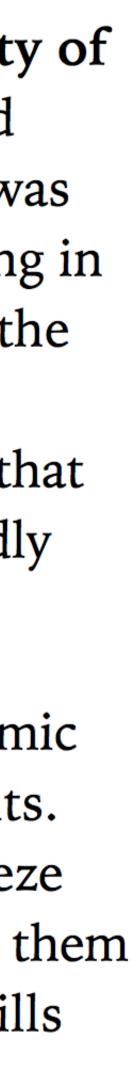

#### Anytime you have this structure in Sass

selectorA { [combinator] selectorB { property: value;

It's going to compile in CSS as

selectorA [combinator] selectorB { property: value;

# as declarations for descendants of selectorA?

What if you have declarations just for selectorA as well

\* HTML

Tidy

1 - <h2>The Terrible Old Man <small><a
 href="#toc">[TOC]</a></small></h2>

#### 3 **-**

It was the design of Angelo Ricci and Joe Czanek and Manuel Silva to call on the Terrible Old Man. This old man dwells all alone in a very ancient house on Water Street near the sea, and is reputed to be both exceedingly rich and exceedingly

View Compiled 🗙 1 - h2 { color: #2f2f2f; small { 3font-size: .6em; padding-left: 1em; 6a { text-decoration: none; 10 } Tidy 🗙 \* JS

### The Terrible Old Man [Toc]

It was the design of Angelo Ricci and Joe Czanek and Manuel Silva to call on the Terrible Old Man. This old man dwells all alone in a very ancient house on Water Street near the sea, and is reputed to be both exceedingly rich and exceedingly feeble; which forms a situation very attractive to men of the profession of Messrs. Ricci, Czanek, and Silva, for that profession was nothing less dignified than robbery.

The inhabitants of Kingsport say and think many things about the Terrible Old Man which generally keep him safe from the attention of gentlemen like Mr. Ricci and his colleagues, despite the almost certain fact that he hides a fortune of indefinite magnitude somewhere about his musty and venerable abode. He is, in truth, a very strange person, believed to have been a captain of East India clipper ships in his day; so old that no one can remember when he

+1- -+ C---- 1---- 1-:-

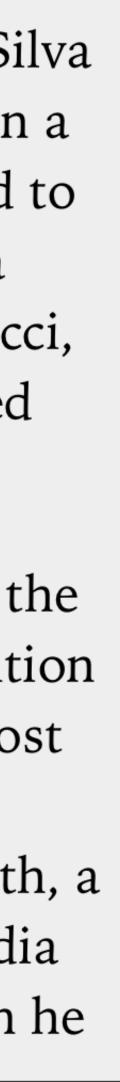

\* HTML

Tidy

1 - <h2>The Terrible Old Man <small><a
 href="#toc">[TOC]</a></small></h2>

#### 3**-**

It was the design of Angelo Ricci and Joe Czanek and Manuel Silva to call on the Terrible Old Man. This old man dwells all alone in a very ancient house on Water Street near the sea, and is reputed to be both exceedingly rich and exceedingly

```
View Compiled 🗙
* CSS Compiled
 1 - h2 {
      color: #2f2f2f;
 3 }
 4 - h2 small {
      font-size: .6em;
      padding-left: 1em;
 8 - h2 small a {
      text-decoration: none;
10 }
                                      Tidy 🗙
* JS
```

### The Terrible Old Man [Toc]

It was the design of Angelo Ricci and Joe Czanek and Manuel Silva to call on the Terrible Old Man. This old man dwells all alone in a very ancient house on Water Street near the sea, and is reputed to be both exceedingly rich and exceedingly feeble; which forms a situation very attractive to men of the profession of Messrs. Ricci, Czanek, and Silva, for that profession was nothing less dignified than robbery.

The inhabitants of Kingsport say and think many things about the Terrible Old Man which generally keep him safe from the attention of gentlemen like Mr. Ricci and his colleagues, despite the almost certain fact that he hides a fortune of indefinite magnitude somewhere about his musty and venerable abode. He is, in truth, a very strange person, believed to have been a captain of East India clipper ships in his day; so old that no one can remember when he

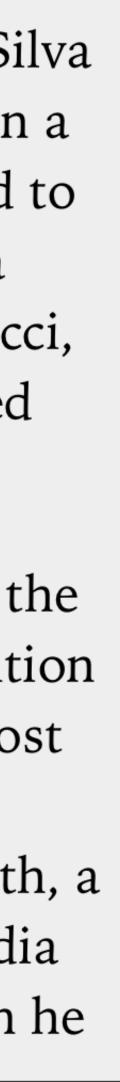

| * HTML                                                                                                    | Tidy  | ×    |        |
|----------------------------------------------------------------------------------------------------|-------|------|--------|
| <pre>9 &lt; <footer> 10 &lt; @ 1921 <a href="http://www.hplovecraft.e     ritings/fiction/tom.aspx">H.P     Lovecraft</a> </footer></pre> |       | W    | I<br>t |
| 11                                                                                                    |       |      | ۲      |
| CSS (SCSS) View Com                                                                                                    | piled | ×    | ł      |
| 12-footer {                                                                                                    |       |      | S      |
| <pre>13 background-color: #2f2f2f;</pre>                                                                                                  |       |      |        |
| 14 padding: 1em .5em;                                                                                                    |       |      |        |
| 15 margin: 1em5em5em5em                                                                                                    | •     |      | t      |
| 16 color: white;                                                                                                    |       |      |        |
| <pre>17 position: fixed;</pre>                                                                                                    |       |      |        |
| 18 bottom: 0;                                                                                                    |       |      | -      |
| 19 width: 100%;                                                                                                    |       |      |        |
| 20 <del>-</del> a {                                                                                                    |       |      | (      |
| <pre>21 text-decoration: none;</pre>                                                                                                    |       |      | C      |
| <pre>22 border-bottom: 1px dotted w</pre>                                                                                                 | hite  | ;    | S      |
| 23 - &:visited {                                                                                                    |       | _ II |        |
| 24 color: white;                                                                                                    |       |      | V      |
| 25 }                                                                                                    |       |      | (      |
| 26 }                                                                                                    |       |      |        |
| 27 }                                                                                                    |       |      |        |
| * JS                                                                                                    | Tidy  | ×    |        |

#### The Terrible Old Man [Toc]

It was the design of Angelo Ricci and Joe Czanek and Manuel Silva to call on the Terrible Old Man. This old man dwells all alone in a very ancient house on Water Street near the sea, and is reputed to be both exceedingly rich and exceedingly feeble; which forms a situation very attractive to men of the profession of Messrs. Ricci, Czanek, and Silva, for that profession was nothing less dignified than robbery.

The inhabitants of Kingsport say and think many things about the Terrible Old Man which generally keep him safe from the attention of gentlemen like Mr. Ricci and his colleagues, despite the almost certain fact that he hides a fortune of indefinite magnitude somewhere about his musty and venerable abode. He is, in truth, a very strange person, believed to have been a captain of East India clipper ships in his day; so old that no one can remember when he

+1- -+ C---- 1---- 1-:- ----- 1-:-

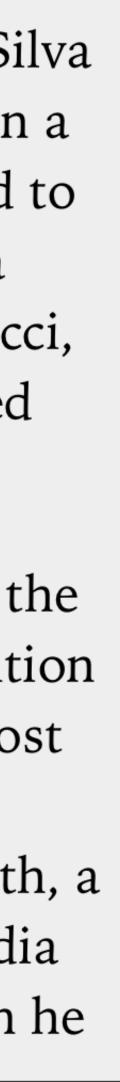

| * HTML                                                                                          | Tidy   | ×  | L |
|-------------------------------------------------------------------------------------------------|--------|----|---|
| <pre>9 - <footer> 10 - © 1921 <a <="" href="http://www.hplovecraft." pre=""></a></footer></pre> | com/   | w. |   |
| ritings/fiction/tom.aspx">H.P                                                                   |        |    | I |
| Lovecraft                                                                                       |        |    | t |
| 11                                                                                              |        | 1  | V |
| * CSS Compiled View Com                                                                         | npiled | ×  | ł |
| 12-footer {                                                                                     |        |    | s |
| <pre>13 background-color: #2f2f2f;</pre>                                                        |        |    |   |
| <pre>14 padding: 1em .5em;</pre>                                                                |        |    |   |
| 15 margin: 1em5em5em5em                                                                         | ;      |    | t |
| 16 color: white;                                                                                |        |    |   |
| <pre>17 position: fixed;</pre>                                                                  |        | 1  | ] |
| 18 bottom: 0;                                                                                   |        | 1  | ] |
| 19 width: 100%;                                                                                 |        | 1  |   |
| 20 }                                                                                            |        | 1  | C |
| 21-footer a {                                                                                   |        | 1  | C |
| <pre>22 text-decoration: none;</pre>                                                            |        | 1  | s |
| <pre>23 border-bottom: 1px dotted whi</pre>                                                     | te;    | 1  |   |
| 24 }                                                                                            |        |    | V |
| 25 - footer a:visited {                                                                         |        |    | C |
| 26 color: white;                                                                                |        |    |   |
| 27 }                                                                                            |        |    |   |
| * JS                                                                                            | Tidy   | ×  | ( |

#### The Terrible Old Man [Toc]

It was the design of Angelo Ricci and Joe Czanek and Manuel Silva to call on the Terrible Old Man. This old man dwells all alone in a very ancient house on Water Street near the sea, and is reputed to be both exceedingly rich and exceedingly feeble; which forms a situation very attractive to men of the profession of Messrs. Ricci, Czanek, and Silva, for that profession was nothing less dignified than robbery.

The inhabitants of Kingsport say and think many things about the Terrible Old Man which generally keep him safe from the attention of gentlemen like Mr. Ricci and his colleagues, despite the almost certain fact that he hides a fortune of indefinite magnitude somewhere about his musty and venerable abode. He is, in truth, a very strange person, believed to have been a captain of East India clipper ships in his day; so old that no one can remember when he

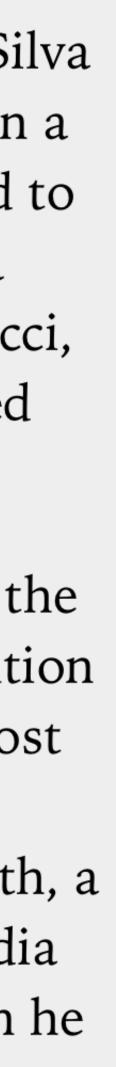

# Compound Selectors

selectors (\*, p, .class, #id, :pseudoclass, :: pseudo-element, Or p[attribute] connected together without a combinator, e.g.:

- » p.class
- » .intro::first-line
- » a[title^="Lovecraft"]

- A compound selector consists of a chain of simple

### & replicates the nested rule's parent

Most commonly used when you need to glue selectors together (pseudo-classes, pseudo-elements, attribute selectors) to create compound selectors; e.g., p:foo or a[href\*=cthulhu]

& should never be followed by a space if you're building a compound selector, or you don't need it

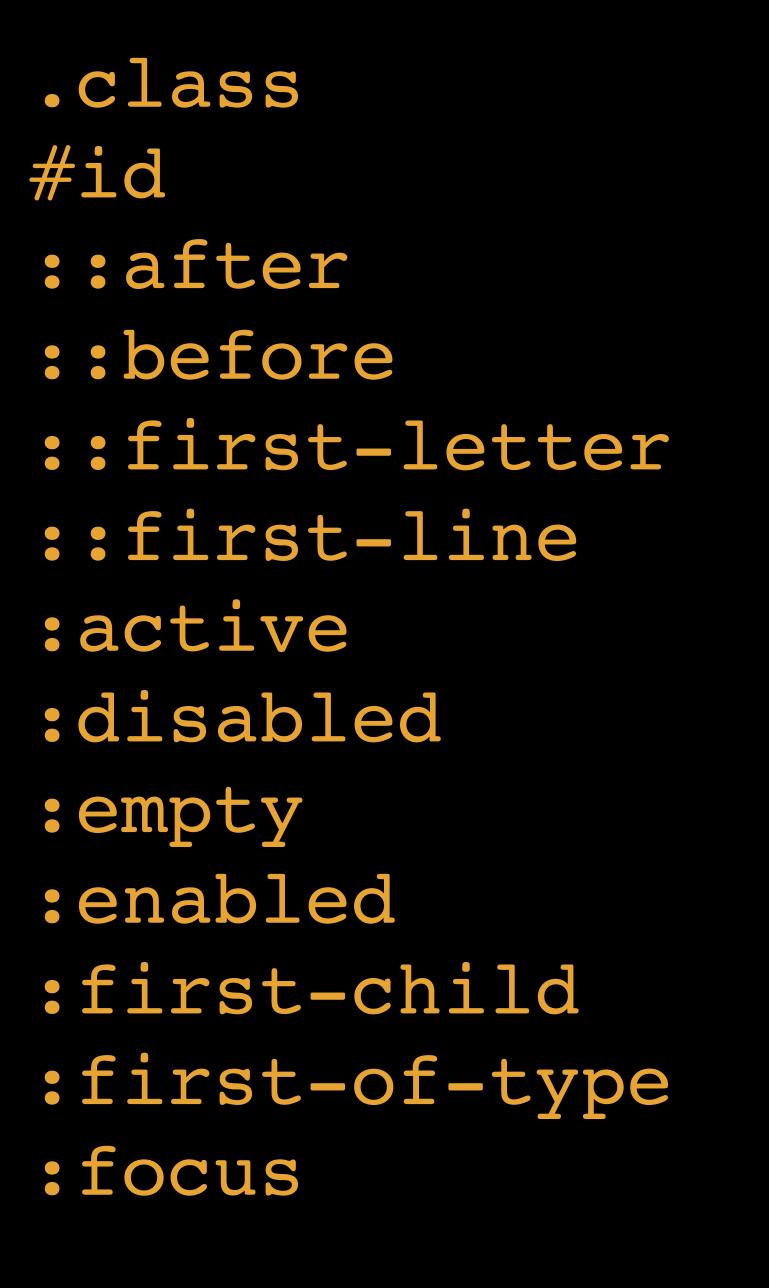

:hover :lang() :last-child :last-of-type

- :link
- :not(s)
- :nth-last-
- child(n)
- type(n)
- :nth-of
  - type(n)

:nth-child(n) :nth-last-of-

:only-child :only-of-type :root :target :visited [foo][foo\*="bar"] [foo^="bar"] [foo="bar"] [foo|="en"] [foo~="bar"] [foo\$="bar"]

| * HTML                      | Movie   |
|-----------------------------|---------|
| 1.                          |         |
| 2 < <thead></thead>         | Die Hai |
| 3                           |         |
| 4 · Movie                   | Star Wa |
| 5- Genre                    |         |
| 6 · Hero<br>7 · Year        | John W  |
| $\frac{1}{2}$ $\frac{1}{2}$ |         |
| 9                           |         |
| 10 -                        |         |
| $11 \cdot $                 |         |
| 12- Die Hard                |         |
| 13 - Action                 |         |
| 14- John McClane            |         |
| 15 - 1988                   |         |
| 16                          |         |
| 17 - <b></b>                |         |
| 18 - Star Wars              |         |
| 19- Sci-Fi                  |         |
| 20 - Luke Skywalker         |         |
| 21 - 1977                   |         |
| 22                          |         |
| 23 - <b></b>                |         |
| 24 - John Wick              |         |
| 25 → Action                 |         |
| CSS (SCSS) Compiled         |         |
| * JS                        |         |

| vie  | Genre  | Hero           | Year |
|------|--------|----------------|------|
| Hard | Action | John McClane   | 1988 |
| Wars | Sci-Fi | Luke Skywalker | 1977 |
| Wick | Action | John Wick      | 2014 |

| * HTML                                                                        | Movie                                        |                |  |
|-------------------------------------------------------------------------------|----------------------------------------------|----------------|--|
| <pre>1 </pre>                                                                 |                                              |                |  |
| 2- <thead></thead>                                                            | Die Hard                                     |                |  |
| 3 ·  4 · >Movie                                                               | ~ ~~~                                        |                |  |
| 5 < <th>Senre</th>                                                            | Senre                                        | Star Wars      |  |
| 6 < <th>Hero</th>                                                             | Hero                                         | T - 1 TT 7: -1 |  |
| 7- Year                                                                       | John Wicl                                    |                |  |
| 8                                                                             |                                              |                |  |
| 9                                                                             |                                              |                |  |
| 10 -                                                                          |                                              |                |  |
| $\frac{11}{\sqrt{12}} \qquad \text{ (tr)}$                                    |                                              |                |  |
| <pre>12 &lt; <td>&gt;Die Hard 13 &lt; <td>&gt;Action</td><td></td></td></pre> | >Die Hard 13 < <td>&gt;Action</td> <td></td> | >Action        |  |
| 14 John McClane                                                               |                                              |                |  |
| 15 - 1988                                                                     |                                              |                |  |
| 16                                                                            |                                              |                |  |
| CSS (SCSS)                                                                    |                                              |                |  |
| 1. table.movies {                                                             |                                              |                |  |
| 2→ tbody {                                                                    |                                              |                |  |
| 3• <b>tr {</b>                                                                |                                              |                |  |
| 4 · &:nth-child(odd) {                                                        |                                              |                |  |
| 5 background-color: pink;                                                     |                                              |                |  |
| 6 }                                                                           |                                              |                |  |
| ر ۲<br>۲ ۲                                                                    |                                              |                |  |
| 9 }                                                                           |                                              |                |  |
| * JS                                                                          |                                              |                |  |

| ie   | Genre  | Hero           | Year |
|------|--------|----------------|------|
| Hard | Action | John McClane   | 1988 |
| Wars | Sci-Fi | Luke Skywalker | 1977 |
| Wick | Action | John Wick      | 2014 |

| * HTML                                                                            | Movie     |          |
|-----------------------------------------------------------------------------------|-----------|----------|
| 1.                                                                                |           |          |
| 2 - <b><thead></thead></b>                                                        | Die Hard  |          |
| 3                                                                                 |           |          |
| 4 → Movie                                                                         | Star Wars |          |
| 5 → Genre                                                                         |           |          |
| 6 < <th>&gt;Hero</th>                                                             | >Hero     | John Wic |
| 7 Year                                                                            | J         |          |
| 8                                                                                 |           |          |
| 9                                                                                 |           |          |
| 10 -                                                                              |           |          |
| 11 - <b></b>                                                                      |           |          |
| 12- Die Hard                                                                      |           |          |
| 13 Action                                                                         |           |          |
| 14- John McClane                                                                  |           |          |
| 15 - <b>1988</b>                                                                  |           |          |
| 16                                                                                |           |          |
| 17 - <b></b>                                                                      |           |          |
| 18- Star Wars                                                                     |           |          |
| 19 - Sci-Fi                                                                       |           |          |
| 20- Luke Skywalker                                                                |           |          |
| 21 - 1977                                                                         |           |          |
| 27                                                                                |           |          |
| CSS (SCSS) Compiled                                                               |           |          |
| <pre>1 table.movies tbody tr:nth-child(odd) { 2 background-color: pink; 3 }</pre> |           |          |
| * JS                                                                              |           |          |

| vie  | Genre  | Hero           | Year |
|------|--------|----------------|------|
| Hard | Action | John McClane   | 1988 |
| Wars | Sci-Fi | Luke Skywalker | 1977 |
| Wick | Action | John Wick      | 2014 |

.center { text-align: center;

.note { font-size: .9em;

.center.note { font-style: italic;

### Selects elements with the . center class

### Selects elements with the .note class

Selects elements with the .center and .note classes

#### Sass makes it easy to select multiple classes

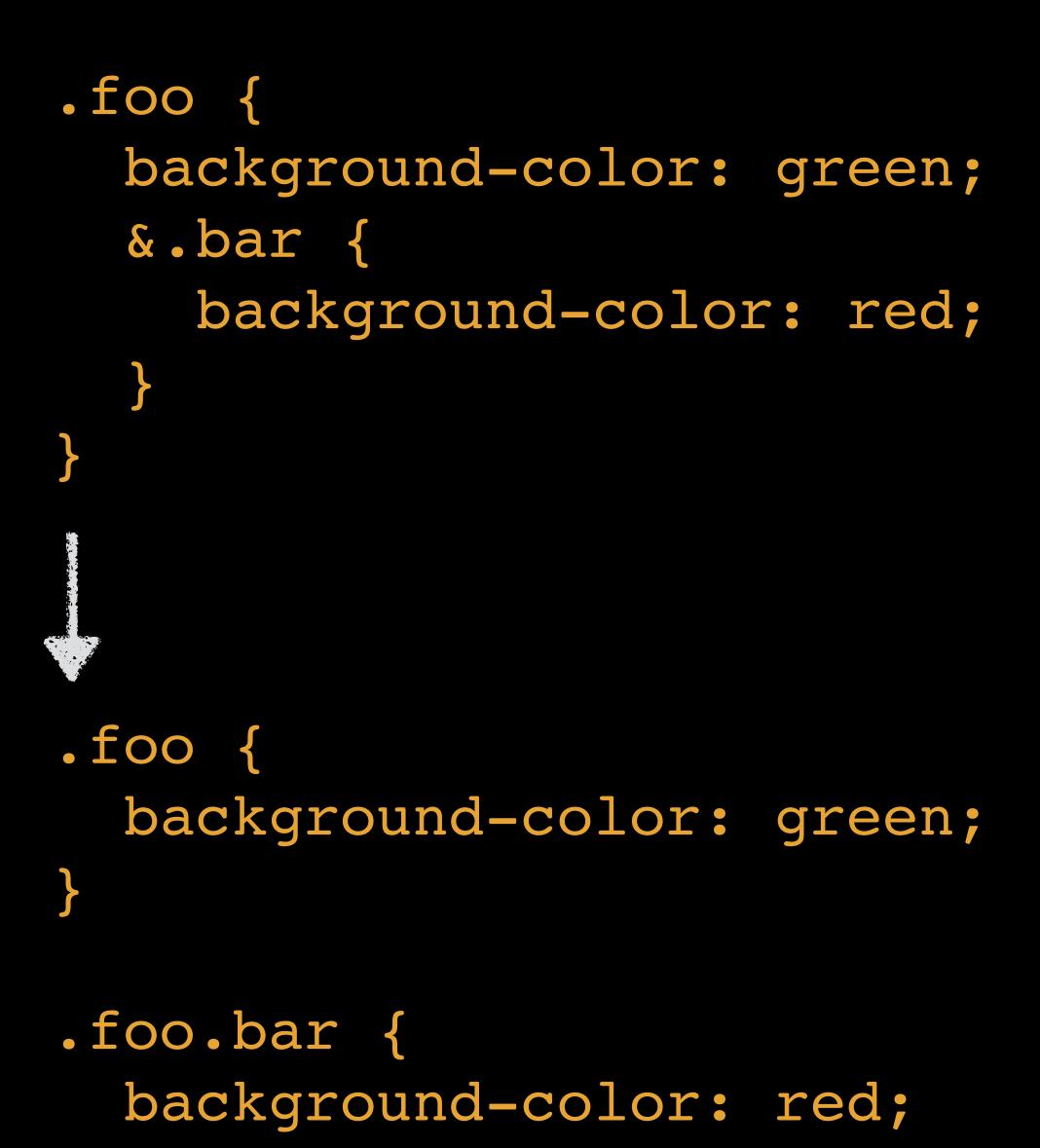

}

#### Sass

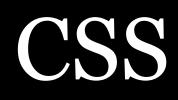

# & as Sass Parent Selector

| * HTML                                                                                                    | Tidy 🗙     | Movie            | Genre        | Hero                                                 | Year           |      |                       |     |           |        |           |      |              |  |  |  |           |       |  |            |         |    |  |  |                                                                                                    |      |                  |              |                                                      |             |      |        |  |  |  |  |
|----------------------------------------------------------------------------------------------------|------------|------------------|--------------|------------------------------------------------------|----------------|------|-----------------------|-----|-----------|--------|-----------|------|--------------|--|--|--|-----------|-------|--|------------|---------|----|--|--|----------------------------------------------------------------------------------------------------|------|------------------|--------------|------------------------------------------------------|-------------|------|--------|--|--|--|--|
| <pre>1 &lt; <table class="movies"> 2 &lt;</table></pre>                                                                                                    |            | Die Hard         | Action       | John McClane                                         | 1988           |      |                       |     |           |        |           |      |              |  |  |  |           |       |  |            |         |    |  |  |                                                                                                    |      |                  |              |                                                      |             |      |        |  |  |  |  |
| 3 < <tr> 4 &lt; <th>Movie</th><th></th><th>Star Wars</th><th>Sci-Fi</th><th>Luke Skywalker</th><th>1977</th></tr> <tr><th>5 - Genre<br/>6 - Hero</th><th>- 1</th><th>John Wick</th><th>Action</th><th>John Wick</th><th>2014</th></tr> <tr><th><pre>7</pre></th><th></th><th></th><th></th><th>eproduces</th><th>the c</th></tr> <tr><th></th><th>Compiled 🗙</th><th>selecto</th><th>)r</th><th></th><th></th></tr> <tr><th><pre>1 = table.movies { 2 = tbody { 3 = tr { 4 = &amp;:nth-child(odd) { 5          background-color: cornsilk; 6      } 7      } 8      } 9      } 10 </pre></th><th>Tidy</th><th>outsid<br/>outsid</th><th>etr,<br/>etbc</th><th>le the &amp;, &amp;<br/>&amp; table.n<br/>dy, so that<br/>ies tbody</th><th>ovie<br/>why</th></tr> <tr><th>* JS</th><th>Tidy X</th><th></th><th></th><th></th><th></th></tr> | Movie      |                  | Star Wars    | Sci-Fi                                               | Luke Skywalker | 1977 | 5 - Genre<br>6 - Hero | - 1 | John Wick | Action | John Wick | 2014 | <pre>7</pre> |  |  |  | eproduces | the c |  | Compiled 🗙 | selecto | )r |  |  | <pre>1 = table.movies { 2 = tbody { 3 = tr { 4 = &amp;:nth-child(odd) { 5          background-color: cornsilk; 6      } 7      } 8      } 9      } 10 </pre> | Tidy | outsid<br>outsid | etr,<br>etbc | le the &, &<br>& table.n<br>dy, so that<br>ies tbody | ovie<br>why | * JS | Tidy X |  |  |  |  |
| Movie                                                                                                    |            | Star Wars        | Sci-Fi       | Luke Skywalker                                       | 1977           |      |                       |     |           |        |           |      |              |  |  |  |           |       |  |            |         |    |  |  |                                                                                                    |      |                  |              |                                                      |             |      |        |  |  |  |  |
| 5 - Genre<br>6 - Hero                                                                                                    | - 1        | John Wick        | Action       | John Wick                                            | 2014           |      |                       |     |           |        |           |      |              |  |  |  |           |       |  |            |         |    |  |  |                                                                                                    |      |                  |              |                                                      |             |      |        |  |  |  |  |
| <pre>7</pre>                                                                                                    |            |                  |              | eproduces                                            | the c          |      |                       |     |           |        |           |      |              |  |  |  |           |       |  |            |         |    |  |  |                                                                                                    |      |                  |              |                                                      |             |      |        |  |  |  |  |
|                                                                                                    | Compiled 🗙 | selecto          | )r           |                                                      |                |      |                       |     |           |        |           |      |              |  |  |  |           |       |  |            |         |    |  |  |                                                                                                    |      |                  |              |                                                      |             |      |        |  |  |  |  |
| <pre>1 = table.movies { 2 = tbody { 3 = tr { 4 = &amp;:nth-child(odd) { 5          background-color: cornsilk; 6      } 7      } 8      } 9      } 10 </pre>                                                                                                    | Tidy       | outsid<br>outsid | etr,<br>etbc | le the &, &<br>& table.n<br>dy, so that<br>ies tbody | ovie<br>why    |      |                       |     |           |        |           |      |              |  |  |  |           |       |  |            |         |    |  |  |                                                                                                    |      |                  |              |                                                      |             |      |        |  |  |  |  |
| * JS                                                                                                    | Tidy X     |                  |              |                                                      |                |      |                       |     |           |        |           |      |              |  |  |  |           |       |  |            |         |    |  |  |                                                                                                    |      |                  |              |                                                      |             |      |        |  |  |  |  |

outer

dy is les is V is the

So far we've used & to create compound (p. foo) e.g.:

p { &::first-line { font-weight: bold;

But you can put the *a* in other places besides the beginning of lines, & then & becomes even more useful

# selectors by putting it at the *beginning* of nested lines,

When you use the & on a line, the outer selector is inserted wherever that & is

#### You might expect this:

table.movies { > tbody { > tr:hover { color: red; .sidebar & { color: blue;

### To produce this:

table.movies > tbody >
tr:hover .sidebar
table.movies > tbody >
tr:hover

That is not what happens

#### Instead, this:

table.movies { > tbody { > tr:hover { color: red; .sidebar & color: blue;

### Actually produces this:

.sidebar table.movies
> tbody > tr:hover

Why? Because the outer selector (table.movies > tbody > tr:hover) is inserted wherever the & is

#### \* HTML

- <article> <h1>>></h1>
- <>> 5►
- 8 -<h2>
- Yog-Sothoth
- 10 </h2>
- <>/p>
- <h2>
- Nyarlathotep
- 16 </h2>
- </article> 20
- <aside>

CSS (SCSS)

- h1, h2 { font-family: sans-serif;
- aside & {

color: green; }

7 }

\* JS

#### ×

 $\mathbf{\sim}$ 

V

### **Cthulhu Mythos**

The Cthulhu Mythos is a shared fictional universe, based on the work of American horror writer H. P. Lovecraft.

## **Yog-Sothoth**

"Imagination called up the shocking form of fabulous Yog-Sothoth—only a congeries of iridescent globes, yet stupendous in its malign suggestiveness."

# Nyarlathotep

"And it was then that Nyarlathotep came

## August Derleth

Best remembered as the first publisher of the writings of H. P. Lovecraft, and for his own contributions to the Cthulhu Mythos genre of horror, as well as his founding of the publisher Arkham House.

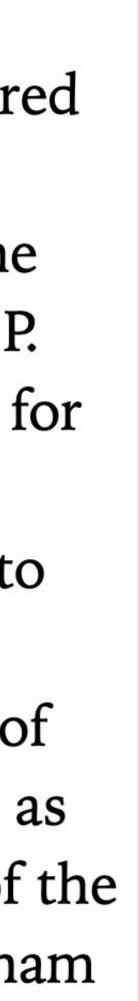

#### \* HTML

- <article> <h1>>></h1>
- <>> 5⊦
- 8 -<h2>
- Yog-Sothoth
- 10 </h2>
- <>/p>
- <h2>
- Nyarlathotep
- 16 </h2>
- <>>
- </article> 20

\* JS

<aside>

CSS (SCSS) Compiled

```
h1, h2 {
     font-family: sans-serif;
3 }
   aside h1, aside h2 {
     color: green;
6 }
```

## **Cthulhu Mythos**

×

 $\sim$ 

V

The Cthulhu Mythos is a shared fictional universe, based on the work of American horror writer H. P. Lovecraft.

## **Yog-Sothoth**

"Imagination called up the shocking form of fabulous Yog-Sothoth—only a congeries of iridescent globes, yet stupendous in its malign suggestiveness."

# Nyarlathotep

"And it was then that Nyarlathotep came

## August Derleth

Best remembered as the first publisher of the writings of H. P. Lovecraft, and for his own contributions to the Cthulhu Mythos genre of horror, as well as his founding of the publisher Arkham House.

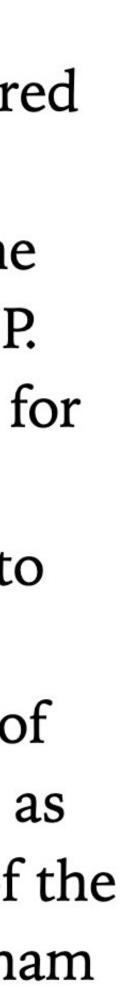

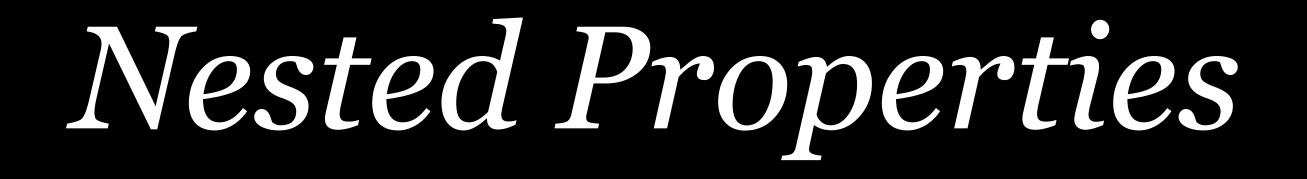

#### Some CSS properties use the same base

font-family, font-size, & font-weight all start with
font-

padding-top, padding-right, padding-bottom, & padding-left all start with padding-

Why type font- or padding- over & over?

#### This is a lot of CSS:

font-size: 1.25em; line-height: 1.5; font-weight: 700; font-style: italic; font-variant: small-caps; font-family: "Georgia Pro", serif;

Using CSS shorthand properties, we can do this:

font: 700 italic small-caps 1.25em/1.5 "Georgia Pro", serif;

You can emulate CSS shorthand properties in Sass

SIL

Other CSS shorthand properties: padding: 1em 1.5em; border: 2px dotted darkgray; margin: 1em;

animation • background • borde left • border-radius • border-

- border-width column-rule columns flex flex-flow grid grid-area • grid-column • grid-row • grid-template • list-style
- offset outline overflow place-content place-items •
   place-self text-decoration transition

### SIDE NOTE

- animation background border-bottom border-color border-
- left border-radius border-right border-style border-top

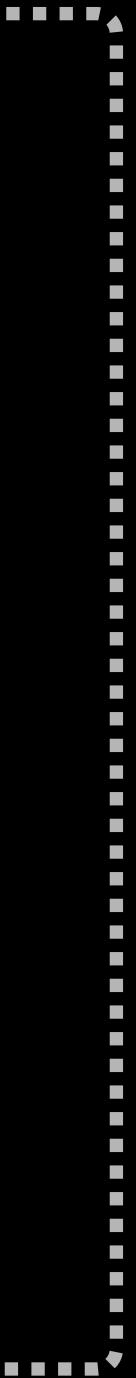

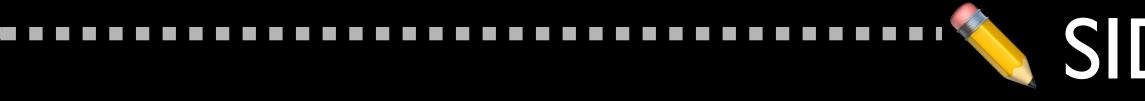

## Worst. Shorthand. Ever.

border-box indigo;

Order matters in several places!

And I left several values out!

## SIDE NOTE

### background: url(http://placehold.it/150) 20px 20px / auto auto no-repeat scroll padding-box

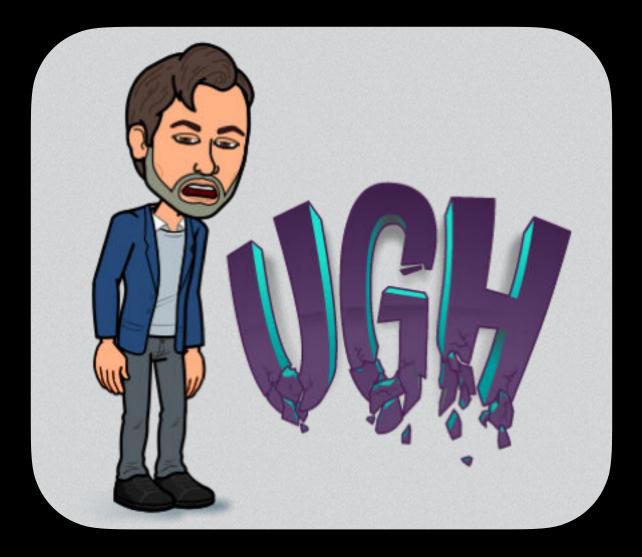

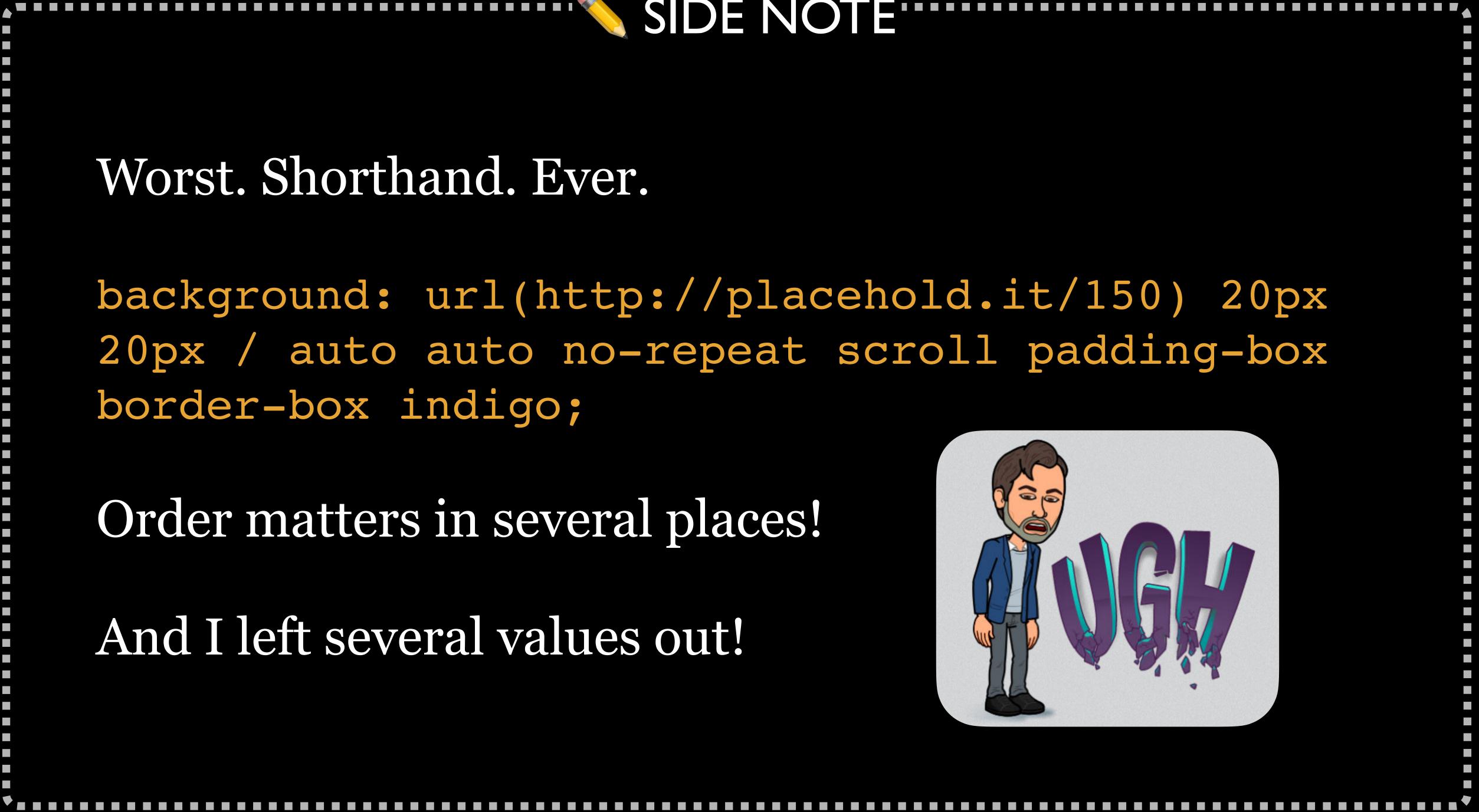

```
* HTML
1 - \text{div} class="attention">
     Do not try to feed Cthulhu!
     </div>
6 - \frac{h2}{he} Call of Cthulhu</h2>
7 ~ 
     The most merciful thing in the world, I
     think, is the inability of the human mind
     to correlate all its contents. We live on
     a placid island of ignorance in the midst
     of black seas of infinity, and it was not
     meant that we should voyage far. The

    CSS (SCSS)

                                     View Compiled
   .attention {
     color: red;
     font: {
       family: Verdana, sans-serif;
       size: 1.5em;
       weight: bold;
```

\* JS

Tidy

×

Tidy ×

## **Do not try to feed Cthulhu!**

## The Call of Cthulhu

The most merciful thing in the world, I think, is the inability of the human mind to correlate all its contents. We live on a placid island of ignorance in the midst of black seas of infinity, and it was not meant that we should voyage far. The sciences, each straining in its own direction, have hitherto harmed us little; but some day the piecing together of dissociated knowledge will open up such terrifying vistas of reality, and of our frightful position therein, that we shall either go mad from the revelation or flee from the deadly light into the peace and safety of a new dark age.

## Note the : after font!

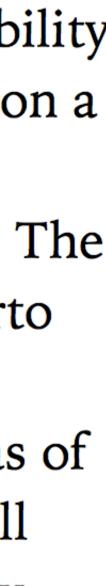

```
* HTML
                                          Tidy 🗙
1 - \text{div} class="attention">
     ۲.
      Do not try to feed Cthulhu!
     </div>
6 - \frac{h2}{he} Call of Cthulhu</h2>
7~
     The most merciful thing in the world, I
     think, is the inability of the human mind
     to correlate all its contents. We live on
     a placid island of ignorance in the midst
     of black seas of infinity, and it was not
     meant that we should voyage far. The
* CSS Compiled
                                    View Compiled 🗙
```

font-family: Verdana, sans-serif;

8 /\* Uninteresting stuff below here \*/

\* JS

**9 - html** {

6 }

 $1 - .attention {$ 

color: red;

font-size: 1.5em;

font-weight: bold;

## **Do not try to feed Cthulhu!**

## The Call of Cthulhu

The most merciful thing in the world, I think, is the inability of the human mind to correlate all its contents. We live on a placid island of ignorance in the midst of black seas of infinity, and it was not meant that we should voyage far. The sciences, each straining in its own direction, have hitherto harmed us little; but some day the piecing together of dissociated knowledge will open up such terrifying vistas of reality, and of our frightful position therein, that we shall either go mad from the revelation or flee from the deadly light into the peace and safety of a new dark age.

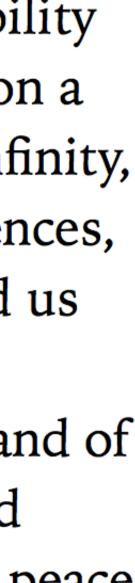

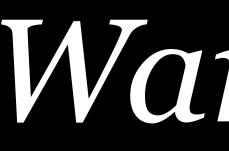

Warning!

## Think before nesting more than 3 levels deep

.lovecraft { > .cthulhu { > li { // Stop! (Maybe?)

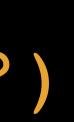

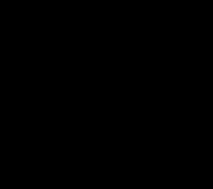

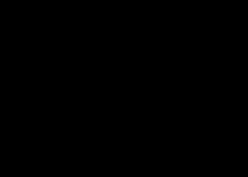

specific selector

Very reliant on HTML structure, so fragile

generated CSS

Just think first

## If you're deeper than 3 levels, you are creating a very

## Probably also going to be difficult to understand the

Mixins

# *Mixins* allow you to write a set of declarations once & reuse them in any of your stylesheets

Should've been called *scoped includes* 

## When do you use a mixin? When you keep repeating a chunk of code over & over again

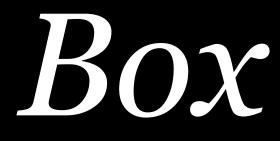

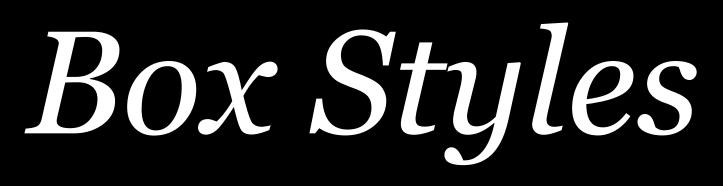

## Styles for <div class="modal">:

.modal { background-color: HSL(0, 0%, 50%); border: 4px solid black; border-radius: 10px; padding: .75em 1.25em;

too

Time for a mixin!

## A <button> inside <div class="modal"> will use the same styles as .modal and will also have its own styles

| * HTML                                                                                                    |                              |      |
|----------------------------------------------------------------------------------------------------|------------------------------|------|
| <pre>1 &lt; div class="modal"&gt; 2 &lt; <p> 3 This is text in a mock-modal     box. 4  5 &lt; <button> 6 Push Me! 7 </button> 8 </p></pre>              |                              | This |
| CSS (scss)<br>19<br>20 - /* uninteresting stuff below here<br>21                                                                                         | <ul><li>✓</li><li></li></ul> |      |
| <pre>22 html { 23 font-size: 24px; 24 font-family: "Iowan Old Style",     Georgia, serif; 25 background-color: HSL(240, 22%,         92%); 26 } 27</pre> |                              |      |
| * 19                                                                                                    |                              |      |

\* JS

s is text in a mock-modal box.

Push Me!

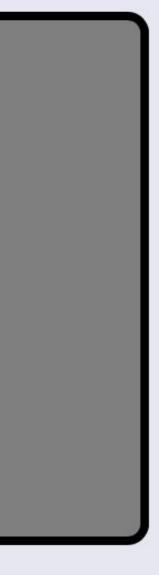

| * HTML                                                                                                    |        |      |
|----------------------------------------------------------------------------------------------------|--------|------|
| <pre>1 - <div class="modal"> 2 -  3 This is text in a mock-modal box.</div></pre>                                                                                                    |        | This |
| CSS (SCSS)                                                                                                    | $\sim$ | P    |
| <pre>1 ~ @mixin box-style { 2    background-color: HSL(0, 0%, 50%) 3    border: 4px solid black; 4    border-radius: 10px; 5    padding: 0.75em 1.25em; 6  } 7    &amp; .modal { 9     @include box-style; 10     color: HSL(0, 0%, 99%); 11    &gt; button { 12     @include box-style; 13     margin: 1em 0; 14     font-size: 1rem; 15     font-family: inherit; 16     color: inherit; 17    } 18  } </pre> |        |      |
| * JS                                                                                                    | ~      |      |

s is text in a mock-modal box.

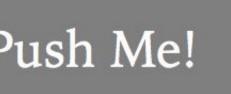

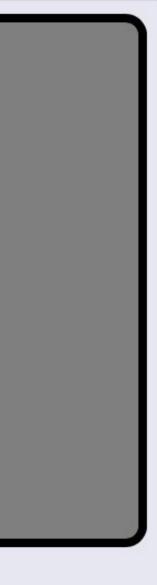

```
* HTML
                                         \sim
 1 - <div class="modal">
      This is text in a mock-modal
    box.
 CSS Compiled
                                         \sim
 1 - .modal {
      background-color: HSL(0, 0%, 50%);
      border: 4px solid black;
      border-radius: 10px;
      padding: 0.75em 1.25em;
      color: HSL(0, 0%, 99%);
 6
 7 }
 8 - .modal > button {
      background-color: HSL(0, 0%, 50%);
 9
10
      border: 4px solid black;
      border-radius: 10px;
      padding: 0.75em 1.25em;
      margin: 1em 0;
      font-size: 1rem;
      font-family: inherit;
16
      color: inherit;
18
* JS
                                         \mathbf{v}
```

This is

This is text in a mock-modal box.

Push Me!

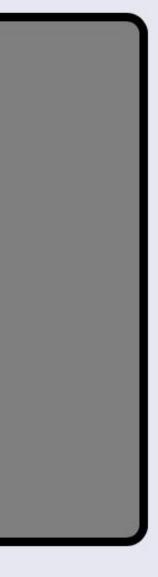

| * HTML                                                                               | ~   |
|--------------------------------------------------------------------------------------|-----|
| 1- <div class="modal"></div>                                                         |     |
| 2 <b>√ </b>                                                                          | l   |
| 3 This is text in a mock-modal                                                       |     |
| box.                                                                                 |     |
| * CSS (SCSS)                                                                         | ~   |
| 8√.modal {                                                                           |     |
| <pre>9 @include box-style;</pre>                                                     |     |
| <pre>9 @include box-style;<br/>10 color: HSL(0, 0%, 99%);<br/>11 &gt; button {</pre> | -   |
| $11 \rightarrow$ > button {                                                          |     |
| <pre>12 @include box-style;</pre>                                                    |     |
| 13 margin: 1em 0;                                                                    |     |
| 14 font-size: 1rem;                                                                  |     |
| 15 font-family: inherit;                                                             |     |
| 16 color: inherit;                                                                   |     |
| 17 }                                                                                 |     |
| 18 }                                                                                 |     |
| 19                                                                                   |     |
| 20 - /* uninteresting stuff below here *                                             | × / |
| 21                                                                                   |     |
| 22 - html {                                                                          |     |
| 23 font-size: 24px;                                                                  |     |
| 24 font-family: "Iowan Old Style",                                                   |     |
| Georgia, serif;                                                                      |     |
| 25 hackaround-color HSI (240 22%                                                     |     |
| * JS                                                                                 | ~   |

This is text in a mock-modal box.

Push Me!

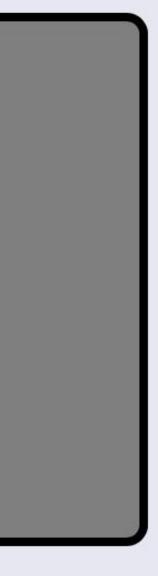

Movies & TV

| 2 <del>-</del><br>3 <del>-</del><br>4 <del>-</del><br>5 <del>-</del><br>6 <del>-</del><br>7 <del>-</del><br>8 | Movie   Genre    Hero | A tab<br>with<br>movie<br>class | the      |   |
|----------------------------------------------------------------------------------------------------|-----------------------|---------------------------------|----------|---|
| 9                                                                                                    |                       |                                 |          |   |
| 10 -                                                                                                    |                       |                                 |          |   |
| 11 -                                                                                                    |                       |                                 |          |   |
| 12 🗸                                                                                                    | Die Hard              |                                 |          |   |
| 13 🗸                                                                                                    | Action                |                                 |          |   |
| 14 🗸                                                                                                    | John McClane          | d>                              |          |   |
| 15 🗸                                                                                                    | 1988                  |                                 |          |   |
| 16                                                                                                    |                       |                                 |          |   |
| 17 🗸                                                                                                    |                       |                                 |          |   |
| 18 🗕                                                                                                    | Star Wars             |                                 |          |   |
| 19 🗕                                                                                                    | Sci-Fi                |                                 |          |   |
| 20 🗸                                                                                                    | Luke Skywalker<       | /td>                            |          |   |
| 21 -                                                                                                    |                       |                                 |          |   |
| 22                                                                                                    |                       |                                 |          |   |
| * (                                                                                                    | CSS (SCSS)            | View (                          | Compiled | × |

\* JS

\* HTML

**Mo** Die

Tidy 🗙

Sta Joł

| lovie   | Genre  | Hero           | Year |
|---------|--------|----------------|------|
| ie Hard | Action | John McClane   | 1988 |
| ar Wars | Sci-Fi | Luke Skywalker | 1977 |
| hn Wick | Action | John Wick      | 2014 |

| TV Show          | Genre  | Hero         | Network  |
|------------------|--------|--------------|----------|
| The Walking Dead | Horror | Daryl Dixon  | AMC      |
| Episodes         | Comedy | Matt LeBlanc | Showtime |
| Supernatural     | Action | Sam & Dean   | The CW   |

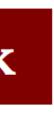

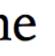

| * HTML                                                                                                    | Tidy 🗶                                                                                                    | Movie                                                                                                    | Genre                                                                                                    | Hero             |                  | Year             |                     |                     |        |      |  |    |          |                |  |       |      |  |         |
|----------------------------------------------------------------------------------------------------|----------------------------------------------------------------------------------------------------|----------------------------------------------------------------------------------------------------|----------------------------------------------------------------------------------------------------|------------------|------------------|------------------|---------------------|---------------------|--------|------|--|----|----------|----------------|--|-------|------|--|---------|
| 32 < <table class="tv"><br/>33 &lt; <thead><br/>34 &lt; <tr> 35 &lt; <th>&gt;TV Show<br/>36 &lt; <th>&gt;Genre<br/>37 &lt; <th>&gt;Hero<br/>38 &lt; <th>&gt;Hero<br/>39</th><th>A table with the</th><th>Die Hard</th><th>Action<br/>Sci-Fi</th><th>John Mc<br/>Luke Sky</th><th>walker</th><th>1988</th><th></th></th></th></th></tr><tr><th>40 </th></tr></thead> <math display="block">41 -</math></table> | >TV Show<br>36 < <th>&gt;Genre<br/>37 &lt; <th>&gt;Hero<br/>38 &lt; <th>&gt;Hero<br/>39</th><th>A table with the</th><th>Die Hard</th><th>Action<br/>Sci-Fi</th><th>John Mc<br/>Luke Sky</th><th>walker</th><th>1988</th><th></th></th></th> | >Genre<br>37 < <th>&gt;Hero<br/>38 &lt; <th>&gt;Hero<br/>39</th><th>A table with the</th><th>Die Hard</th><th>Action<br/>Sci-Fi</th><th>John Mc<br/>Luke Sky</th><th>walker</th><th>1988</th><th></th></th> | >Hero<br>38 < <th>&gt;Hero<br/>39</th> <th>A table with the</th> <th>Die Hard</th> <th>Action<br/>Sci-Fi</th> <th>John Mc<br/>Luke Sky</th> <th>walker</th> <th>1988</th> <th></th> | >Hero<br>39      | A table with the | Die Hard         | Action<br>Sci-Fi    | John Mc<br>Luke Sky | walker | 1988 |  | 40 | tv class | <b>TV Show</b> |  | Genre | Hero |  | Network |
| >TV Show<br>36 < <th>&gt;Genre<br/>37 &lt; <th>&gt;Hero<br/>38 &lt; <th>&gt;Hero<br/>39</th><th>A table with the</th><th>Die Hard</th><th>Action<br/>Sci-Fi</th><th>John Mc<br/>Luke Sky</th><th>walker</th><th>1988</th><th></th></th></th>                                                                                                    | >Genre<br>37 < <th>&gt;Hero<br/>38 &lt; <th>&gt;Hero<br/>39</th><th>A table with the</th><th>Die Hard</th><th>Action<br/>Sci-Fi</th><th>John Mc<br/>Luke Sky</th><th>walker</th><th>1988</th><th></th></th>                                  | >Hero<br>38 < <th>&gt;Hero<br/>39</th> <th>A table with the</th> <th>Die Hard</th> <th>Action<br/>Sci-Fi</th> <th>John Mc<br/>Luke Sky</th> <th>walker</th> <th>1988</th> <th></th>                         | >Hero<br>39                                                                                                    | A table with the | Die Hard         | Action<br>Sci-Fi | John Mc<br>Luke Sky | walker              | 1988   |      |  |    |          |                |  |       |      |  |         |
| 40                                                                                                    |                                                                                                    |                                                                                                    |                                                                                                    |                  |                  |                  |                     |                     |        |      |  |    |          |                |  |       |      |  |         |
| 42 < <tr> 43 &lt; <td></td></tr>                                                                                                    |                                                                                                    | d~/+d>                                                                                                    | The Walkin                                                                                                    | ng Dead          | Horror           | Daryl I          | Dixon               | AMC                 |        |      |  |    |          |                |  |       |      |  |         |
|                                                                                                    |                                                                                                    |                                                                                                    |                                                                                                    |                  |                  |                  |                     |                     |        |      |  |    |          |                |  |       |      |  |         |
| 44 = Horror                                                                                                    |                                                                                                    | Episodes                                                                                                    |                                                                                                    | Comedy           | Matt Le          | eBlanc           | Showtime            |                     |        |      |  |    |          |                |  |       |      |  |         |
| 46 = AMC                                                                                                    | >                                                                                                    | Supernatur                                                                                                    | al                                                                                                    | Action           | Sam &            | Dean             | The CW              |                     |        |      |  |    |          |                |  |       |      |  |         |
| <pre>47</pre>                                                                                                    | d>                                                                                                    |                                                                                                    |                                                                                                    |                  |                  |                  |                     |                     |        |      |  |    |          |                |  |       |      |  |         |
| * CSS (SCSS)                                                                                                    | View Compiled 🗙                                                                                                    |                                                                                                    |                                                                                                    |                  |                  |                  |                     |                     |        |      |  |    |          |                |  |       |      |  |         |
| * JS                                                                                                    | Tidy 🗙                                                                                                    |                                                                                                    |                                                                                                    |                  |                  |                  |                     |                     |        |      |  |    |          |                |  |       |      |  |         |

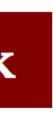

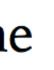

### \* HTML CSS (SCSS) 1 – @mixin table-base { th { 2text-align: left; } td,

padding: .25em .4em;

background-color: maroon;

border-bottom: 1px solid maroon;

## Mixins get reused later

Tidy 🗙

View Compiled 🛛 💥

```
* JS
```

6-

8

9

12 -

16 -

18

20

19 }

10

}

th {

th {

}

}

21 .movies,

22**-.tv** {

td {

11 - @mixin table-data {

color: white;

| Movie     | Genre  | Hero           | Year |
|-----------|--------|----------------|------|
| Die Hard  | Action | John McClane   | 1988 |
| Star Wars | Sci-Fi | Luke Skywalker | 1977 |
| John Wick | Action | John Wick      | 2014 |

| TV Show          | Genre  | Hero         | Network  |
|------------------|--------|--------------|----------|
| The Walking Dead | Horror | Daryl Dixon  | AMC      |
| Episodes         | Comedy | Matt LeBlanc | Showtime |
| Supernatural     | Action | Sam & Dean   | The CW   |

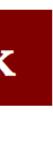

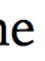

```
* HTML
                                           Tidy 🗙
                                                     Μ
* CSS (SCSS)
                                     View Compiled 🗙
                                                     Di
        PMMMLING. LOUIN . LOUIN
 8
9
                                                     Sta
   }
10
                                                    Jo
11 – @mixin table-data {
     th {
12 -
        background-color: maroon;
        color: white;
                                                    T
      }
16-
     td {
                                                     Th
        border-bottom: 1px solid maroon;
                                                    Ep
Su
18
     }
19 }
20
    .movies,
                              Mixins
22 - .tv {
      @include table-base;
                              get re-
24 }
                              used
26 - .tv {
      @include table-data;
27
                               here
28 }
29
```

| lovie   | Genre  | Hero           | Year |
|---------|--------|----------------|------|
| ie Hard | Action | John McClane   | 1988 |
| ar Wars | Sci-Fi | Luke Skywalker | 1977 |
| hn Wick | Action | John Wick      | 2014 |

| V Show          | Genre  | Hero         | Network  |
|-----------------|--------|--------------|----------|
| he Walking Dead | Horror | Daryl Dixon  | AMC      |
| pisodes         | Comedy | Matt LeBlanc | Showtime |
| ıpernatural     | Action | Sam & Dean   | The CW   |

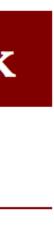

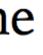

### \* HTML Tidy 🗙 View Compiled 🛛 💥 CSS (SCSS) emixin table-base { ⊥▼ th { 2text-align: left; } td, The th { 6padding: .25em .4em; table-9 base 10

11 – @mixin table-data { mixin 12 th { background-color: maroon; gets recolor: white;

- used td { 16 border-bottom: 1px solid maroon;
- 18 19 } 20

\* JS

- 21 .movies,
- 22**-.tv** {
  - @include table-base;

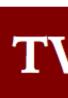

```
Th
```

```
Ep
Su
```

Tidy 🗙

| Movie     | Genre  | Hero           | Year |
|-----------|--------|----------------|------|
| Die Hard  | Action | John McClane   | 1988 |
| Star Wars | Sci-Fi | Luke Skywalker | 1977 |
| John Wick | Action | John Wick      | 2014 |

| V Show          | Genre               | Hero        | Network  |
|-----------------|---------------------|-------------|----------|
| he Walking Dead | Horror              | Daryl Dixon | AMC      |
| pisodes         | Comedy Matt LeBland |             | Showtime |
| ıpernatural     | Action              | Sam & Dean  | The CW   |

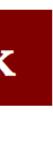

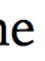

| * HTML Tidy X                                                      | Μ     |
|--------------------------------------------------------------------|-------|
| CSS Compiled X                                                     |       |
| 1 .movies th,                                                      | Di    |
| 2tv th {                                                           | Sta   |
| 3 text-align: left;                                                | • • • |
| 4 }<br>5 .movies td,                                               | Jo    |
| 6 .movies th,                                                      |       |
| 7 .tv td,                                                          | _     |
| 8tv th {                                                           | T     |
| <pre>9 padding: .25em .4em;<br/>10 }</pre>                         | Th    |
| 10 }<br>11                                                         |       |
| 12-<br>12tv th {                                                   | Ep    |
| <pre>13 background-color: maroon;</pre>                            |       |
| 14 color: white;                                                   | Su    |
| 15 }<br>16tv td {                                                  |       |
| 17 border-bottom: 1px solid maroon;                                |       |
| 18 }                                                               |       |
| 19                                                                 |       |
| 20 /* Uninteresting stuff below here */                            |       |
| <pre>21 - body { 22 font-family: "Iowan Old Style", Georgia,</pre> |       |
| US Tidy X                                                          |       |

| lovie   | Genre  | Hero           | Year |
|---------|--------|----------------|------|
| ie Hard | Action | John McClane   | 1988 |
| ar Wars | Sci-Fi | Luke Skywalker | 1977 |
| hn Wick | Action | John Wick      | 2014 |

| V Show          | Genre               | Hero        | Network  |
|-----------------|---------------------|-------------|----------|
| he Walking Dead | Horror              | Daryl Dixon | AMC      |
| pisodes         | Comedy Matt LeBland |             | Showtime |
| ıpernatural     | Action              | Sam & Dean  | The CW   |

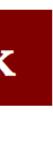

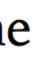

@mixin table-base { th { text-align: left; } td, th { padding: .25em .4em; .movies, •tv { @include table-base;

.movies th,  $tv th {$ text-align: left; .movies td, .movies th, .tv td,  $tv th {$ padding: .25em .4em;

@mixin table-data { th { background-color: maroon; color: white; td { border-bottom: 1px solid maroon; .tv @include table-data;

 $tv th {$ background-color: maroon; color: white;  $tv td {$ border-bottom: 1px solid maroon;

Mixins Using @if Operatives

## Repeating breakpoints

@media (max-width: 767px) { img.hero { display: none;

@media (max-width: 767px) { .multi-column { column-count: 1;

Not DRY! Time for a mixin!

### \* HTML

1-Ex nihilo nihil fit. 3

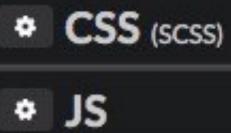

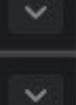

×

## Ex nihilo nihil fit.

## Ex nihilo nihil fit.

1200 × 324 px

## Ex nihilo nihil fit.

991 × 324 px

```
@mixin breakpoint($point) {
  @if($point==sm) {
    @media(min-width: 768px) {
      @content
  @if($point==md) {
    @media(min-width: 992px) {
      @content
  @if($point==lg) {
    @media(min-width: 1200px) {
      @content
```

body {
 background-color: pink;
 @include breakpoint(md) {
 background-color:
 lightgreen;
 }
}

```
@mixin breakpoint($point) {
  @if($point==sm) {
    @media(min-width: 768px) {
      @content
 @if($point==md) {
    @media(min-width: 992px) {
      @content
  @if($point==lg) {
    @media(min-width: 1200px) {
      @content
```

body {
 background-color: pink;
 @include breakpoint(md) {
 background-color:
 lightgreen;
 }
}

```
@mixin breakpoint($point) {
  @if($point==sm) {
    @media(min-width: 768px) {
      @content
 @if($point==md) {
    @media(min-width: 992px) {
      @content
  @if($point==lg) {
    @media(min-width: 1200px) {
      @content
```

body {
 background-color: pink;
 @include breakpoint(md) {
 background-color:
lightgreen;
 }
}

```
@mixin breakpoint($point) {
  @if($point==sm) {
    @media(min-width: 768px) {
      @content
  @if($point==md) {
    @media(min-width: 992px) {
      @content
  @if($point==lg)
    @media(min-width: 1200px) {
      @content
```

body {
 background-color: pink;
 @include breakpoint(md) {
 background-color:
lightgreen;
 }
}

@mixin breakpoint(\$point) { @if(\$point==md) { @media(min-width: 992px) { @content body background-color: pink; @include breakpoint(md) { body { background-color: lightgreen;

```
body {
  background-color: pink;
@media (min-width: 992px) {
  body {
    background-color:
lightgreen;
```

## Ex nihilo nihil fit.

What about the centering?

### \* HTML

1-Ex nihilo nihil fit. 3

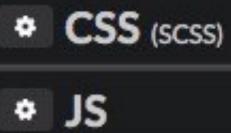

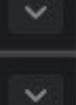

×

## Ex nihilo nihil fit.

html {
 font: 24px "Iowan Old
 Style", serif;
 height: 100%;
}

body {
 font-size: 4em;
 min-height: 100%;
 display: flex;
 justify-content:
 center;
 align-items: center;
}

Needed to vertically center the

Needed to vertically center the

Flexbox!

Flexbox; horizontally centers

Flexbox; vertically centers

## Why height on <html> & min-height on <body>?

#### C 🛛 DEPEN

## htm and body element heic h 100%?

absolutholz Follow absolutholz's Posts

> Something that has bothered me for quite some time, and maybe even some other poor soul out there. Is there a way to ensure that the height of the body and html elements of a webpage is at least as tall as the viewport and at most that of the content. Now I'm sure there are some use cases out there where the height of body and html should not be the same (position:fixed elements perhaps?) but for what I want to do this was not the case.

DEC 3, 2014

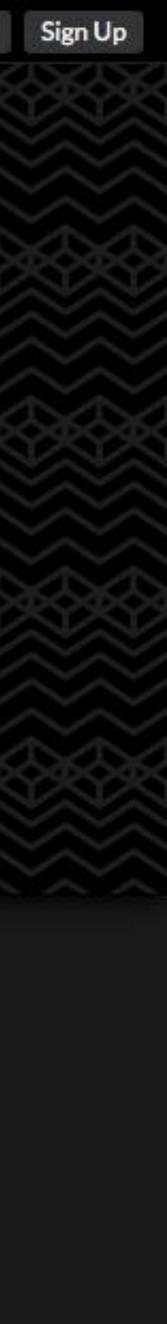

CSS (SCSS)

```
1 // Bootstrap breakpoints
2 - @mixin breakpoint($point){
3- @if ($point == lg){
       @media (min-width: 1200px){ @content }
     @if ($point == md){
       @media (min-width: 992px){ @content }
     @if ($point == md-only){
       @media (min-width: 992px) and (max-width: 1199px){ @content }
     @if ($point == sm){
       @media (min-width: 768px){ @content }
     @if ($point == sm-only){
       @media (min-width: 768px) and (max-width: 991px){ @content }
     @if ($point == xs-only){
       @media (max-width: 767px){ @content }
23-p {
     padding: 1em;
     hadrand and wallows
75
```

\* JS

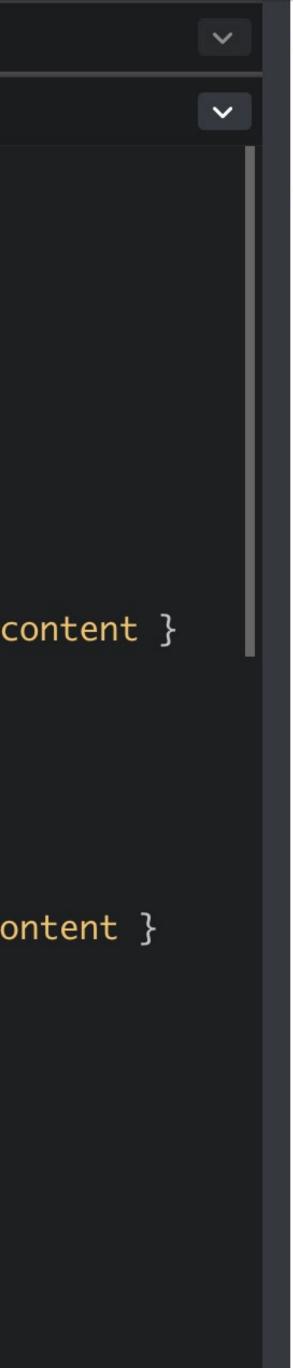

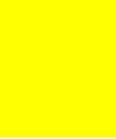

```
CSS (SCSS)
2 - @mixin breakpoint($point){
    @if ($point == lg){
       @media (min-width: 1200px){ @content }
     }
     @if ($point == md){
       @media (min-width: 992px){ @content }
     @if ($point == md-only){<>}
     @if ($point == sm){
       @media (min-width: 768px){ @content }
     @if ($point == sm-only){<>}
     @if ($point == xs-only){<>}
21 }
23-p {
     padding: 1em;
     background-color: yellow;
     font-size: 24px;
     @include breakpoint(sm) {
       background-color: red;
     @include breakpoint(md) {
       background-color: green;
```

\* JS

 $\sim$ 

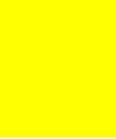

```
CSS (SCSS)
2 - @mixin breakpoint($point){
     @if ($point == lg){
       @media (min-width: 1200px){ @content }
     @if ($point == md) \{ \iff \}
     @if ($point == md-only){<>}
     @if ($point == sm) \{ \iff \}
     @if ($point == sm-only){<>}
     @if ($point == xs-only){<>}
21 }
23-p {
     padding: 1em;
     background-color: yellow;
     font-size: 24px;
     @include breakpoint(sm) {
       background-color: red;
     @include breakpoint(md) {
       background-color: green;
     }
     @include breakpoint(lg) {
       background-color: blue;
       color: white
26
```

\* JS

 $\sim$ 

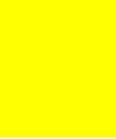

```
HTML

    CSS (SCSS)

1 // Bootstrap breakpoints
2 - @mixin breakpoint($point){
     @if ($point == lg){\iff}
     @if (\point == md) \{ \iff \}
     @if ($point == md-only){<>}
     @if ($point == sm){
       @media (min-width: 768px){ @content }
     @if ($point == sm-only){<>}
     @if ($point == xs-only){<>}
21 }
23-p {
     padding: 1em;
     background-color: yellow;
     font-size: 24px;
     @include breakpoint(sm) {
       background-color: red;
     @include breakpoint(md) { <> }
     @include breakpoint(lg) {\leftarrow}
37 }
```

#### I'm a little teapot

V

 $\sim$ 

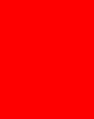

| \$<br>HTML |
|------------|
|            |

#### CSS (SCSS)

|   | @if (   | <pre>\$point == md){</pre> |
|---|---------|----------------------------|
|   | @me     | dia (min-width:            |
|   | 992px){ | <pre>@content }</pre>      |
| 8 | }       |                            |

- 9 @if (\$point == mdonly){<>}
- $|2\rangle = @if ($point == sm) \{ \leftrightarrow \}$
- L5 @if (\$point == smonly){

```
18 ▶ @if ($point == xs-
only){⇔>}
```

```
21 }
```

```
23-p{
```

```
24 padding: 1em;
25 background-color:
26 font-size: 24px;
```

```
27) @include
breakpoint(sm) {\}
```

```
30 - @include
breakpoint(md) {
31 background-color:
```

```
green;
2     }
```

```
* JS
```

#### I'm a little teapot

 $\sim$ 

>

V

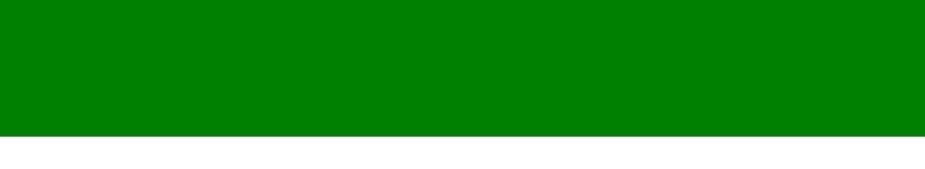

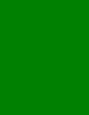

#### CSS (SCSS)

```
1 // Bootstrap breakpoints
2 - @mixin breakpoint($point){
     @if ($point == lg){
        @media (min-width: 1200px){
   @content }
      }
     ( ($point == md)\{ \leftrightarrow \}
     @if ($point == md-only){<>}
     @if ($point == sm) \{ \leftrightarrow \} 
     @if ($point == sm-only){<>}
     @if ($point == xs-only){\iff}
21 }
23-p {
     padding: 1em;
      background-color: yellow;
      font-size: 24px;
     @include breakpoint(sm) { <> }
     @include breakpoint(md) {<>>
     @include breakpoint(lg) {
        background-color: blue;
        color: white
37 }
✤ JS
```

#### I'm a little teapot

V

 $\sim$ 

V

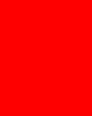

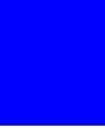

## Sass *functions* are called without any special keyword & return a value

Sass mixins are called with <code>@include</code> & inject their contents within the scope in which they're called

- background-color: darken(\$main-bg-color, 20%);  $\rightarrow$  background-color: hsl(32, 100%, 29%);

## Advantages of mixins

- » Efficient & clean code repetitions
- » Greater consistency
- » Fewer errors
- in one place (like CSS itself!)

## » Easy alteration of code: only have to update changes

## Collections of Mixins

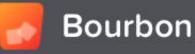

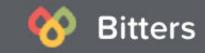

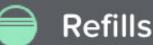

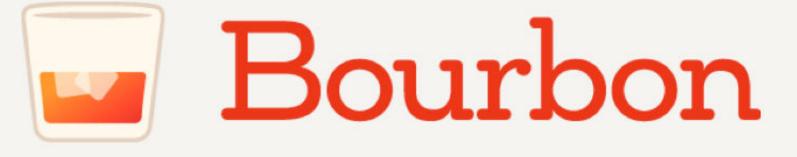

## A simple and lightweight mixin library for Sass.

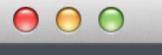

ol { > li { background-color: #F4F5F7; @include background-image( linear-gradient(to left, #FFF, #F4F5F7) ); float: left; font-family: \$lucida-grande; position: relative; @include transition( all 0.8s );

```
&::after {
```

Maintained by the design team at thoughtbot

**GITHUB** DOCS

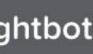

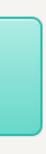

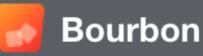

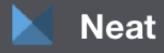

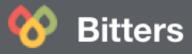

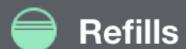

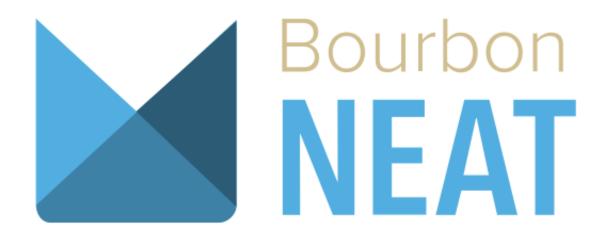

## A lightweight semantic grid framework for **Sass** and **Bourbon**.

<!-- HTML markup for the section right below this code block --> ction>

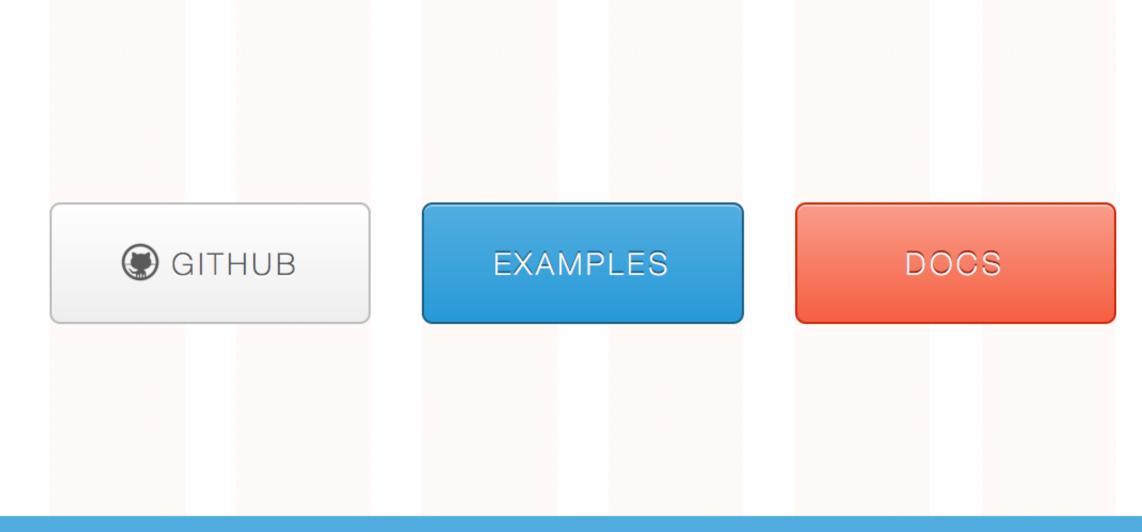

#### Install Help & Documentation Code Reference Blog Contribute

## Compass

#### Compass is an open-source CSS Authoring Framework.

## Why designers love Compass.

- 1. Experience cleaner markup without presentational classes.
- 2. It's chock full of the web's best <u>reusable</u> <u>patterns</u>.
- 3. It makes creating <u>sprites</u> a breeze.
- 4. Compass mixins make <u>CSS3</u> easy.
- 5. Create beautiful typographic rhythms.

**Q** Search the docs

C

#### Compass uses Sass.

Sass is an extension of CSS3 which adds nested rules, variables, mixins, selector inheritance, and more. Sass generates well formatted CSS and makes your stylesheets easier to organize and maintain.

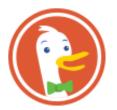

Images Videos

#### **Useful SASS Mixins** | SachaGreif.com

I'm a big fan of SASS and Compass, two tools which help you write CSS better and faster. I previously wrote about managing color variables, and today I'd like to ...

sachagreif.com/useful-sass-mixins/

#### 5 Useful Sass Mixins in Bootstrap - SitePoint

Reginald Dawson has some go-to mixins that he's uncovered in Bootstrap's Sass port. Here he describes 5 of them and how they can be used in your Bootstrap projects.

sitepoint.com/5-useful-sass-mixins-bootstrap/

#### **Useful SASS Mixins** | Code Responsible

Helpful SASS Mixins to help speed up your CSS and website development process. coderesponsible.com/useful-sass-mixins/

#### **Useful Sass mixins** — Medium

Why Sass? Sass boasts more features and abilities than any other CSS extension language out there and mixins are one of the most powerful features of Sass.

medium.com/@vilcins/usefull-sass-mixins-7a68c5491bda

#### AsyncNick/SASS-Useful-Mixins · GitHub

SASS-Useful-Mixins - Useful SASS Mixins. Skip to content. Sign up Sign in. This repository. Explore; Features; Enterprise; Pricing; Watch 1 Star 1 Fork 8

github.com/AsyncNick/SASS-Useful-Mixins

#### #132: A Quick Useful Case for Sass Math and Mixins | CSS-Tricks

Send feedback

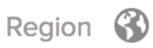

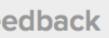

## **@import** Directive

## In CSS, @import allows authors to import other CSS files

Sass extends <code>@import</code> to import Sass files before compiling the merged Sass file into CSS

### In main.scss:

- @import "typography.scss"; @import "navigation.scss"; @import "footer.scss";
- which is then compiled to main.css

All those files get merged into main.scss in that order,

bootstrap-overwrites-c5core.css bootstrap-theme.css × bootstrap-theme.min.css × bootstrap.css × bootstrap.min.css conversion.css × conversion.scss main.css main.scss 4 print.css × print.scss typography.css × typography.scss

### Sass files go in the same directory as the CSS\*

\*OK, not really, but it's far easier

bootstrap-theme.css × bootstrap-theme.min.css bootstrap.css × bootstrap.min.css conversion.css conversion.scss main.css main.scss print.css print.scss typography.css typography.scss

bootstrap-overwrites-c5core.css

The .scss files are imported into main.scss, which is then compiled into main.css

Notice that every .scss file is also compiled to .css

Why create all those unnecessary .css files?

\*OK, not really, but it's far easier

## Sass supports @import partials

## Sass files that start with \_ are not compiled into CSS, but are instead imported as Sass into the merged SCSS file

#### variables.scss

Store your Sass variables in 1 file

When imported, all other Sass files can use those variables

You obviously don't want this compiled into CSS; you want it as a separate file that can merged into main.scss

other file, in main.scss you would have:

- @import " navigation.scss"; @import " footer.scss"; @import " typography.scss";

However, all files starting with get merged into main.scss & then compiled to main.css

## So if you want main.scss to be compiled to .css & no

- None of the files starting with are converted to .css

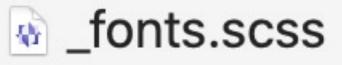

- \_images.scss
- \_nav.scss
- \_print.scss
- \_syllabus.scss
- \_tables.scss
- \_typography.scss
- variables.scss
- bootstrap-overwrites-c5core.css
- bootstrap-theme.css
- bootstrap-theme.min.css
- bootstrap.css
- bootstrap.min.css
- conversion.css
- conversion.scss
- main.css
- main.scss

### Contents of main.scss:

- @import "\_variables.scss";
- @import "\_fonts.scss";
- @import "\_typography.scss";
- @import "\_nav.scss";
- @import "\_syllabus.scss";
- @import "\_tables.scss";
- @import "\_images.scss";
- @import "\_print.scss";

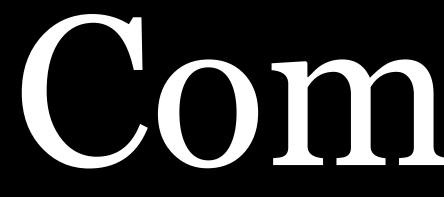

Comments

### CSS comments are single line or multi-line: /\* foo \*/

### Sass comments

- » single line: /\* foo \*/ or // foo » multi-line: /\* foo \*/
  - /\* foo \*/ comments are compiled into CSS
  - // foo comments are not compiled into CSS

.foo { // That's it?? font-family: serif; .bar { /\* Corp. colors \*/ // Hideous!! background-color: blue; color: orange;

### Sass

.foo {
 font-family: serif; }
 .foo .bar {
 /\* Corp. colors \*/
 background-color:
blue;
 color: orange; }

Compiled CSS

# Autoprefixer

Autoprefixer has nothing to do with Sass, but is often used along with it — it's all part of automating the process

New features come out in CSS, but sometimes the property or value isn't yet nailed down

Browser makers guess what the final answers will be, & use *vendor prefixes* so developers can test & experiment now

When the W3C releases a final spec, all browsers standardize on that

## When flexbox was first introduced, it wasn't certain what the value for display would be

- .featured {
  - display: -webkit-box;
  - display: -webkit-flex;
  - display: -ms-flexbox; display: flex;

Always put the final value specified by the W3C last!

| -moz-    | Mozilla<br>Gecko-b             |
|----------|--------------------------------|
| -ms-     | Microso                        |
| -webkit- | Apple Sa<br>Chromit<br>WebKit- |

## Firefox pased browsers

## oft Internet Explorer

afari for macOS & iOS um/Google Chrome -based browsers

| -webkit-box  | Safari (<br>Safari (                    |
|--------------|-----------------------------------------|
| -webkit-flex |                                         |
| -ms-flexbox  | Interne                                 |
| -moz-box     | Firefox                                 |
| flex         | Firefox<br>Chrom<br>IE 11+/<br>Safari ( |

- /Edge on macOS & iOS 9+
- ne 29+
- x 21+
- х 2-21
- et Explorer 10
- on macOS 6.1–8 on iOS 7–8.4 ne 21–28
- on macOS 3.1–6 on iOS 3.2–6.1

still support

You should revisit your code as browser support care about targeting any longer

the world, so I can probably remove -moz-box

Who has time to keep track of all this?!

### Only include vendor prefixes for browsers you want to

- improves & remove old prefixes for browsers you don't
- Firefox 21 came out in April 2013 & is used by 0.01% of

| This repository Searc                         | h Pull                                           | requests Issues Market                                                                                                    | place Explore                | 🖍 + - 🕅-                        |
|-----------------------------------------------|--------------------------------------------------|----------------------------------------------------------------------------------------------------|------------------------------|---------------------------------|
| Distance postess / autoprefixe                | er                                               |                                                                                                    | • Watch → 393 ★              | Star 14,533 <b>% Fork 839</b>   |
| <> Code Issues 8                              | ្រិ Pull requests 0 🔳 F                          | Projects 0 💷 Wiki                                                                                                    | Insights                     |                                 |
| Parse CSS and add vendorcsspostcss-pluginspre | prefixes to rules by Can I U<br><sup>fixer</sup> | lse https://twitter.com/au                                                                                                    | utoprefixer                  |                                 |
| 2,003 commits                                 | P 2 branches                                     | Signal Stress Stress St | 125 contributors             | ت <b>أ</b> ته MIT               |
| Branch: master - New pull                     | request                                          |                                                                                                    | Create new file Upload files | Find file Clone or download -   |
| ntwb authored and ai com                      | mitted a day ago Add missing spac                | ce in `autoprefixer -info` CLI doo                                                                                                    | cs ( <b>#978</b> )           | Latest commit 5d94aec a day ago |
| 🖿 bin                                         | Add autoprefixer-info CLI to                     | ol                                                                                                    |                              | 2 months ago                    |
| data                                          | Add grid-template-areas su                       | pport (#948)                                                                                                    |                              | 2 months ago                    |
| lib                                           | Fix value prefixing                              |                                                                                                    |                              | 19 days ago                     |
| test                                          | Fix value prefixing                              |                                                                                                    |                              | 19 days ago                     |
| editorconfig                                  | Use standard PostCSS .edite                      | orconfig                                                                                                    |                              | 9 months ago                    |
| June .gitignore                               | Add code coverage, tests of                      | initializing and remove not u                                                                                                    | used code (#928)             | 3 months ago                    |
| Inpmignore                                    | Add code coverage, tests of                      | initializing and remove not u                                                                                                    | used code (#928)             | 3 months ago                    |
| .travis.yml                                   | Use Jest 22                                      |                                                                                                    |                              | a month ago                     |

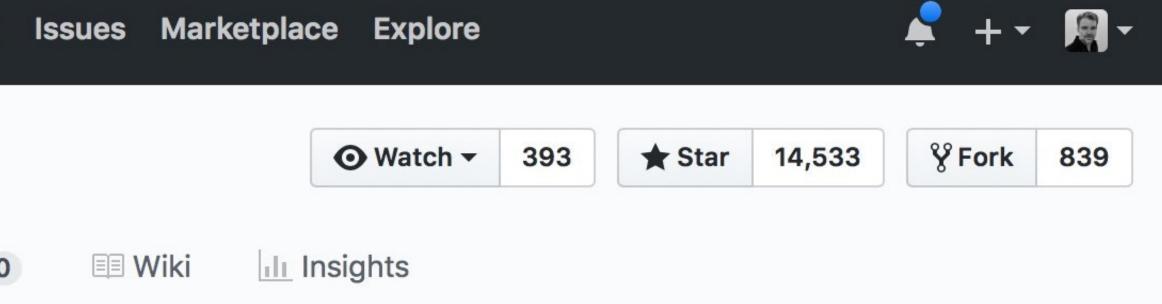

#### Run autoprefixer, & it...

» adds prefixes where necessary » scans your CSS & removes outdated prefixes

## You tell autoprefixer which browsers (& therefore prefixes) it should support, e.g.:

- » last 2 versions
- » last 2 Chrome versions
- $\gg$  Firefox > 20
- » last 2 iOS major versions
- $\gg 5\%$  (global)
- » > 3% in US
- » last 2 years

#### » > 1%, last 2 versions, Firefox ESR (default)

#### autoprefixer is a command-line tool, but you can:

- runner
- » install plugins for Visual Studio Code, Brackets, Sublime Text, & other editors

» automate running it with gulp or your favorite task

## Vendor prefixes are a PITA, bloat stylesheets, & require a lot of maintenance

Browser makers are moving away from vendor prefixes in favor of other methods

- >> @supports
- » Browser Advanced Settings (AKA flags)

**@supports** is a conditional group rule that lets you test if a browser supports CSS property: value pairs

@supports (display: grid) {
 .grid-container {
 display: grid;
 }
}

If the browser supports display: grid, use it

But what if it does not?

The **not** keyword lets you specify what will happen if the browser does *not* support the **property: value** pair

@supports not (display: grid) {
 .grid-container {
 float: right;
 }
}

If the browser does *not* support display: grid, use float: right instead

# You can also chain multiple property checks together using or or and

@supports (display: -ms-grid) or (display: grid) { .grid-container { display: grid; } }

care of @supports for you too!

# Best of all, autoprefixer is now automatically taking

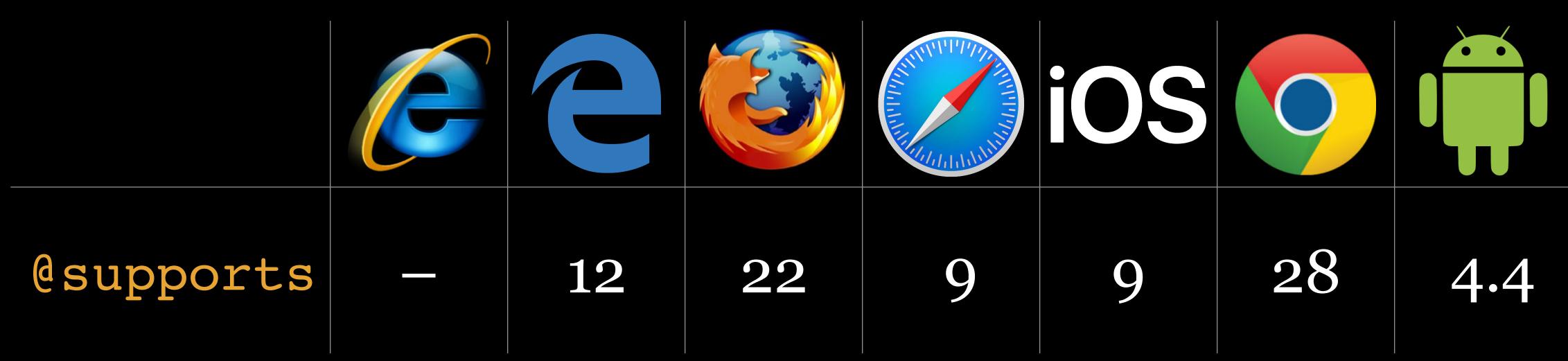

## Works with 96.43% of global browsers (July 2020)

Chrome: chrome://flags Firefox: about:config Safari: Develop > Experimental Features Edge (pre-Chromium): about:config

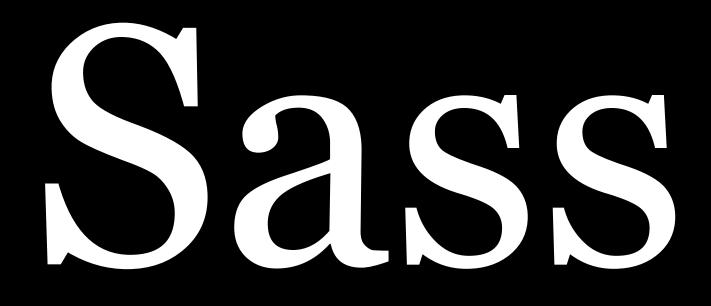

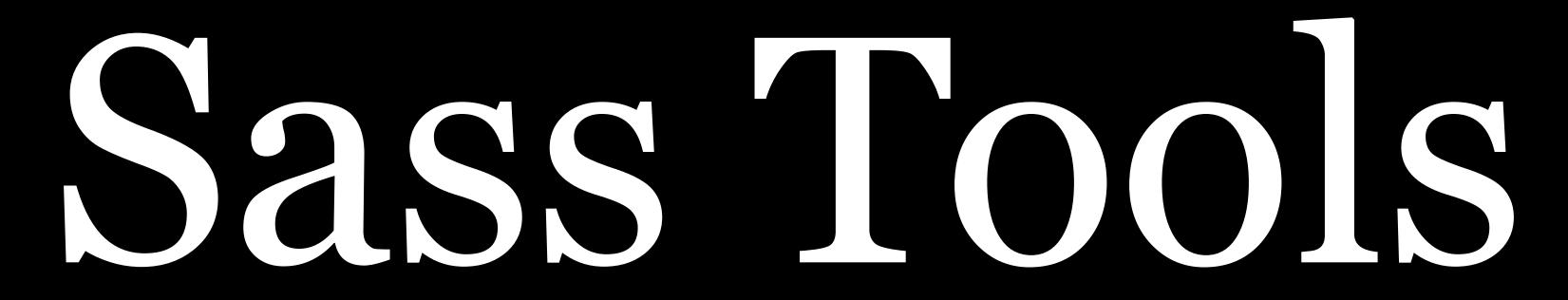

# Visual Studio Code

# Live Sass Compiler

# Compiles Sass files to CSS on Save Turn it on

» Click Watch Sass on status bar
» Invoke the Command Palette & enter Live Sass:
Watch Sass

#### For more, see

» marketplace.visualstudio.com/items? itemName=ritwickdey.live-sass

» github.com/ritwickdey/vscode-live-sass-compiler

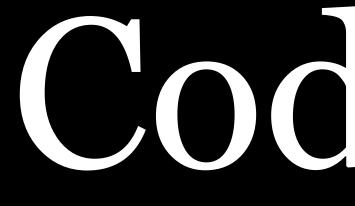

CodePen

# CSS

CodePen allows users to enter Sass (Sass or SCSS, Less, & others) in the CSS box, which is then compiled into

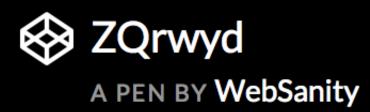

| \$   | HTML     |   |         |        |          | Tidy  | ×     |
|------|----------|---|---------|--------|----------|-------|-------|
| 1    |          |   |         |        |          |       |       |
| \$   | CSS      |   |         | Tidy   | View Com | piled | ×     |
| 1    |          |   |         |        |          |       |       |
| \$   | JS       |   |         |        |          | Tidy  | ×     |
| 1    |          |   |         |        |          |       |       |
| Coll | lections | • | Console | Assets | Embed    | Com   | nents |

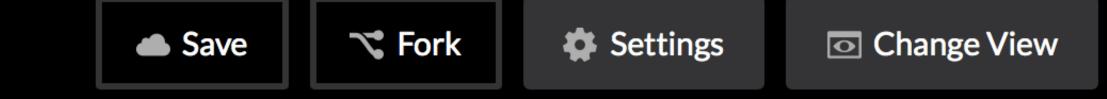

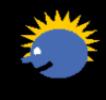

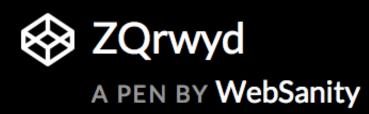

| * HTML      |                | Tidy               | ×                |
|-------------|----------------|--------------------|------------------|
| 1           |                |                    |                  |
| * CSS       | ſ              | Tidy View Compiled | ×                |
| 1           |                |                    |                  |
|             |                |                    | We               |
| * JS        |                | Tidy               | ×                |
| Collections | - Console Asse | ets Embed Com      | nents × Delete # |

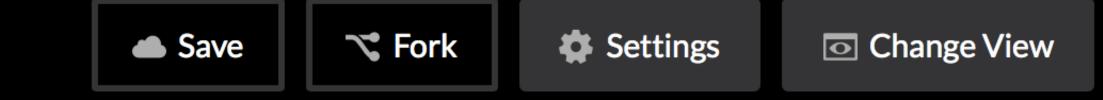

# don't need JS, so we close it

Last saved 1 minute ago

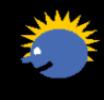

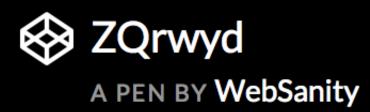

| * HTML                           |       |           | Tidy 🗙   |          |
|----------------------------------|-------|-----------|----------|----------|
| 1                                |       |           |          |          |
| * CSS                            | Tidy  | View Comp | iled 🗙   |          |
| Click on to button to CSS Setti: | op    | en        | lon      |          |
| * JS                             |       |           | Tidy 🗙   |          |
| Collections - Console A          | ssets | Embed     | Comments | > Delete |

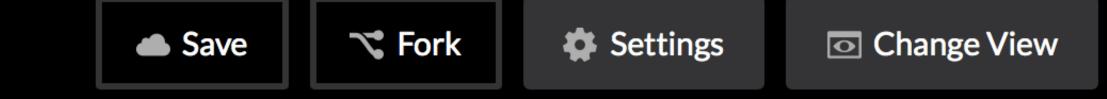

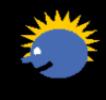

⊡ Export

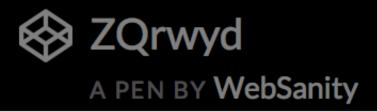

# **\* HTML**

Pen Settings

HTML CSS JavaScript Behavior

#### **CSS** Preprocessor

None

#### CSS Base

○NORMALIZE ○RESET ○NEITHER

#### **Vendor Prefixing**

• AUTOPREFIXER OPREFIXERE ONEITHER

#### Add External CSS

These stylesheets will be added in this order and before the code you write in the CSS editor. You can also add another Pen here, and it will pull the CSS from it. Try typing "font" or "ribbon" below.

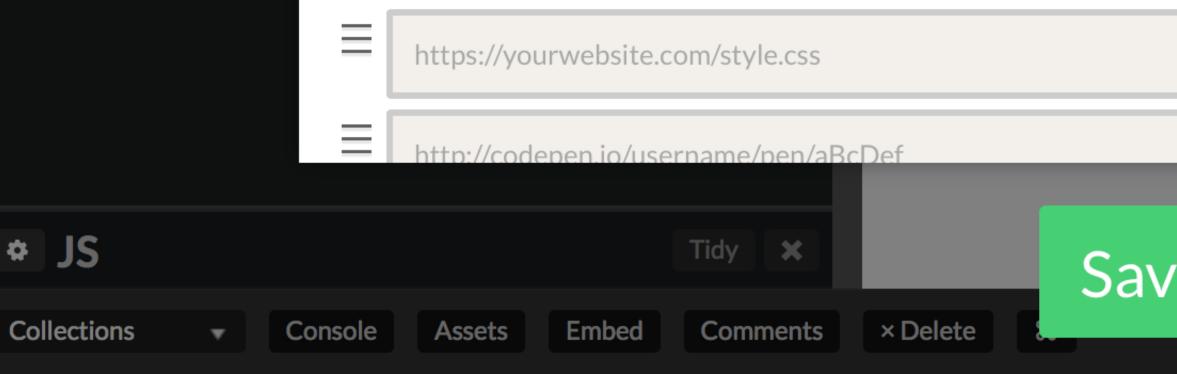

4

\* CSS

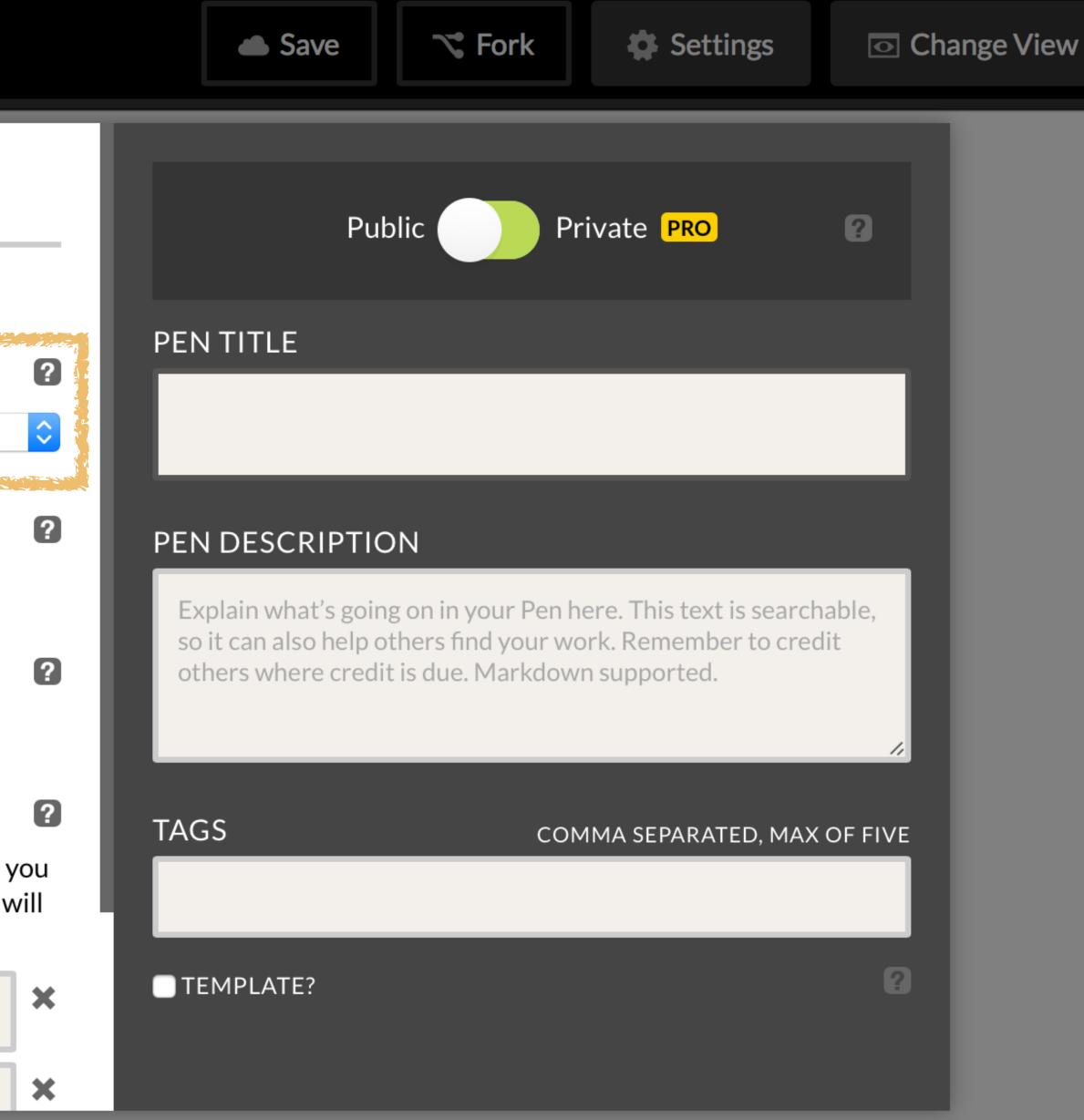

#### Save & Close

Last saved 1 minute ago 🗗 Share

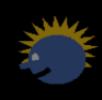

⊡ Export

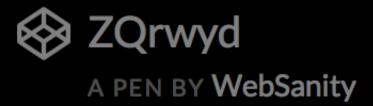

#### \* HTML **Pen Settings** CSS JavaScript Behavior HTML **CSS** Preprocessor ✓ None LESS SCSS Sass Stylus PostCSS **\*** CSS Vendor Prefixing • AUTOPREFIXER OPREFIXERE ONEITHER Add External CSS

# These stylesheets will be added in this order and before the code you write in the CSS editor. You can also add another Pen here, and it will pull the CSS from it. Try typing "font" or "ribbon" below.

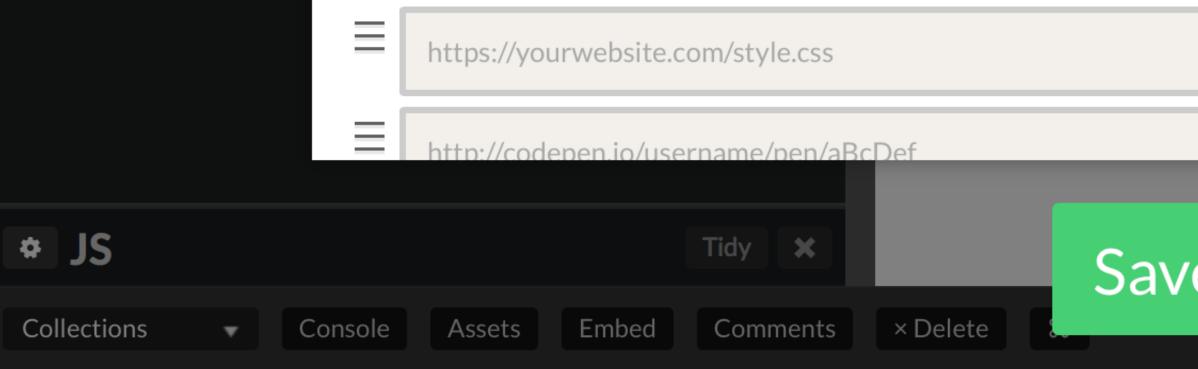

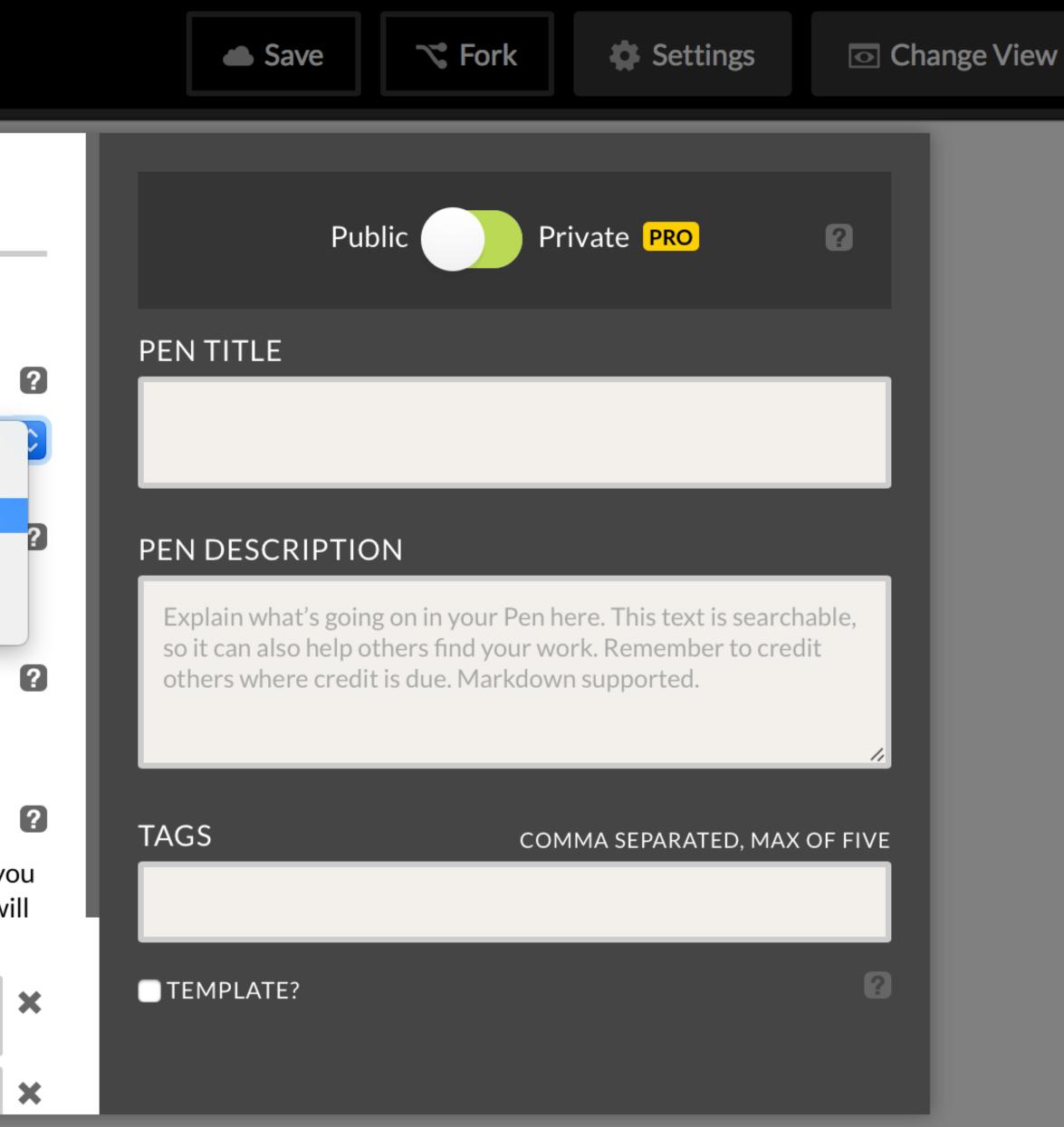

Save & Close

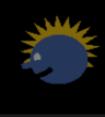

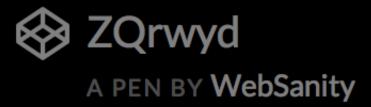

#### \* HTML Pen Settings CSS JavaScript Behavior HTML **CSS** Preprocessor Need an add-on? SCSS **CSS** Base ○NORMALIZE ○RESET ○NEITHER ✤ CSS (SCSS) Vendor Prefixing • AUTOPREFIXER OPREFIXERE ONEITHER Add External CSS These stylesheets will be added in this order and before the code you write in the CSS editor. You can also add another Pen here, and it will pull the CSS from it. Try typing "font" or "ribbon" below.

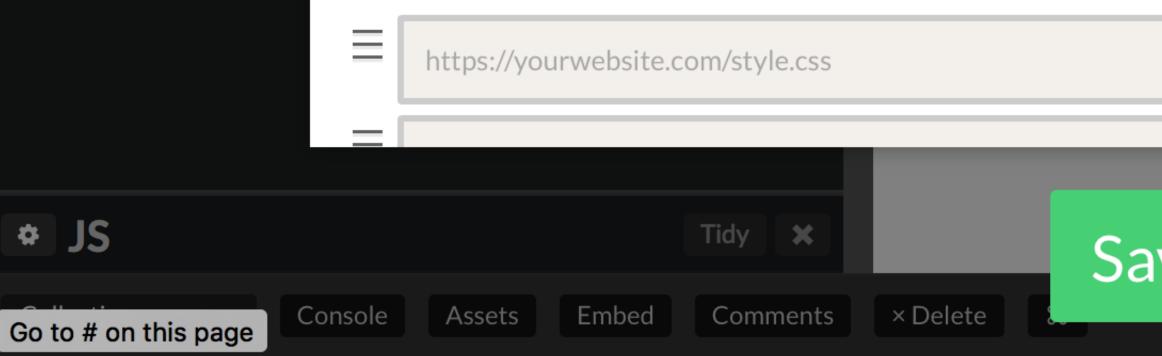

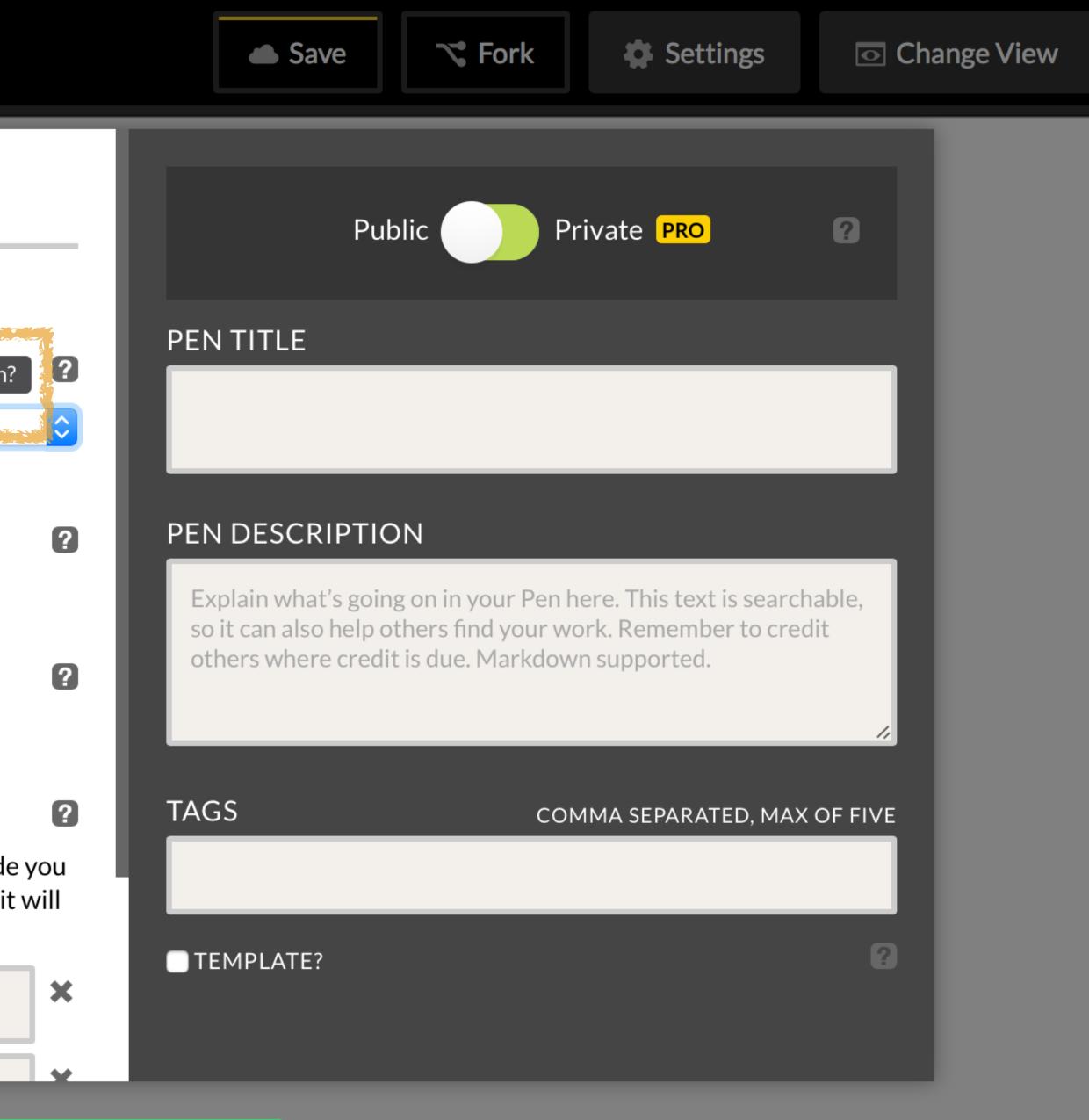

Save & Close

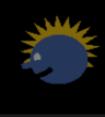

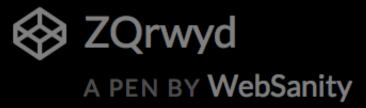

Collections

Console

•

Assets

Embed

Comments

× Delete

| <b>* HTML</b> | Pen Settings                                                                                                    |  |  |  |
|---------------|----------------------------------------------------------------------------------------------------|--|--|--|
|               | HTML CSS JavaScript Behavior                                                                                                |  |  |  |
|               | CSS Preprocessor Need an add-on?                                                                                            |  |  |  |
|               | SCSS                                                                                                    |  |  |  |
|               | ADD-ONS FOR SASS (.SCSS)<br>Just like a real project, use these lines at the top of your CSS to im<br>them as a dependency. |  |  |  |
| * CSS (SCSS)  | @import "susy";                                                                                                    |  |  |  |
|               | <pre>@import "breakpoint";</pre>                                                                                            |  |  |  |
|               | @import "compass";                                                                                                    |  |  |  |
|               | <pre>@import "color-schemer"; /* depends on above */</pre>                                                                  |  |  |  |
|               | @import "bourbon";                                                                                                    |  |  |  |
|               | <pre>@import "neat"; /* depends on above */</pre>                                                                           |  |  |  |
|               | @import "modular-scale";                                                                                                    |  |  |  |
|               | CSS Base                                                                                                    |  |  |  |
|               |                                                                                                    |  |  |  |
| * JS          | Tidy ×                                                                                                    |  |  |  |

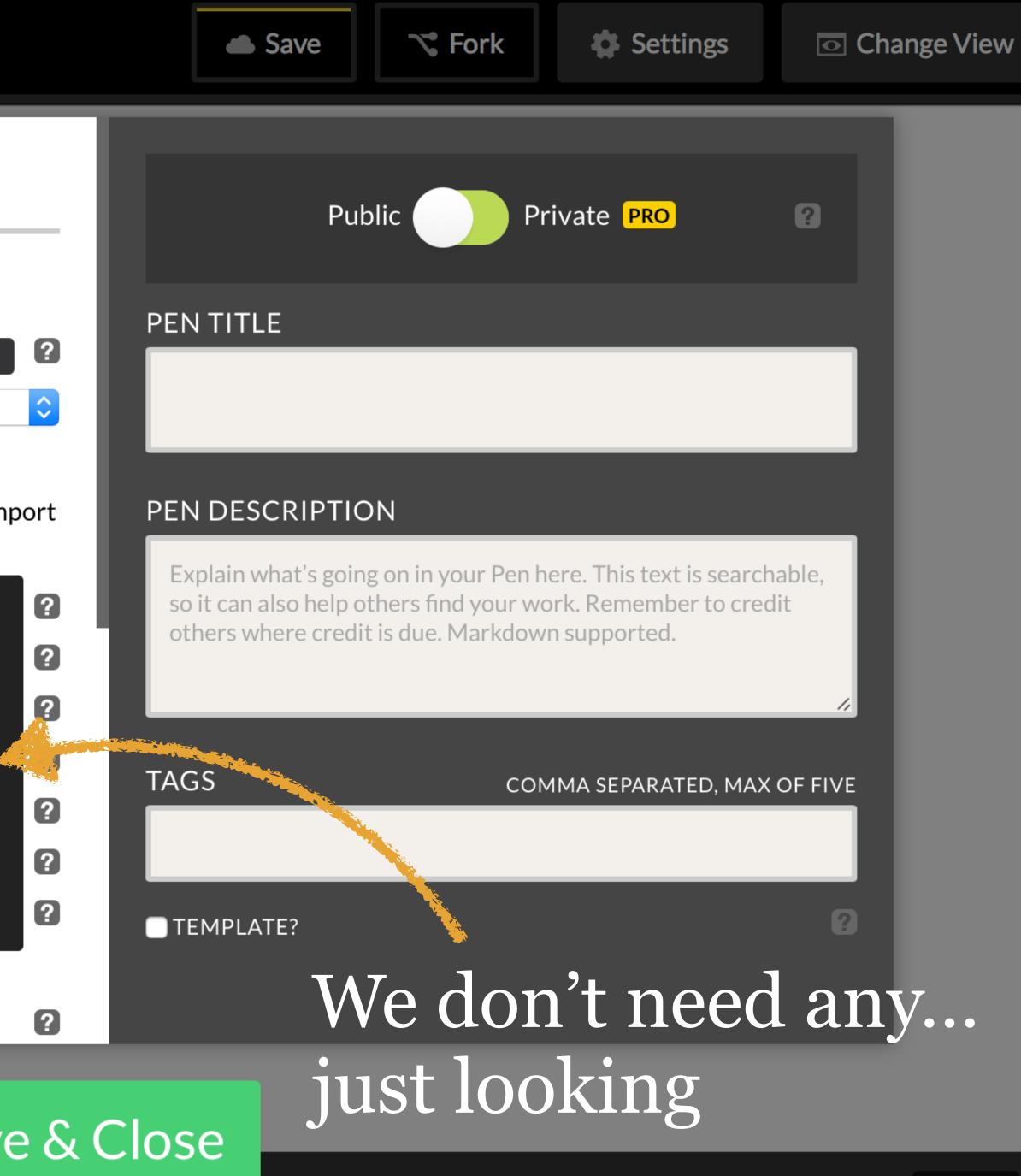

Last saved 1 minute ago 🛛 🗗 Share

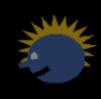

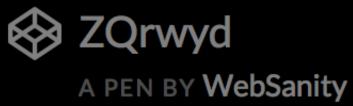

Collections

Console

#### \* HTML **Pen Settings** HTML CSS JavaScript **Behavior CSS** Preprocessor Need an add-on? SCSS ADD-ONS FOR SASS (.SCSS) Just like a real project, use these lines at the top of your CSS to import them as a dependency. @import "susy"; ✤ CSS (SCSS) @import "breakpoint"; @import "compass"; @import "@ @import "bou **ABOUT BOURBON** Bourbon is "a simple and lightweight @import " mixin library for Sass." It helps with @import "mo things like making sure the selectors, properties, and values are output correctly for the best cross-browser support as well as other helper functions **CSS** Base \* JS Tidy 🗙

Embed

Comments

Assets

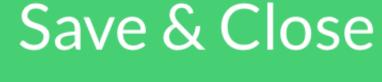

× Delete

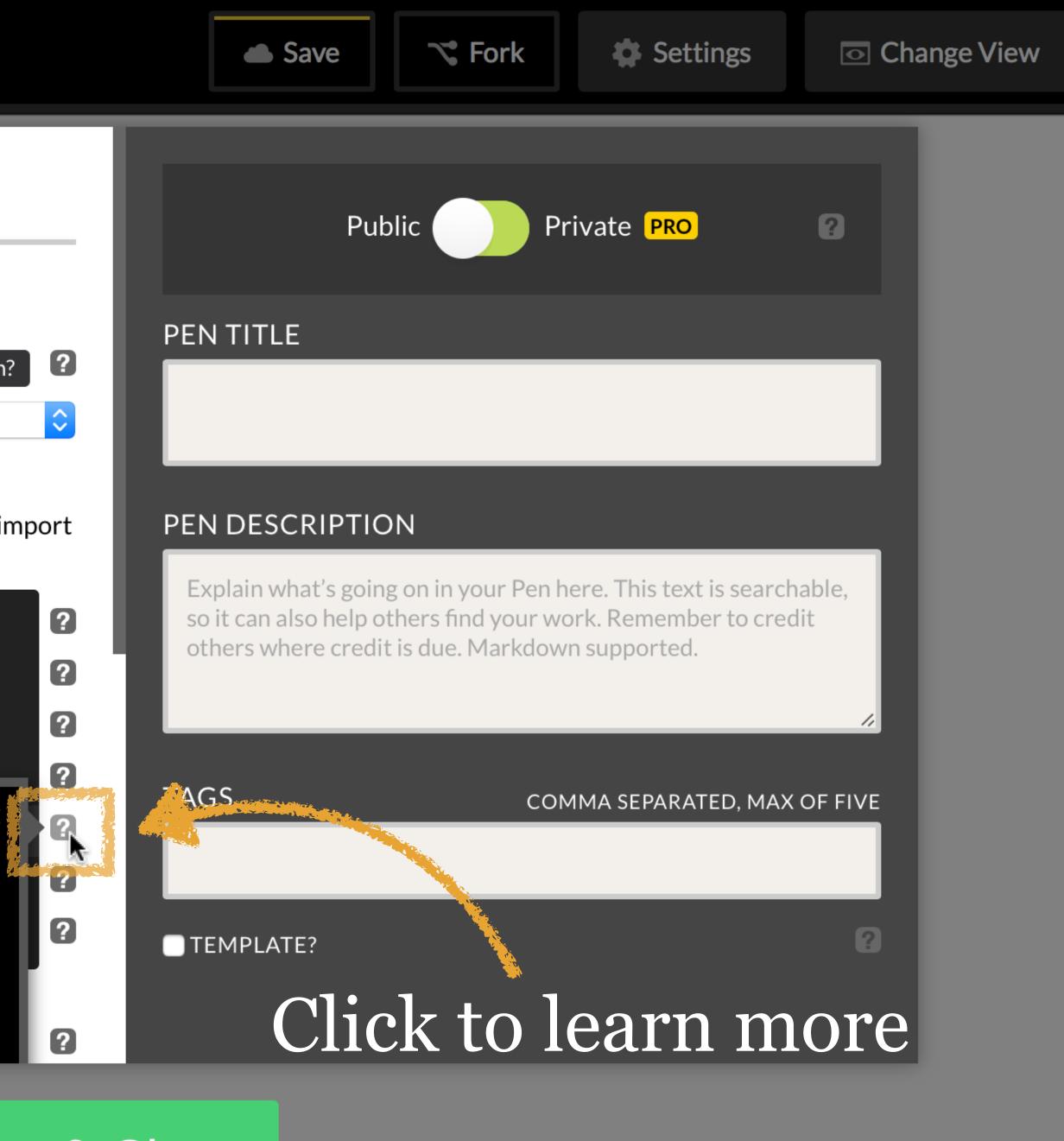

Last saved 1 minute ago 🛛 🔁 Share

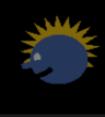

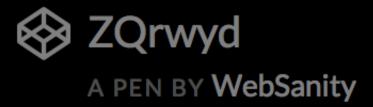

| <b>* HTML</b> | Pen Settings                                                                                                    |
|---------------|----------------------------------------------------------------------------------------------------|
|               | HTML CSS JavaScript Behavior                                                                                                    |
|               | CSS Preprocessor Need an add-on?                                                                                                    |
|               | SCSS                                                                                                    |
|               | ONRMALIZE RESET ONEITHER                                                                                                    |
| * CSS (SCSS)  | Vendor Prefixing                                                                                                    |
| 1             | • AUTOPREFIXER OPREFIXFREE ONEITHER                                                                                                    |
|               | Add External CSS                                                                                                    |
|               | These stylesheets will be added in this order and before the code<br>write in the CSS editor. You can also add another Pen here, and it<br>pull the CSS from it. Try typing "font" or "ribbon" below. |
|               | https://yourwebsite.com/style.css                                                                                                    |
|               |                                                                                                    |
| * JS          | Tidy × Sav                                                                                                    |
| Collections   | onsole Assets Embed Comments × Delete                                                                                                    |

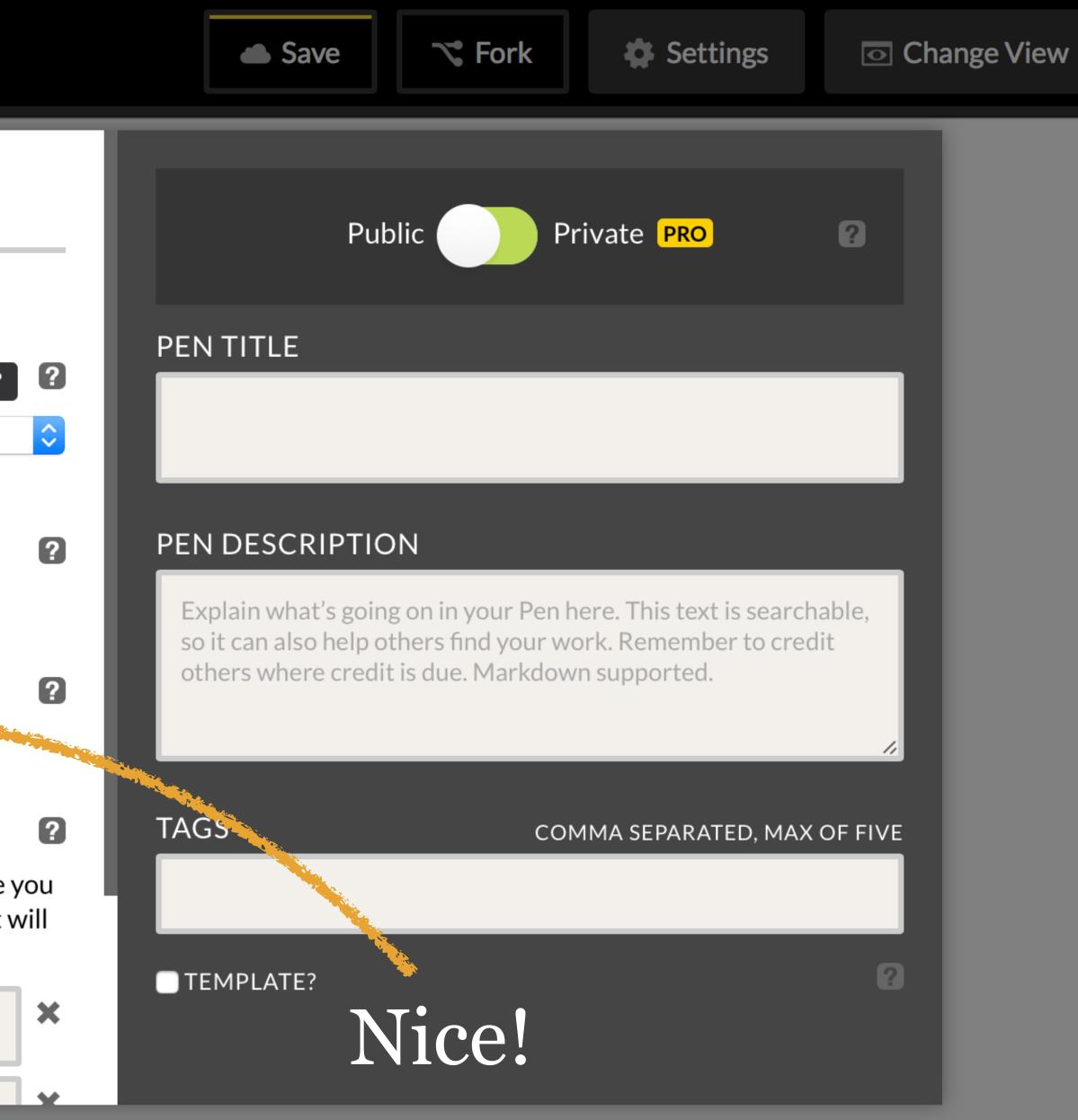

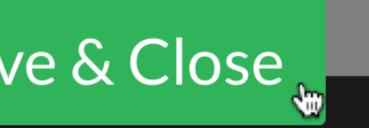

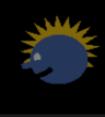

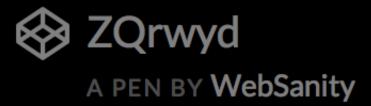

| * HTML           |                                                                                                    |             |                            |
|------------------|----------------------------------------------------------------------------------------------------|-------------|----------------------------|
| 1                | Pen Settings                                                                                                    |             |                            |
|                  | HTML CSS JavaScript Behavior                                                                                                    |             |                            |
|                  | CSS Preprocessor Need an add-or                                                                                                    | n? <b>?</b> | PEN TITLE                  |
|                  | SCSS                                                                                                    | $\diamond$  |                            |
|                  | CSS Base                                                                                                    | ?           | PEN DESCI                  |
|                  | ONORMALIZE ORESET ONEITHER                                                                                                    |             | Explain what so it can als |
| * CSS (SCSS)     | Vendor Prefixing                                                                                                    | ?           | others whe                 |
| 1                | • AUTOPREFIXER OPREFIXFREE ONEITHER                                                                                                    |             |                            |
|                  | Add External CSS                                                                                                    | ?           | TAGS                       |
|                  | These stylesheets will be added in this order and before the coo<br>write in the CSS editor. You can also add another Pen here, and<br>pull the CSS from it. Try typing "font" or "ribbon" below. |             |                            |
|                  | https://yourwebsite.com/style.css                                                                                                    | ×           | TEMPLATE                   |
|                  |                                                                                                    |             | and the second second      |
| * JS             | Tidy ×                                                                                                    | ve & (      | Close                      |
| Collections - Co | nsole Assets Embed Comments X Delete                                                                                                    |             | A 🙀                        |

Embed

Assets

Comments

× Delete

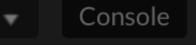

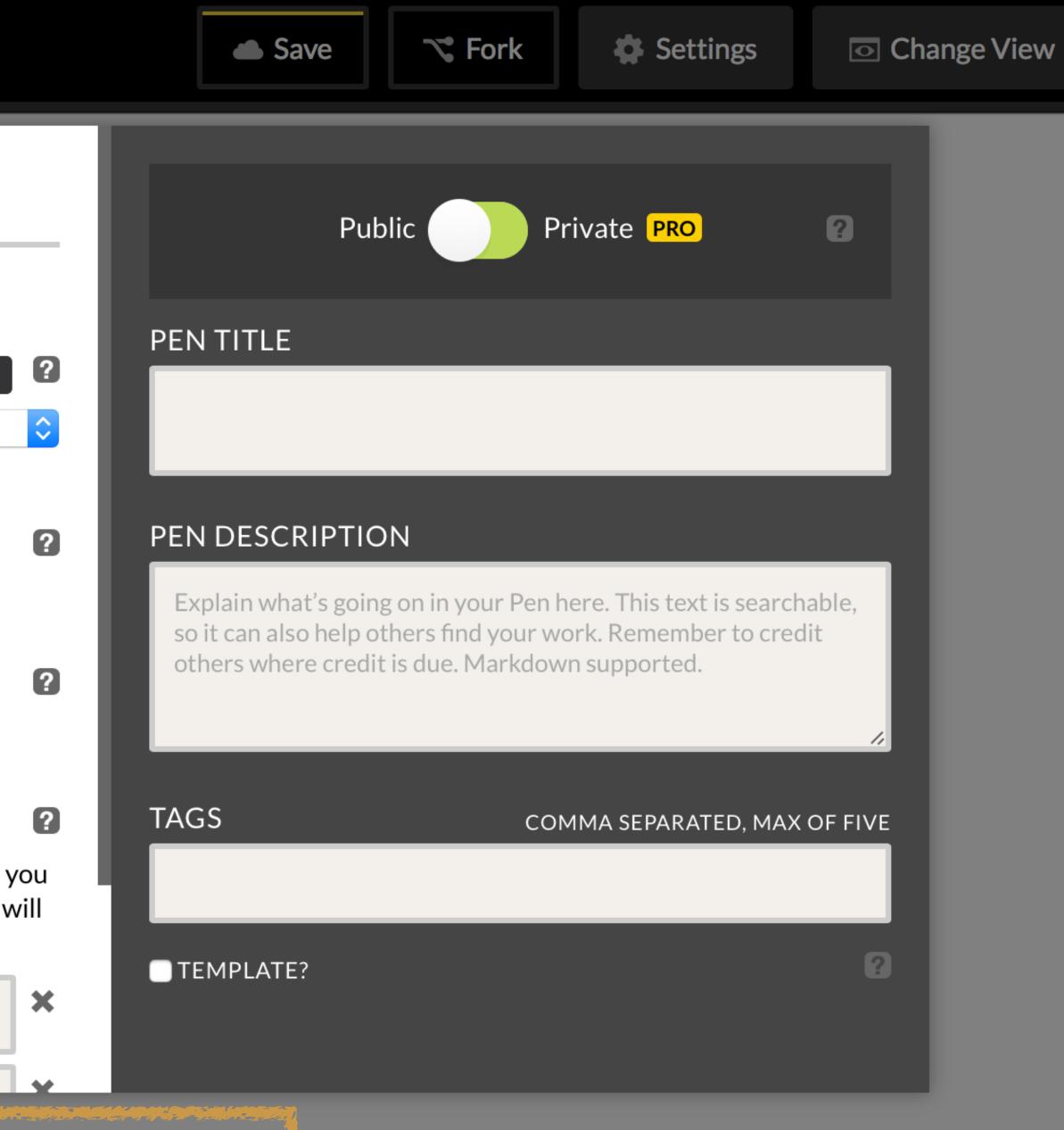

Last saved 1 minute ago

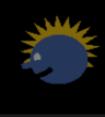

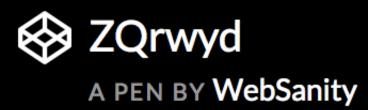

| * HTML            |                  | Tidy 🗙       |          |
|-------------------|------------------|--------------|----------|
| CSS (SCSS)        | Vie              | w Compiled 🗙 |          |
|                   |                  |              |          |
|                   |                  |              |          |
| * JS              |                  | Tidy 🗙       |          |
| Collections - Con | nsole Assets Emb | oed Comments | × Delete |

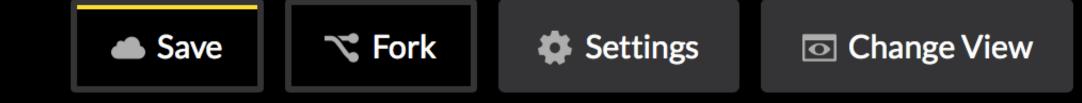

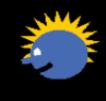

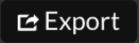

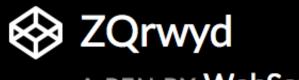

| * HTML                                                                                                    | Tidy 🗙         |            |
|----------------------------------------------------------------------------------------------------|----------------|------------|
| 1 - <section><br/>2 - <header></header></section>                                                                                     |                | Headi      |
| 3 <h2>Heading Text<td>Normal to</td></h2>                                                                                             | Normal to      |            |
| 5                                                                                                    |                |            |
| <pre>8 </pre>                                                                                                    |                |            |
| CSS (SCSS)                                                                                                    | View Compiled  |            |
| <pre>1 - body { 2 - section { 3 - header { 4      color: red; 5      } 6 -      p { 7      color: black; 8      } 9      } 10 }</pre> |                |            |
| * JS                                                                                                    | Tidy 🗙         |            |
| Collections  Console Assets                                                                                                    | Embed Comments | × Delete ೫ |

#### Heading Text

#### Iormal text

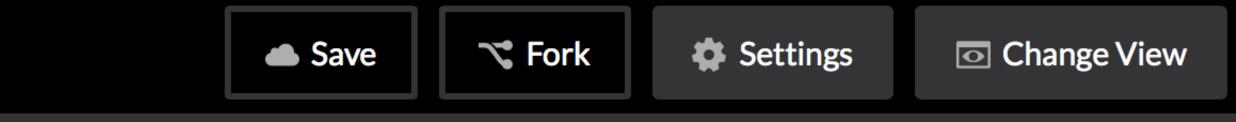

Last saved less than a minute ago 🗗 Share

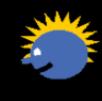

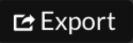

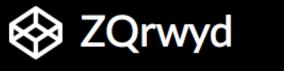

| * HTML                     | Tidy          | × |
|----------------------------|---------------|---|
| CSS (SCSS)                 | View Compiled | × |
| 1 <b>⊸body {</b>           |               |   |
| 2- section {               |               |   |
| 3- header {                |               |   |
| 4 color: red;              |               |   |
| 5 }                        |               |   |
| 6 <b>- p {</b>             |               |   |
| <pre>7 color: black;</pre> |               |   |
| 8 }                        |               |   |
| 9 }                        |               |   |
| 10 <u>}</u>                |               |   |
|                            |               |   |
|                            |               |   |
|                            |               |   |
| Don't really n             | eed           |   |
|                            |               |   |

### Heading Text

Normal text

# to see the HTML...

| * JS        |          |         |        |       |
|-------------|----------|---------|--------|-------|
|             |          |         |        |       |
| Collections | <b>•</b> | Console | Assets | Embed |

Comments × Delete #

×

Tidy

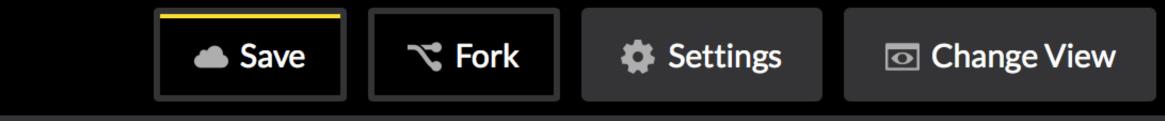

Last saved less than a minute ago 🛛 🗠 Share

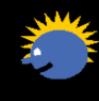

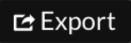

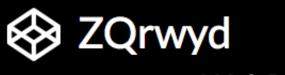

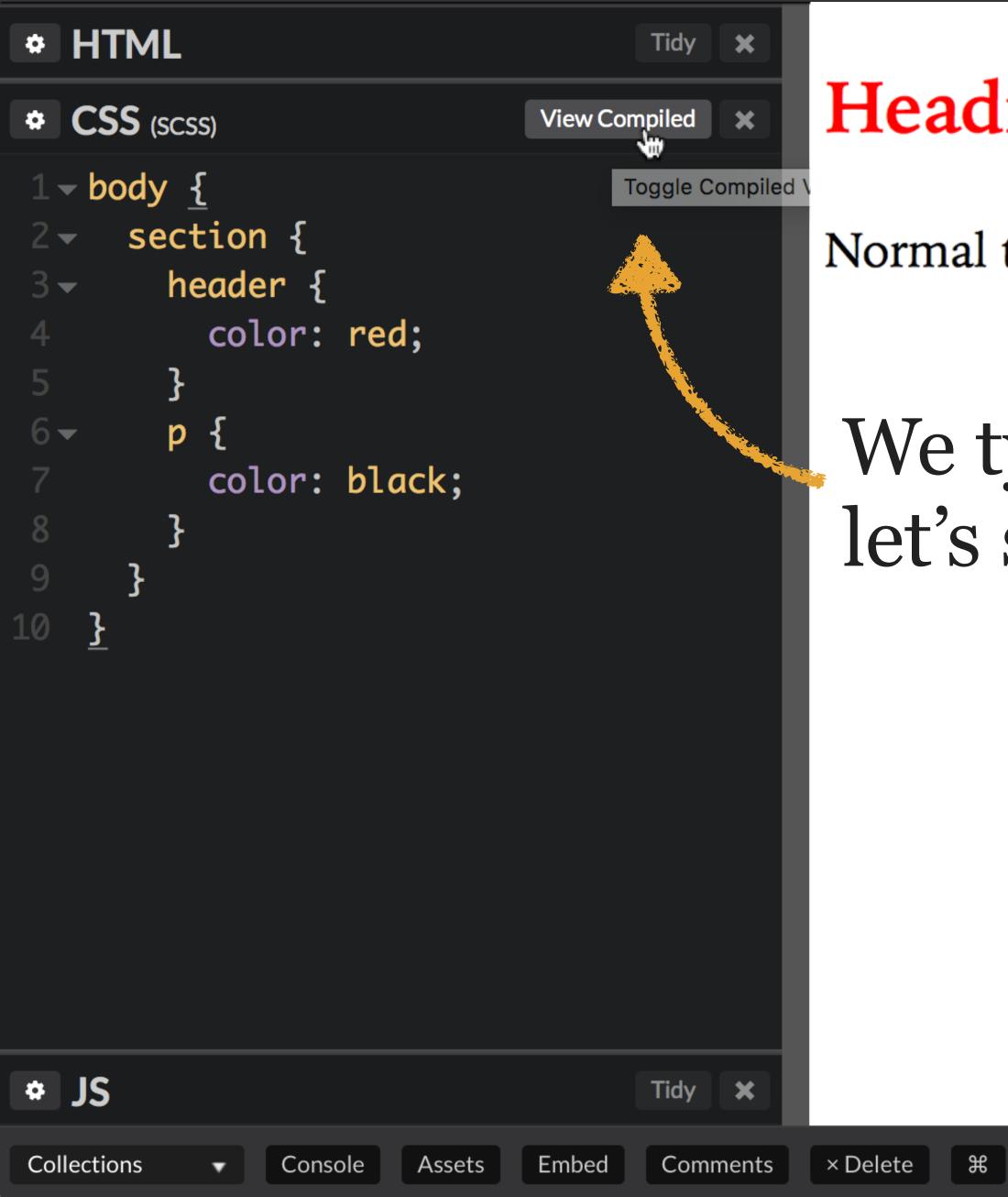

## Heading Text

Normal text

# We typed in SCSS... let's see the resulting CSS

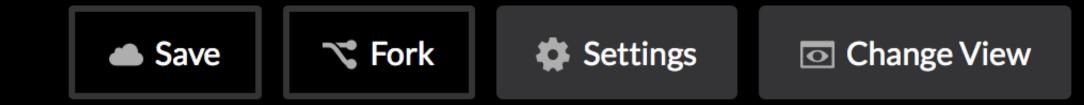

Last saved less than a minute ago 🖸 Share

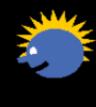

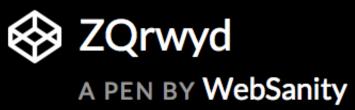

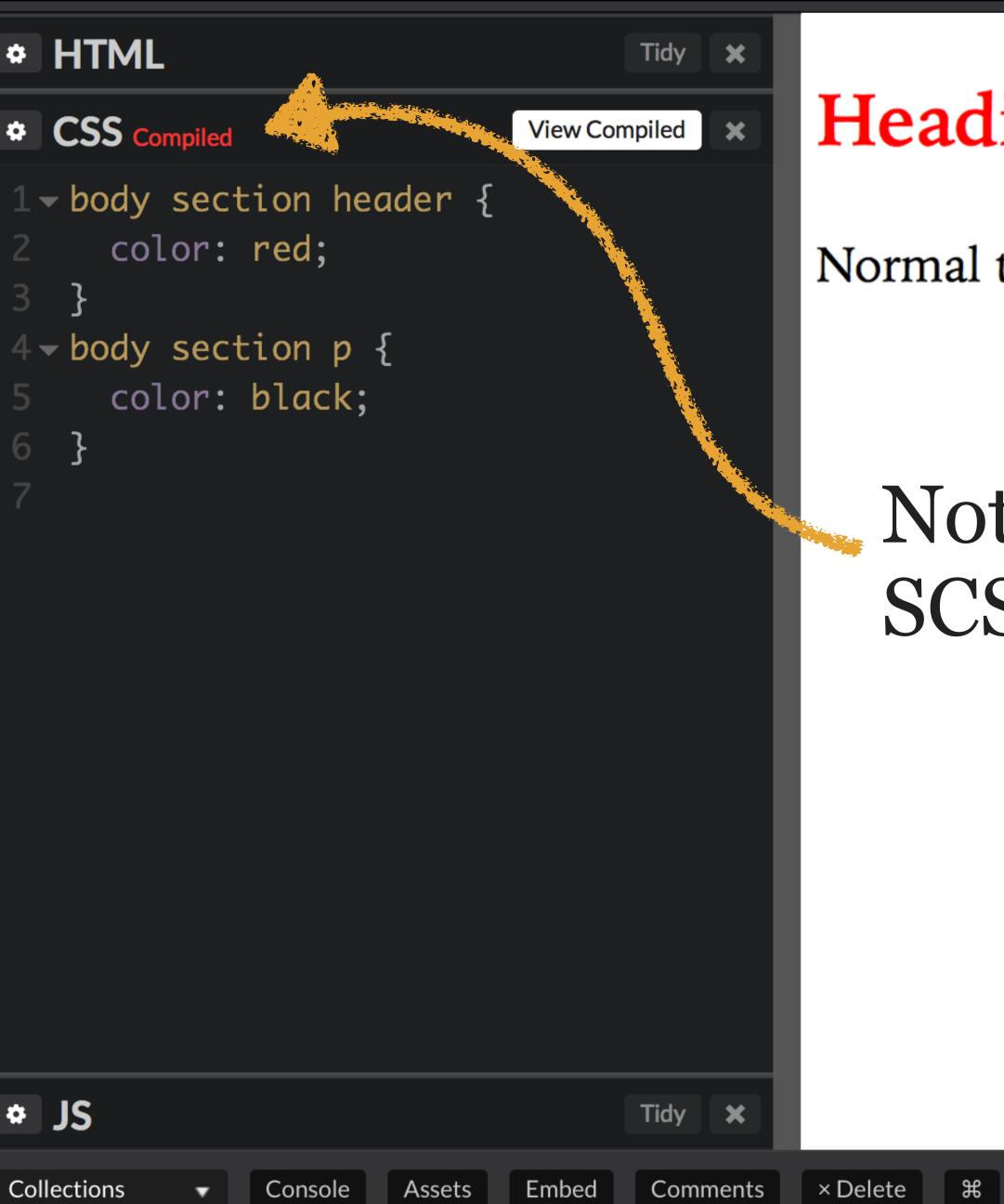

#### Heading Text

Normal text

# Notice it changed from SCSS to Compiled

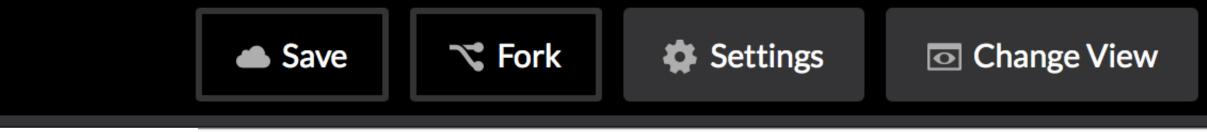

Last saved less than a minute ago 🛛 🗠 Share

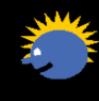

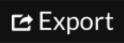

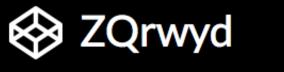

| * HTML                                             | Tidy 🗙          |            |
|----------------------------------------------------|-----------------|------------|
| CSS (SCSS)                                         | View Compiled 🗙 | Headi      |
| <pre>1 - body { 2 - section { 3 - header { 4</pre> |                 | Normal t   |
| * JS                                               | Tidy 🗙          |            |
| Collections - Console Assets                       | Embed Comments  | × Delete ೫ |

#### leading Text

ormal text

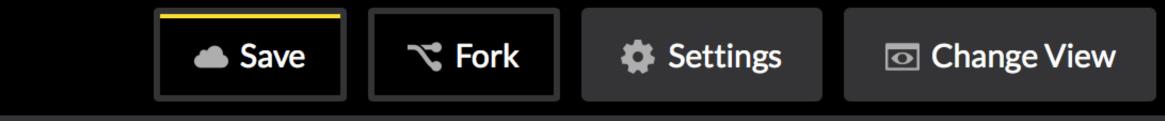

Last saved less than a minute ago 🗗 Share

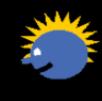

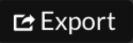

Task Runners

## You're working on a project & after every edit to a Sass file you want to:

- » Check your Sass file for errors (lint it)
- » Compile Sass to CSS
- » Minimize your CSS

# That's a lot of work to do manually!

### » Insert vendor prefixes for the last 2 browser versions

# » View the HTML file with the new CSS in a browser

## The same sort of multi-step process is true for HTML, JavaScript, images, & many other kinds of files

We need to automate the process as much as possible!

## A *task runner* is a tool that automatically performs frequent tasks you need done as part of a build process

Can use either a CLI (command-line interface) or a GUI (graphical user interface)

| • • •             | 🚞 The Best Best Of Fela Kuti                                                                                                    |                                           |
|-------------------|----------------------------------------------------------------------------------------------------|-------------------------------------------|
| $\langle \rangle$ |                                                                                                    | ↓ ↓ ↓ Q Search                            |
| Favorites         | Name                                                                                                    | Date Modified                             |
| Recents           | O1 Lady.mp3     O1 Lady.mp3     O1 Lady.mp4     O1 Lady.mp4     O1 Lady.mp4     O1 Lady.mp4     O1 Lad | 2017-06-07                                |
|                   | 02 Shakara.mp3                                                                                                    | 2017-06-07                                |
| Desktop           | 03 Gentleman (Edit Version).mp3                                                                                                    | 2017-06-07                                |
|                   | 04 Water No Get Enemy (Edit Version).mp3                                                                                                    | 2017-06-07                                |
| Dropbox           | o 05 Zombie.mp3                                                                                                    | 2017-06-07                                |
| Documents         | a 06 Sorrow Tears & Blood.mp3                                                                                                    | 2017-06-07                                |
| Downloads         | o7 No Agreement (Part 2).mp3                                                                                                    | 2017-06-07                                |
| Applications      | 08 Roforofo Fight.mp3                                                                                                    | 2017-06-07                                |
| Photos            | 09 Shuffering And Shmiling (Part 2).mp3                                                                                                    | 2017-06-07                                |
| O Pictures        | a 10 Coffin For Head Of State (Part 2).mp3                                                                                                    | 2017-06-07                                |
|                   | 11 I T T (Part 2).mp3                                                                                                    | 2017-06-07                                |
|                   | 12 Army Arrangement (Part 2).mp3                                                                                                    | 2017-06-07                                |
| C iCloud Drive    | a) 13 Odoo (Edit Version).mp3                                                                                                    | 2017-06-07                                |
| (independence)    |                                                                                                    |                                           |
| 🛅 Inbox           |                                                                                                    |                                           |
| DEVONthink PDF    |                                                                                                    |                                           |
| 🛅 Git             |                                                                                                    |                                           |
| WebSanity         |                                                                                                    |                                           |
| Devices           |                                                                                                    |                                           |
|                   |                                                                                                    |                                           |
|                   |                                                                                                    |                                           |
| BOOTCAMP          |                                                                                                    |                                           |
| Remote Disc       |                                                                                                    |                                           |
| Shared            |                                                                                                    |                                           |
| GranneNAS         |                                                                                                    |                                           |
| Pope              |                                                                                                    |                                           |
| Tags              |                                                                                                    |                                           |
|                   |                                                                                                    |                                           |
|                   |                                                                                                    |                                           |
|                   | GUI                                                                                                    |                                           |
|                   | UUI                                                                                                    |                                           |
|                   |                                                                                                    |                                           |
|                   |                                                                                                    |                                           |
|                   |                                                                                                    |                                           |
|                   | 📓 Macintosh HD 🔉 🔝 Us 🔉 🏫 🔹 🔝 Mu 🔉 🚞 iTu 🔉 🚞 iTu 🔹                                                                                                    | 📕 Fela Kuti 🔸 🚞 The Best Best Of Fela Kut |

• • • 2. virgil:/Users/

| <pre>@virgil:~/Music/iTunes/iTunes Music/Fela Kuti/The Bes</pre> |
|------------------------------------------------------------------|
| t Best Of Fela Kuti                                              |
| \$ ls                                                            |
| 01 Lady.mp3                                                      |
| 02 Shakara.mp3                                                   |
| 03 Gentleman (Edit Version).mp3                                  |
| 04 Water No Get Enemy (Edit Version).mp3                         |
| 05 Zombie.mp3                                                    |
| 06 Sorrow Tears & Blood.mp3                                      |
| 07 No Agreement (Part 2).mp3                                     |
| 08 Roforofo Fight.mp3                                            |
| 09 Shuffering And Shmiling (Part 2).mp3                          |
| 10 Coffin For Head Of State (Part 2).mp3                         |
| 11 I T T (Part 2).mp3                                            |
| 12 Army Arrangement (Part 2).mp3                                 |
| 13 Odoo (Edit Version).mp3                                       |
|                                                                  |
| <pre>@virgil:~/Music/iTunes/iTunes Music/Fela Kuti/The Bes</pre> |

t Best Of Fela Kuti \$

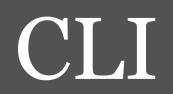

# CLI Task Runners

2 very popular task runners: Grunt & Gulp Both allow you to create watched folders

When something happens in a watched folder (e.g., a file is saved), then certain tasks are automatically run

});

|                                                          |                           |                   |          | O Watch ▼  | 1,165 | ★ Star  | 26,307    | <b>%</b> Fork | 3,719   |
|----------------------------------------------------------|---------------------------|-------------------|----------|------------|-------|---------|-----------|---------------|---------|
| <> Code Issues 23                                        | Pull requests 2           | Projects 0        | - Pulse  | III Graphs |       |         |           |               |         |
| Branch: master - gulp / d                                | docs / recipes / rebuild- | only-files-that-c | hange.md |            |       |         | Fin       | d file Co     | py patł |
| danielbayerlein gulp-wa                                  | tch v3.0.0 API            |                   |          |            |       |         | c9563c    | 7 on Dec 1    | 9, 2014 |
| 2 contributors 🌘 🤶                                       |                           |                   |          |            |       |         |           |               |         |
| 17 lines (13 sloc) 355 B                                 | ytes                      |                   |          |            | R     | aw Blam | e History |               |         |
|                                                          |                           |                   |          |            |       |         |           |               |         |
| <b>Rebuild</b> With gulp-watch:                          | only files t              | hat char          | ige      |            |       |         |           |               |         |
| With gulp-watch:<br>var gulp = requi<br>var sass = requi |                           | hat char          | ige      |            |       |         |           |               |         |

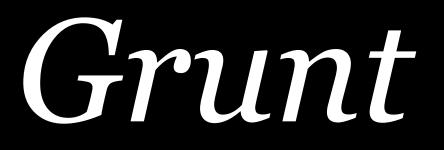

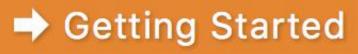

## GRUNT **The JavaScript Task Runner**

### Latest Version

- Stable: v1.0.1 (npm)
- Development: master (GitHub) .

Ads by Bocoup.

### Latest News

Grunt 1.0.0 released April 04, 2016

### Why use a task runner?

In one word: automation. The less work you have to do when performing repetitive tasks like minification, compilation, unit testing, linting, etc, the easier your job becomes. After you've configured it through a Gruntfile, a task runner can do most of that mundane work for you—and your team—with basically zero effort.

### Available Crupt pluging

### Why use Grunt?

The Grunt ecosystem is huge and it's growing every day. With literally hundreds of plugins to choose from, you can use Grunt to automate just about anything with a minimum of effort. If someone hasn't already built what you need, authoring and publishing your own Grunt plugin to npm is a breeze. See how to get started.

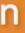

## Free & open source JavaScript task runner

6,000+ plugins available via npm (*Node Package* Manager)

Used internally by Adobe, Twitter, Mozilla, Bootstrap, WordPress, Walmart, & Microsoft

### Plugin

**contrib-concat** by Grunt Team Concatenate files.

**CONCURRENT** by Sindre Sorhus Run grunt tasks concurrently

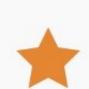

**contrib-compress** by Grunt Team Compress files and folders

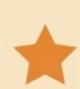

**contrib-imagemin** by Grunt Team Minify images

autoprefixer by Dmitry Nikitenko Parse CSS and add vendor-prefixed CSS properties using

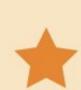

**contrib-htmlmin** by Grunt Team Minify HTML

angular-templates by Eric Clemmons Grunt build task to concatenate & register your AngularJS

**contrib-coffee** by Grunt Team Compile CoffeeScript files to JavaScript

|                                                | Downloads<br>last 30 days |
|------------------------------------------------|---------------------------|
|                                                | <b>693577</b>             |
|                                                | 295295                    |
|                                                | 201229                    |
|                                                | 165796                    |
| the Can I Use database. Based on Autoprefixer. | 161251                    |
|                                                | 158614                    |
| Stemplates in the \$templateCache              | 154487                    |
|                                                | 127306                    |

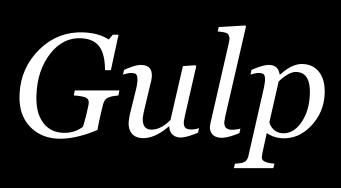

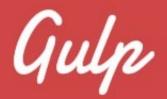

## Automate and enhance your workflow

\$ npm install gulp-cli -g \$ npm install gulp -D \$ touch gulpfile.js \$ gulp --help

Docs Plugins Twitter Contribute

Free & open source JavaScript task runner 3,600+ plugins available via npm Requires knowledge of JavaScript to define tasks

```
var gulp = require('gulp');
var pug = require('gulp-pug');
var less = require('gulp-less');
var minifyCSS = require('gulp-csso');
gulp.task('html', function(){
  return gulp.src('client/templates/*.pug')
    .pipe(pug())
    .pipe(gulp.dest('build/html'))
});
gulp.task('css', function(){
  return gulp.src('client/templates/*.less')
    .pipe(less())
    .pipe(minifyCSS())
    .pipe(gulp.dest('build/css'))
});
gulp.task('default', [ 'html', 'css' ]);
```

## Sample gulpfile.js

```
// Sass configuration
var gulp = require('gulp');
var sass = require('gulp-sass');
var autoprefixer = require('gulp-autoprefixer');
var sassOptions = {
    errLogToConsole: true,
    outputStyle: 'expanded'
};
var autoprefixerOptions = {
  overrideBrowserslist: ['last 2 versions', '> 5%', 'Firefox ESR']
};
gulp.task('sass', function(cb) {
    gulp
        .src(['**/*.scss', '!**/bootstrap/**'])
        .pipe(sass(sass0ptions).on('error', sass.logError))
        .pipe(autoprefixer(autoprefixerOptions))
        .pipe(
            gulp.dest(function(f) {
                return f.base;
            })
        );
    cb();
});
gulp.task(
    'default',
    gulp.series('sass', function(cb) {
        gulp.watch(['**/*.scss', '!**/bootstrap/**'], gulp.series('sass'));
        cb();
    })
);
```

## Jans' gulpfile.js

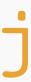

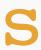

# From Sass Back to CSS

The growing influence of Sass ( & Less) was noticed by the W3C, so they're incorporating ideas from preprocessors into CSS

Custom Properties

CSS *custom properties* (formerly called *CSS variables*) are very similar in some ways to Sass variables they're variables, after all — but with big differences too

### \$main-color: orange;

# footer { background-color: \$main-color; }

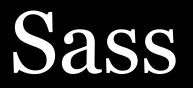

# :root { --main-color: orange; }

footer {
 background-color:
 var(--main-color);
}

## CSS custom properties

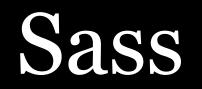

### \$main-color: orange;

CSS

:root --main-color: orange;

Define a variable (Sass) or custom property (CSS)

Sass

footer { background-color: \$main-color; CSS

footer background-color: var(--main-color); Use a variable (Sass) or custom property (CSS)

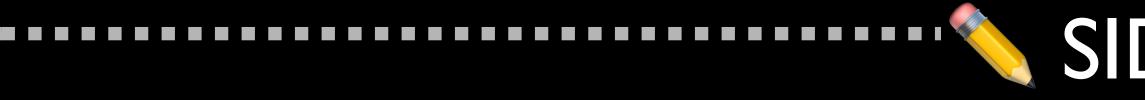

## Why the -- & var() syntax? Why not \$ as in Sass or Less?

Tab Atkins, author of W<sub>3</sub>C's CSS Custom Properties: "If we use **\$foo** for variables, we'll be unable to use it for future 'variable-like' things."

Please explain further...

## SIDE NOTE

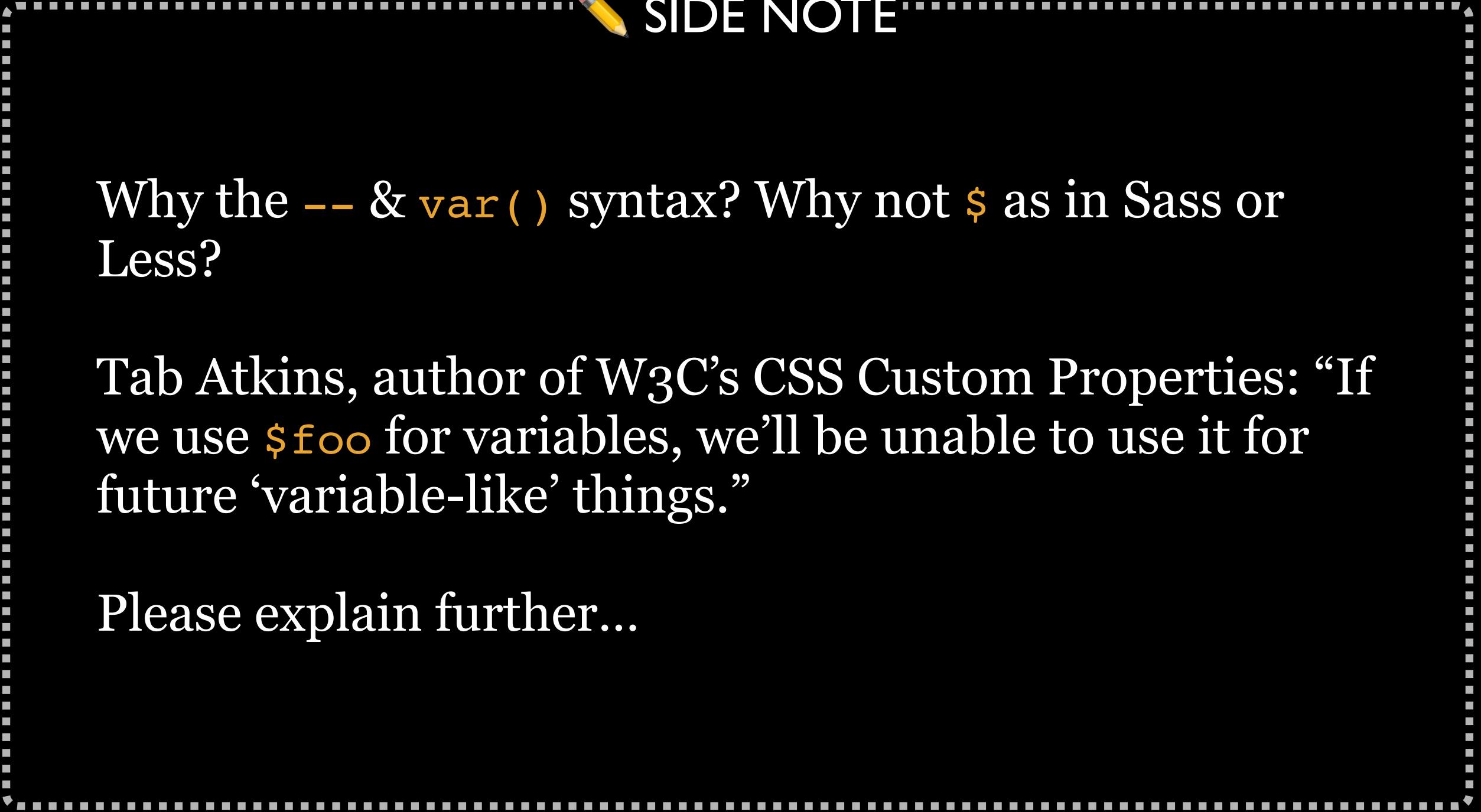

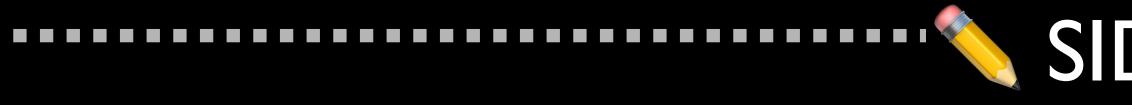

"For example, if we do define an alternate form that are more SASS-like (can be used anywhere, but are global; more 'macros' than 'variables') we'd have to use some other glyph [besides \$] for them [if we already used \$]. That's suboptimal.

More specifically, if we ever do some sort of 'variables' in selectors, we must use a compact form like **\$foo** or something.

...As another example, ... a proper macro system for CSS; in other words, exactly what SASS's variables currently do. I assert that we'd definitely want a nice short '\$foo' or similar syntax for this as well."

## SIDE NOTE

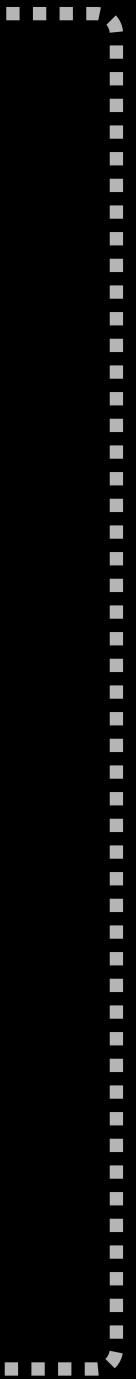

# Like Sass, a custom property can derive its value from another custom property

No math operators yet, though

### \* HTML

```
<blockquote>
```

Lorem ipsum, dolor sit amet consectetur adipisicing elit. Vero minima repudiandae magni perspiciatis blanditiis beatae voluptate ducimus, dolor nulla non, ex exercitationem officiis. Eveniet est ipsum iste sint rem accusantium.

\* JS

| * CSS                                                                                                    | ~ |
|----------------------------------------------------------------------------------------------------|---|
| <pre>1 - :root { 2    default-margin: 1rem; 3    bq-margin: var(default-margin) 3re 4    bq-padding: .1rem var(default-marg 5 }</pre> |   |
| <pre>6 7 - blockquote { 8 margin: var(bq-margin); 9 padding: var(bq-padding); 10 }</pre>                                              |   |
|                                                                                                    |   |

 $\sim$ 

## **Custom Properties**

Lorem ipsum dolor sit amet consectetur adipisicing elit. Voluptatum necessitatibus ipsum vero in unde impedit veniam laborum explicabo sit est dolorum reiciendis sint, id aliquid quae cumque debitis nihil odio.

> Lorem ipsum, dolor sit amet consectetur adipisicing elit. Vero minima repudiandae magni perspiciatis blanditiis beatae voluptate ducimus, dolor nulla non, ex exercitationem officiis. Eveniet est ipsum iste sint rem accusantium.

Pariatur assumenda ab soluta et libero ad suscipit molestias, rem expedita provident minus accusamus maiores quae, obcaecati voluptas praesentium corporis fugit totam

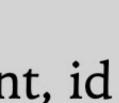

Can't use a variable as part of a value, so this is not allowed: .foo { --gap: 20; margin-top: var(--gap)px;

calc() to the rescue!

.foo { --gap: 20; margin-top: calc(var(--gap) \* lpx);

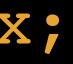

## var() supports fallback values, in case a custom property isn't specified:

background-color: var(--main-color, yellow, cornsilk);

font-family: var(--body-fonts, Helvetica, Arial, sans-serif);

padding: var(--default-padding, lrem 1.5rem);

Components can have fallbacks in case the component's container doesn't specify a value

/\* Component styles \*/ .component .alert { background-color: var(--bg-color, #ccc); color: var(--alert-color, red);

/\* Page/App styles \*/ .component { --bg-color: #bbb; /\* No --alert-color set, so red used by component \*/

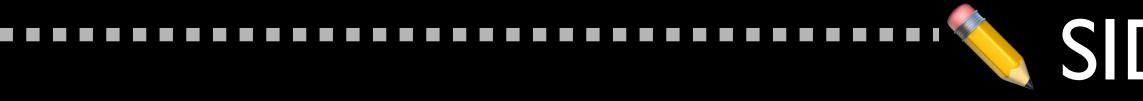

## CSS properties are not case sensitive, so font: & Font: are the same

## Custom properties are case-sensitive, so --foo: & **--Foo:** are different

## SIDE NOTE

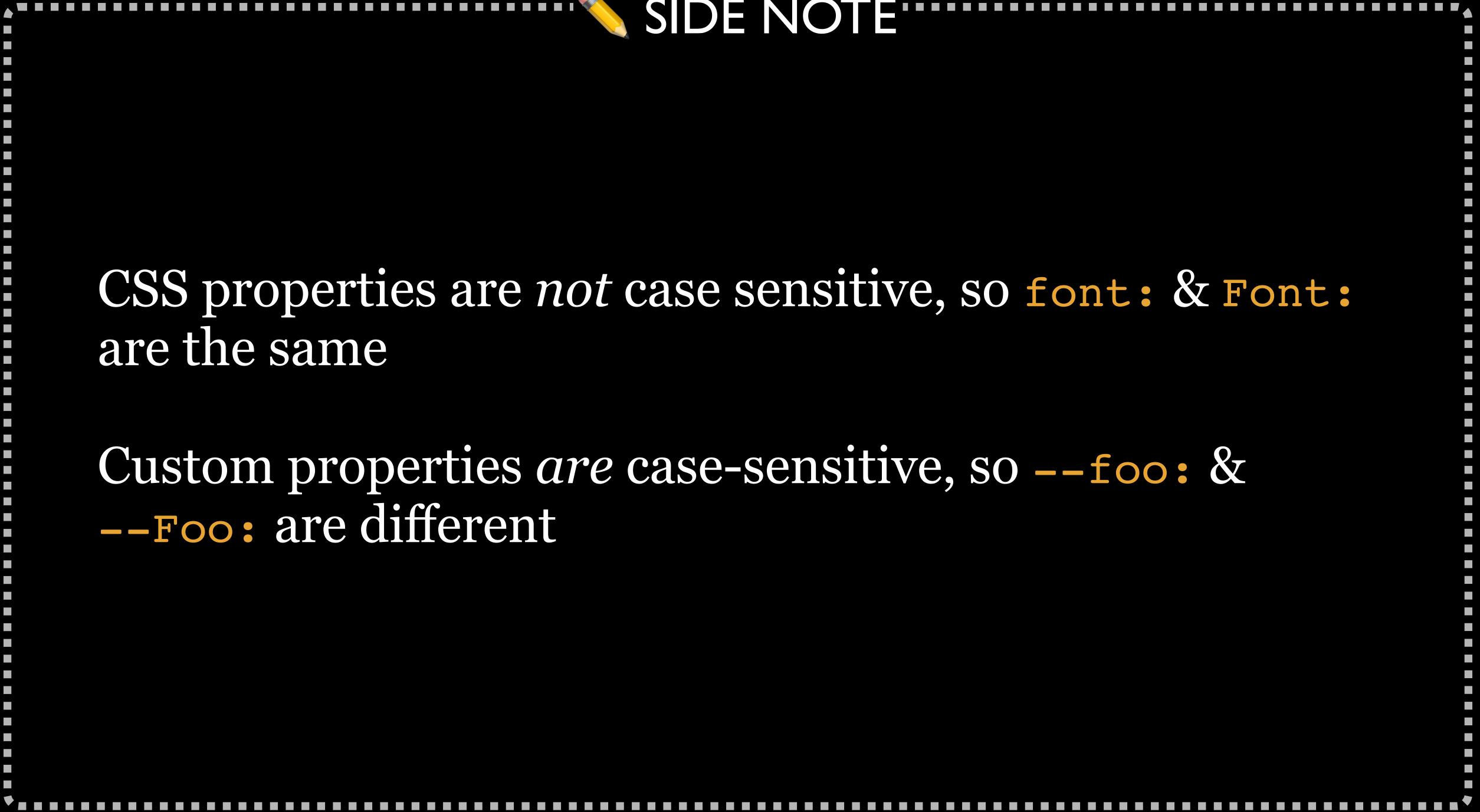

# Advantages of CSS Custom Properties

## No pre-processor required, since support is built in

:root { --color: yellow; aside { --color: orange; aside > h2 { color: var(--color); CSS custom variables scoping

## A lot of developers use :root for global variables & then use scoped variables as needed

Why:root?

## **PROTIP**

## : root means your CSS can be used with SVG & XML

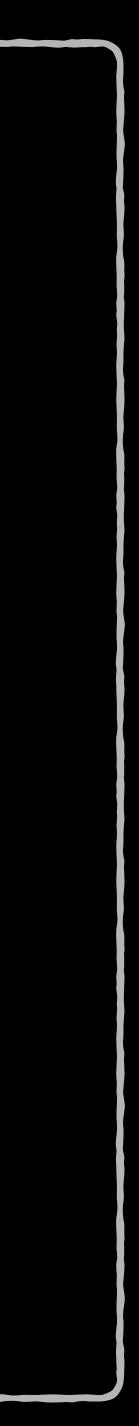

With Sass, the variables are static: you can't change values once the CSS has been rendered, or inside media queries

With custom properties, when the values change (e.g., via media queries or JavaScript), the browser repaints

:root { --base-margin: 20px; @media (max-width: 640px) { :root {--base-margin: 10px;} div { margin: var(--base-margin);

Bonus: JavaScript can now change variables without having to write to the style attribute on elements

In fact, while not valid as CSS, this is a valid custom property that could be manipulated by JavaScript:

--foo: if (x > 5) this.width = 10;

## **CSS Custom Properties (CSS Variables) Sample**

Available in Chrome 49+ | View on GitHub | Browse Samples

### Background

CSS custom properties allow you to store and retrieve values from properties you define yourself.

They follow the same rules as other CSS properties, so you're able to define and use them at multiple levels, following standard CSS cascading and specificity rules.

Combining custom variables with calc(), in particular, allows for some very interesting possibilities.

### Live Output

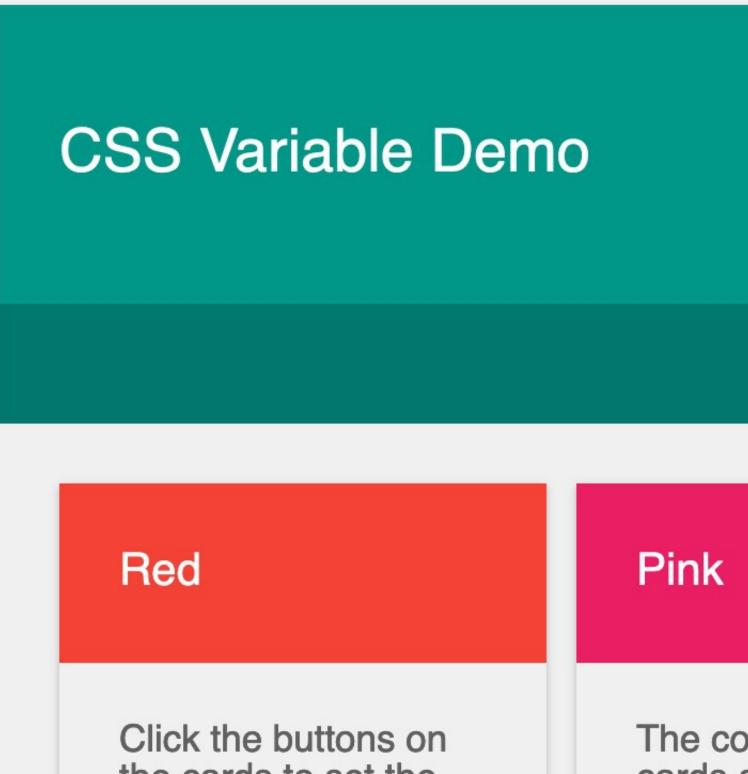

|              | Spacing unit:    |
|--------------|------------------|
|              |                  |
|              | Purple           |
| olors on the | Use the controls |

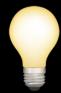

## Custom properties can really be handy for i18n

:root, :root:lang(en) {--external-link: "external link"; }

:root:lang(fr) {--external-link: "lien externe";}

a[href^="http"]::after { content: " (" var(--external-link) ")"

## **PROTIP**

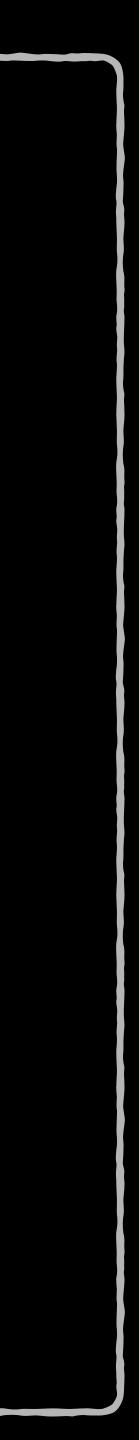

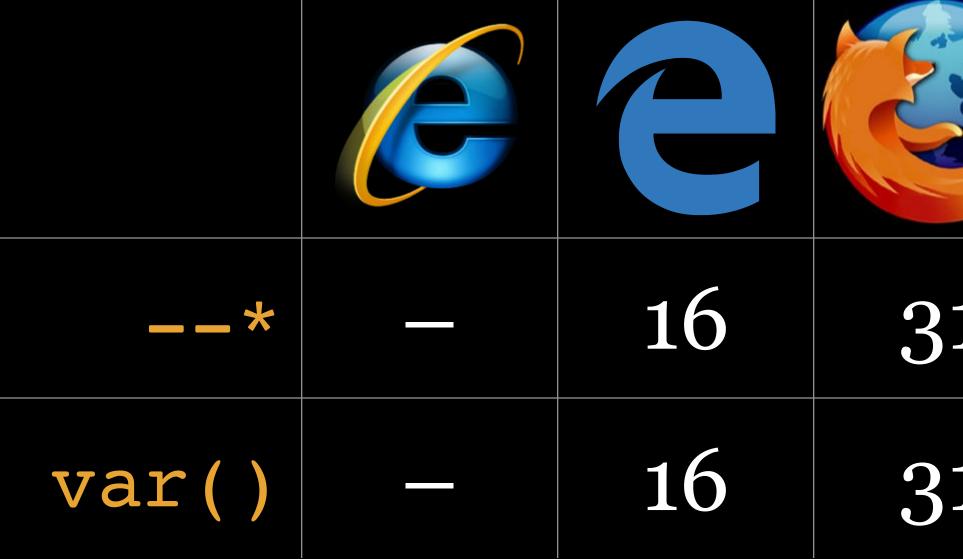

Works with ~94% of global browsers (July 2020)

|   |     | iOS |    |    |
|---|-----|-----|----|----|
| 1 | 9.1 | 9.3 | 49 | 49 |
| 1 | 9.1 | 9.3 | 49 | 49 |

## Thank you!

scott@granneman.com www.granneman.com ChainsawOnATireSwing.com @scottgranneman

jans@websanity.com websanity.com

## CSS Preprocessors Extending CSS with Sass to Provide Extra Functionality

### R. Scott Granneman & Jans Carton

© 2016 R. Scott Granneman Last updated 2020-07-13 You are free to use this work, with certain restrictions. For full licensing information, please see the last slide/page.

1.8

2020-07-13 1.8: Added & as Sass Parent Selector to Nesting, with examples & details; added Jans' gulpfile.js; minor formatting; added section on Scope; dumped darken & lighten functions, as they are unreliable; minor fixes & corrections

2020-02-15 1.7: Completely re-did & expanded section on custom properties & section introducing Sass; changed SCSS to Sass where appropriate; added note re: using HSL with Darken & Lighten Functions

2018-06-22 1.6: Added VSCode under Tools; added screenshots of Jans' Bootstrap 3 breakpoints @mixin; minor changes to Compound selectors; minor fixes

2018-01-31 1.5: Added Task Runners & CLI Task Runners sections under Tools; moved CodeKit, Prepros, & Koala into new GUI Task Runners section under Tools; added example to Comments; <del>TODO CSS</del> <del>Variables</del>; TODO Sass Variables Scope

2018-01-30 1.4: Fixed minor formatting issues; better examples for nesting to create compound selectors; minor wording changes; added Autoprefixer section

2018-01-30 1.3: Improved Background section with better preprocessor info; applied Granneman 1.4 theme; fixed formatting issues; added Box Styling example to Mixins; added detail in Nested Properties; touched up @import Directive & Comments; changed Sass to SCSS where appropriate; added many screenshots of CodeKit, Prepros, & Koala

2017-10-19 1.2: Updated Markdown examples; removed Mou & added MacDown; SCSS is winning; added Pro Tip re: editing CSS

2017-01-31 1.1: Updated theme & fixed minor formatting issues; added more examples & explanation to Mixins; added @import; fleshed out Brackets config files a lot; updated CodeKit home page image; added OS support info to Prepros

2016-01-19 1.0: Created slides

## Licensing of this work

This work is licensed under the Creative Commons Attribution-ShareAlike 4.0 International License.

To view a copy of this license, visit http://creativecommons.org/licenses/by-sa/4.0/.

You are free to:

*» Share* — copy and redistribute the material in any medium or format
 *» Adapt* — remix, transform, and build upon the material for any purpose, even commercially

Under the following terms:

*Attribution.* You must give appropriate credit, provide a link to the license, and indicate if changes were made. You may do so in any reasonable manner, but not in any way that suggests the licensor endorses you or your use. Give credit to:

### Scott Granneman • www.granneman.com • scott@granneman.com

*Share Alike*. If you remix, transform, or build upon the material, you must distribute your contributions under the same license as the original.

*No additional restrictions.* You may not apply legal terms or technological measures that legally restrict others from doing anything the license permits.

Questions? Email scott@granneman.com